**République Algérienne Démocratique et Populaire**

**Ministère de l'Enseignement Supérieur et de la Recherche Scientifique**

**Université A.MIRA-BEJAIA**

**Faculté de Technologie**

**Département de Génie Electrique**

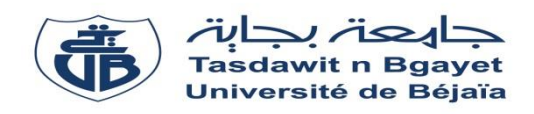

# **Mémoire de fin d'étude**

**En vue de l'obtention du diplôme de Master en Electrotechnique**

**Options : Electrotechnique industrielle**

 **Commande électrique** 

**Thème:**

# **Etude et automatisation d'une station de pompage à eau potable**

**Préparé par : Encadré par :**

**Mr. AROUI Lamine <b>Mr. Mr. TAIB NABIL** 

**Mr.** BESSAA Youcef **Mr.** MESSAOUDENE Toufik

**Année Universitaire** : **2018/2019**

# *Remerciement*

 *Nos remerciements tout d'abord au Dieu le tout puissant pour la santé et la patience qu'il nous a donné. Le travail présenté dans ce manuscrit a été effectué dans le cadre du projet de Master, sou la direction de Mr :* TAIB NABIL *et Mr :* MESSAOUDENE Toufik*, auquel nous tenons à adresser nos plus vifs remerciements pour nous avoir aidé à diriger cette étude. Nos vifs remerciements au membre de jurys de bien vouloir accepter d'évaluer notre travaille. Et enfin, à toutes les personnes qui ont contribuées, de près ou de loin à la réalisation de ce modeste travail.*

# *Dédicaces*

*Je dédie ce modeste travail Aux être les plus chères, mes parents, mes frères et sœurs qui ont étaient à mes côtés et m'ont toujours soutenu tout au long de ces langues années d'études.*

*L'expression de ma profonde gratitude pour tout ce qu'ils ont consenti d'efforts et de moyens pour me voir réussir dans mes études.*

*Sans oublier tous mes amis et personnes avec qui j'ai partagé beaucoup de moments agréables et inoubliables (groupe induit).*

*Bessaa youcef* 

*Je dédie ce modeste travail Aux être les plus chères, mes parents, mes frères et sœurs (Ryma) qui ont étaient à mes côtés et m'ont toujours soutenu tout au long de ces langues années d'études.*

*L'expression de ma profonde gratitude pour tout ce qu'ils ont consenti d'efforts et de moyens pour me voir réussir dans mes études.*

*Sans oublier tous mes amis et personnes avec qui j'ai partagé beaucoup de moments agréables et inoubliables (soso, mima …).*

#### *AROUI Lamine*

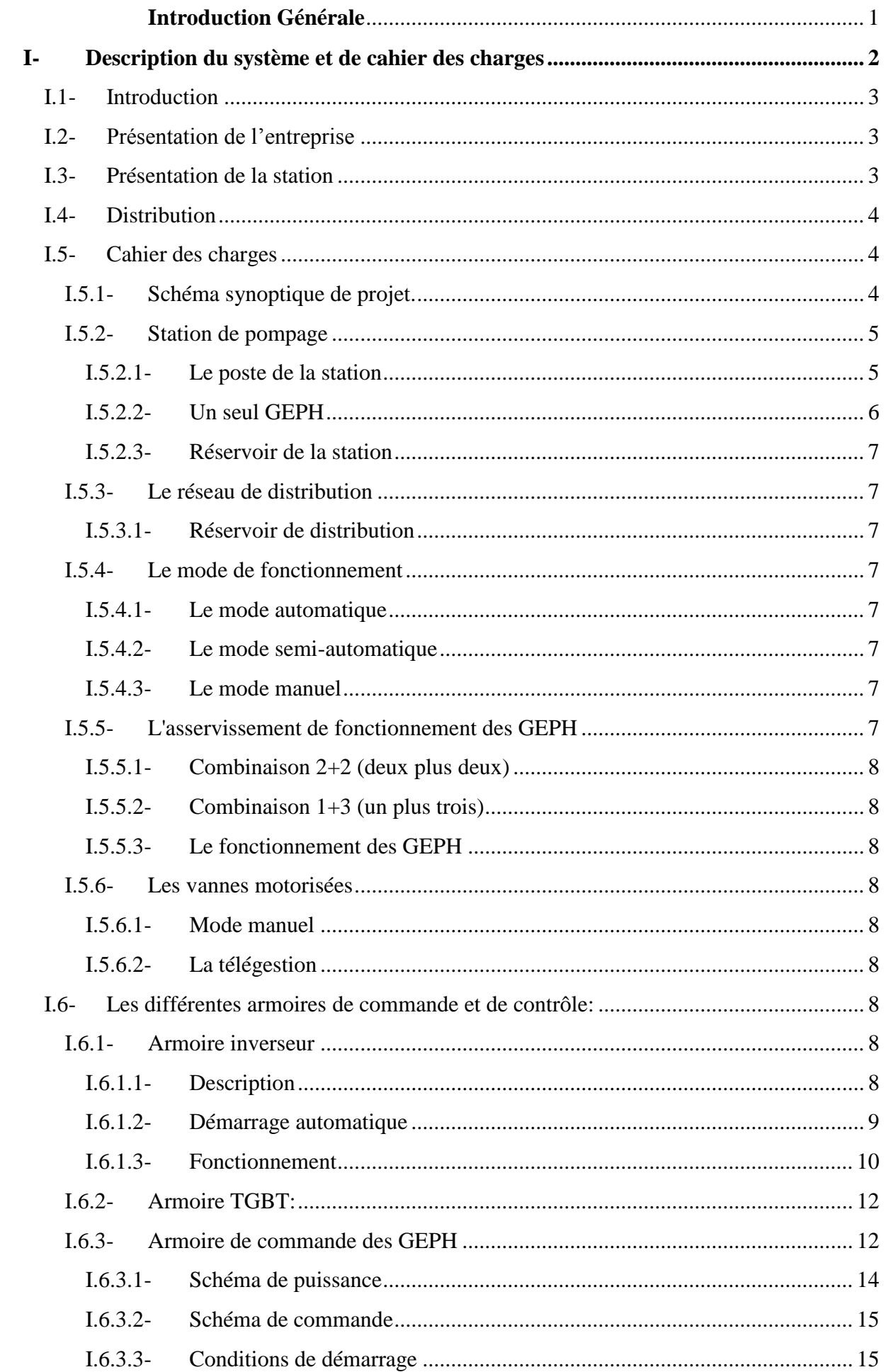

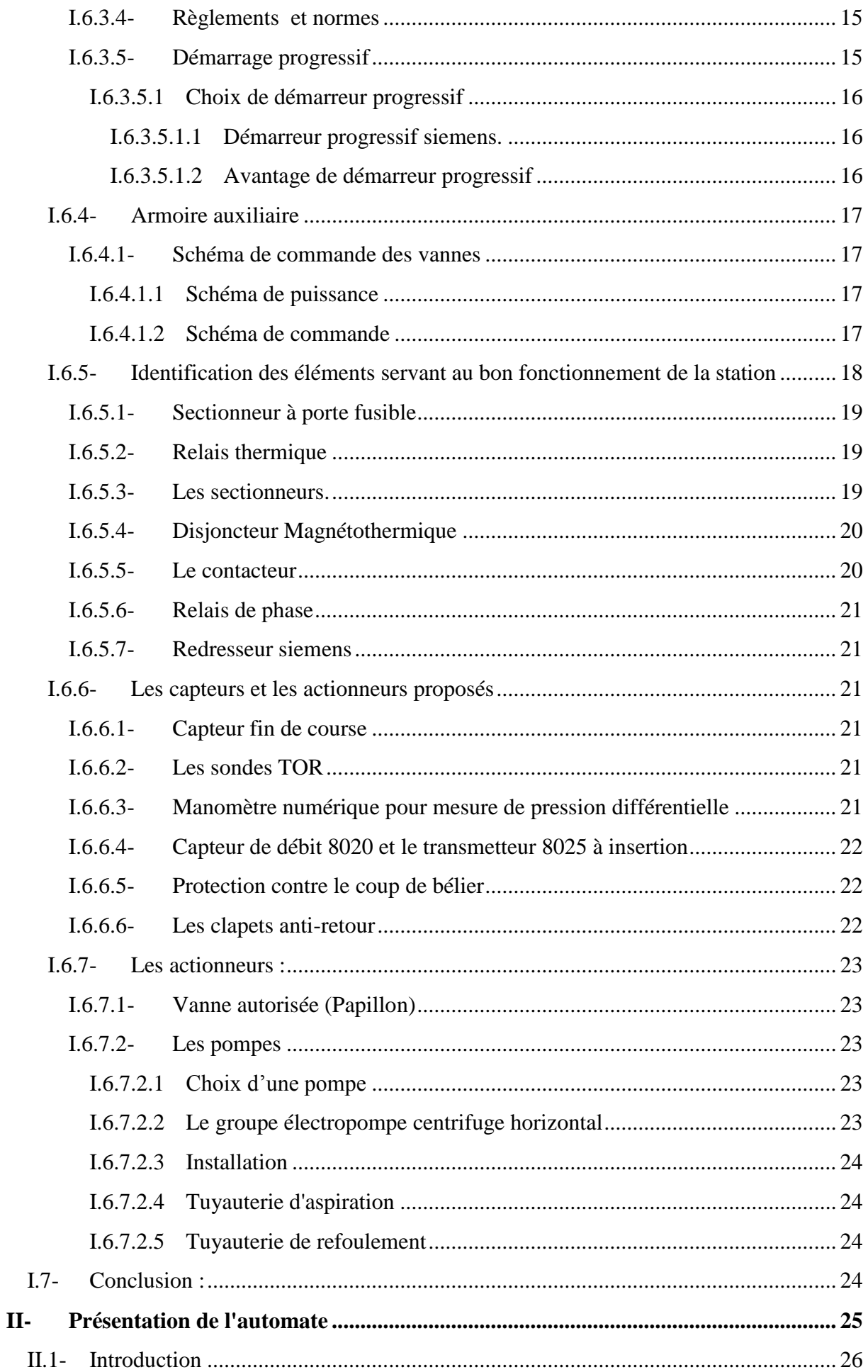

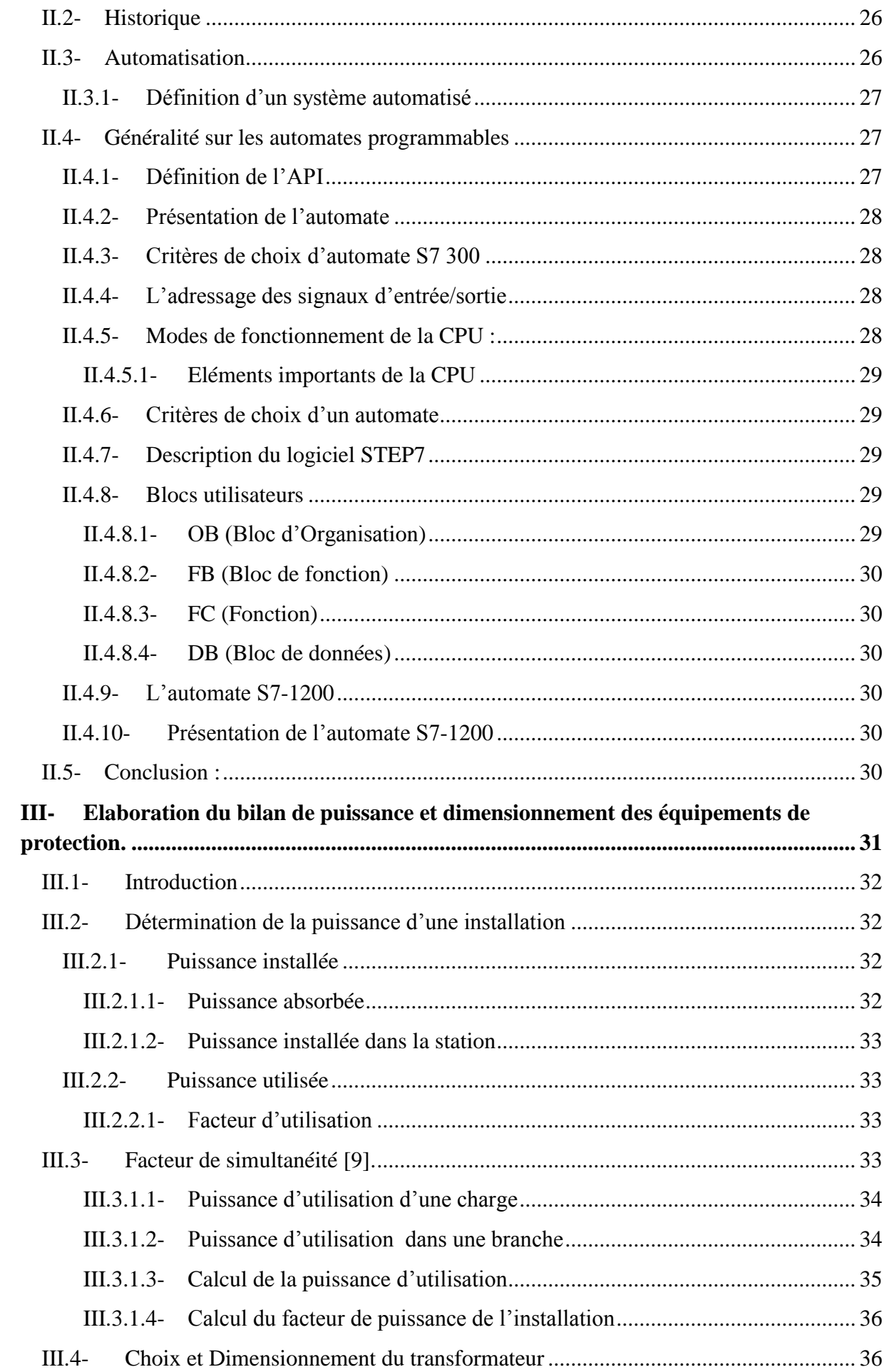

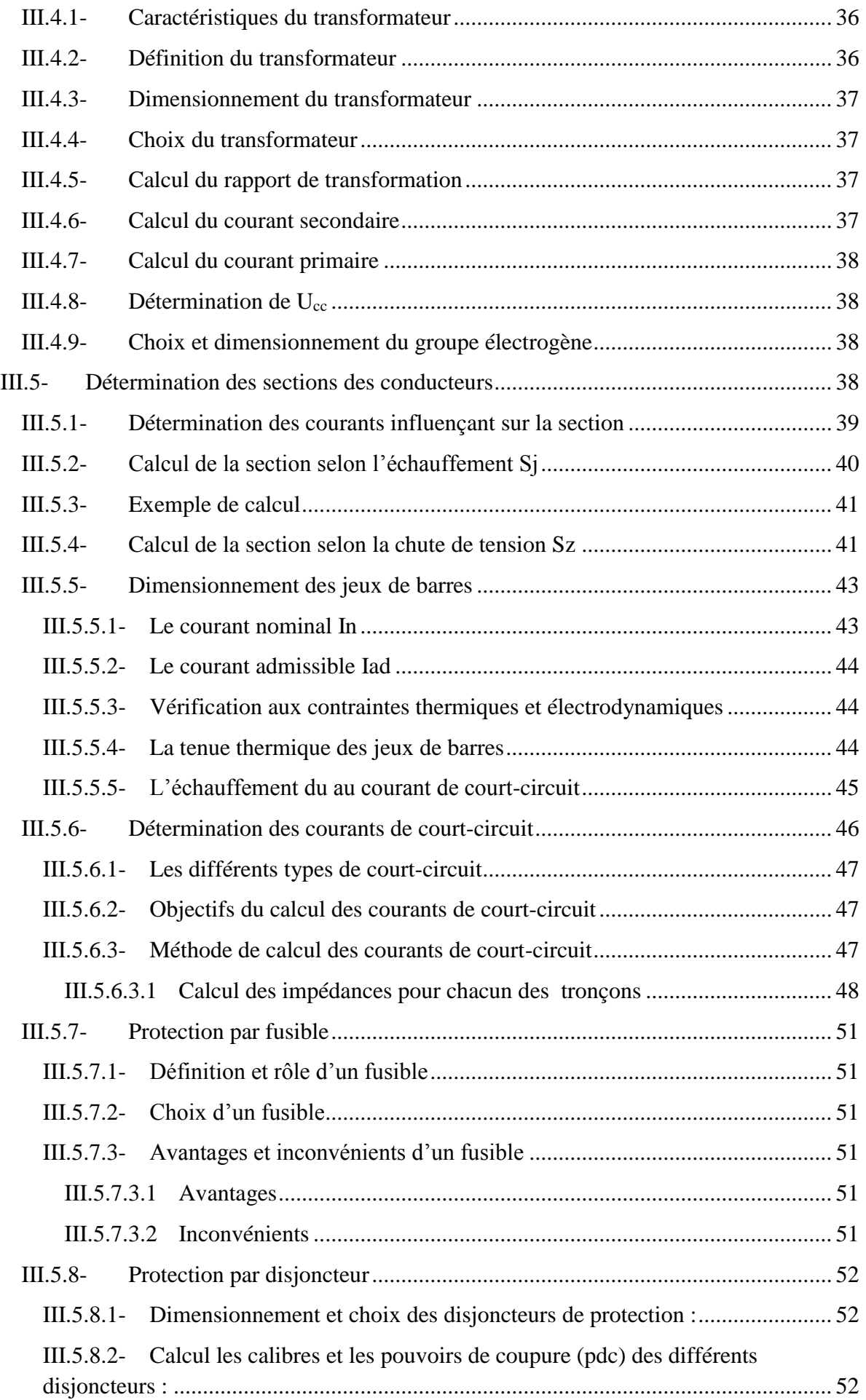

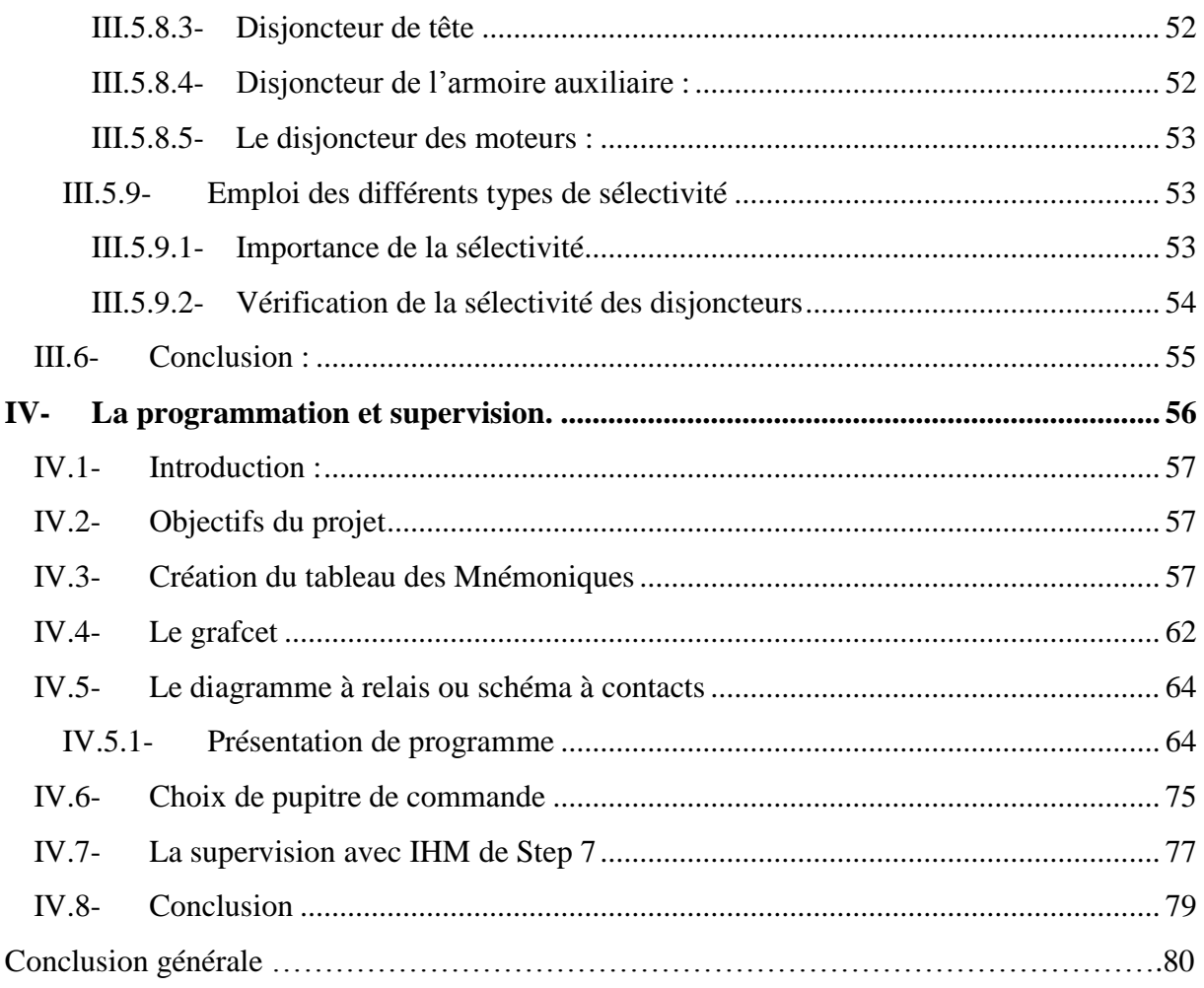

# Liste des figures

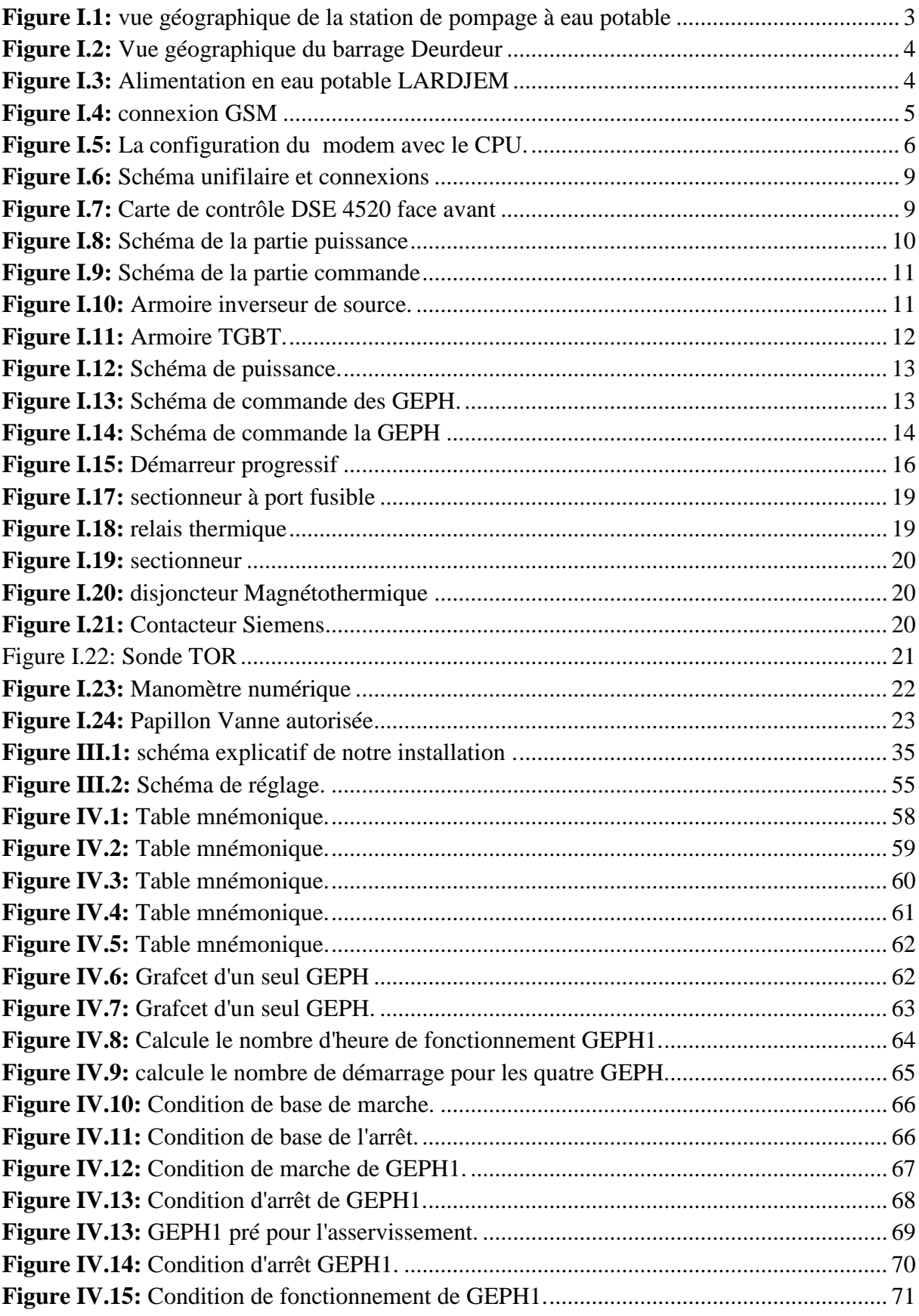

# *Liste des figures*

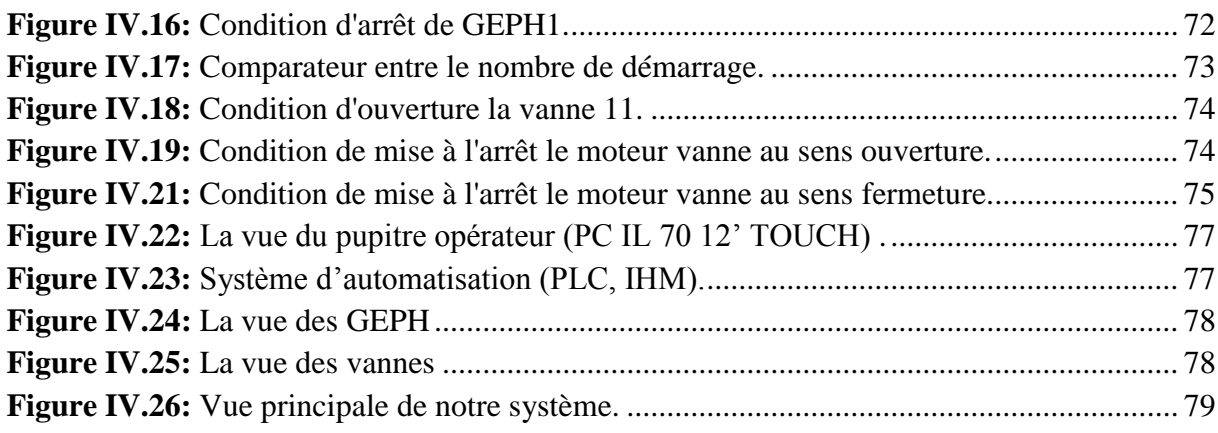

# *Liste des tableaux*

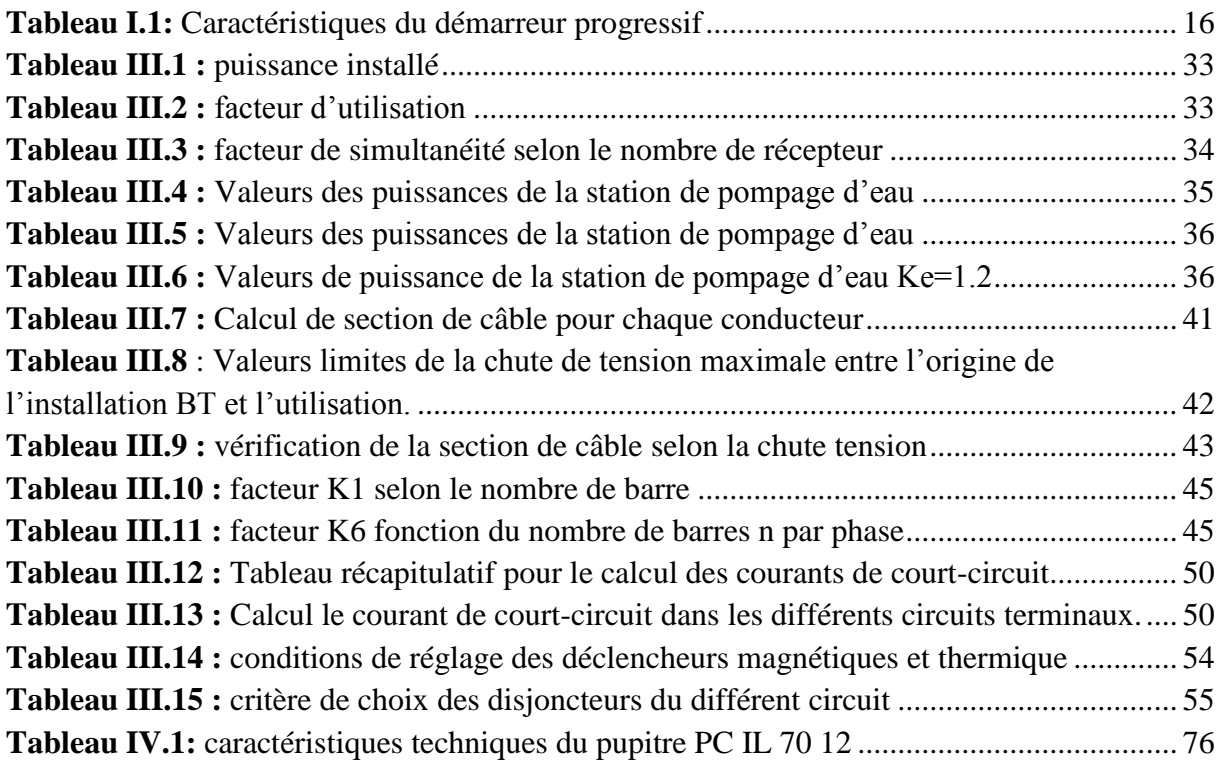

# **Introduction Générale**

<span id="page-12-0"></span>[L'eau](https://www.teteamodeler.com/ecologie/biologie/ecosysteme/eau2.asp) est indispensable à la vie, sans elle il n'y aurait aucune vie possible sur terre. Le constat est simple, tous les êtres [vivants](https://www.teteamodeler.com/ecologie/biologie/vivant/definition-vivant.asp) ont besoin [d'eau](https://www.teteamodeler.com/ecologie/biologie/ecosysteme/eau2.asp) pour exister. Depuis l'antiquité, l'eau est l'élément essentiel des activités humaines dans la plupart des domaines ;

A cet effet, l'homme a penser aux moyens qui rendent son utilisation plus commode ;

Pour cela, l'homme à réfléchit à la station de pompage pour une meilleur distribution et une disponibilité en continue de l'eau ;

Au début, la commande des stations de pompage se fait par la logique câblée ce qui rend la tâche de maintenance et d'intervention complexe et onéreuse. Avec l'avancée de l'électronique, la logique câblée a laissée place à la logique programmée par le biais des automates programmables industriels, et ça a permet de résoudre de nombreux problèmes de continuité.

L'objectif de notre travail est l'étude et l'automatisation de la station de pompage d'eau potable à la wilaya de Tessemssilt pour une distribution gravitaire à la commune de Lardjem. La tâche ne peut être accomplie qu'après avoir étudié le système actuel et l'ensemble des équipements à concevoir afin de proposer un programme qui va gérer le fonctionnement automatique de notre station et enfin la réalisation d'une interface homme machine qui sera prête à être chargée dans un pupitre opérateur afin de commander les pompes et les vannes qui sont reliées à un automate programmable qui doit gérer principalement les éléments constituant la station.

Notre travail est réparti en quatre chapitres :

- $\checkmark$  Le premier chapitre est dévoué à la description du système et de cahier des charges
- $\checkmark$  Le deuxième chapitre est consacré aux automates programmables, et à la description du logiciel de programmation.
- $\checkmark$  Le troisième chapitre est consacré à l'élaboration du bilan de puissance de la station proposée.
- $\checkmark$  Enfin, dans le quatrième chapitre, on présente notre projet qui est l'automatisation de la station de pompage, tout en décrivant la programmation et la supervision du système.

# **Chapitre I**

<span id="page-14-0"></span>**I- Description du système et de cahier des charges**

# <span id="page-15-0"></span>I.1- **Introduction**

Dans ce chapitre qui suit, on procèdera à la présentation de la station de pompage à eau potable et son fonctionnement. Ensuite, nous exposerons les éléments constituant l'armoire électrique.

# <span id="page-15-1"></span>I.2- **Présentation de l'entreprise**

AFRIKA POWER ET AUTOMATION est une entreprise à caractère industriel, évoluant dans le domaine de l'électrotechnique, son objet d'étude est la réalisation d'ouvrages électriques et d'automatismes, conception et la maintenance de tous types de groupes électrogènes, l'installation industrielle (chaude et froide) ainsi, les stations de pompages, relevages, traitement et épuration. Elle se situe à la wilaya de Bejaia. Elle a été fondée en 2014. Elle exerce ses métiers en Algérie et partout dans le monde ou des opportunités se présentent.

# <span id="page-15-2"></span>I.3- **Présentation de la station**

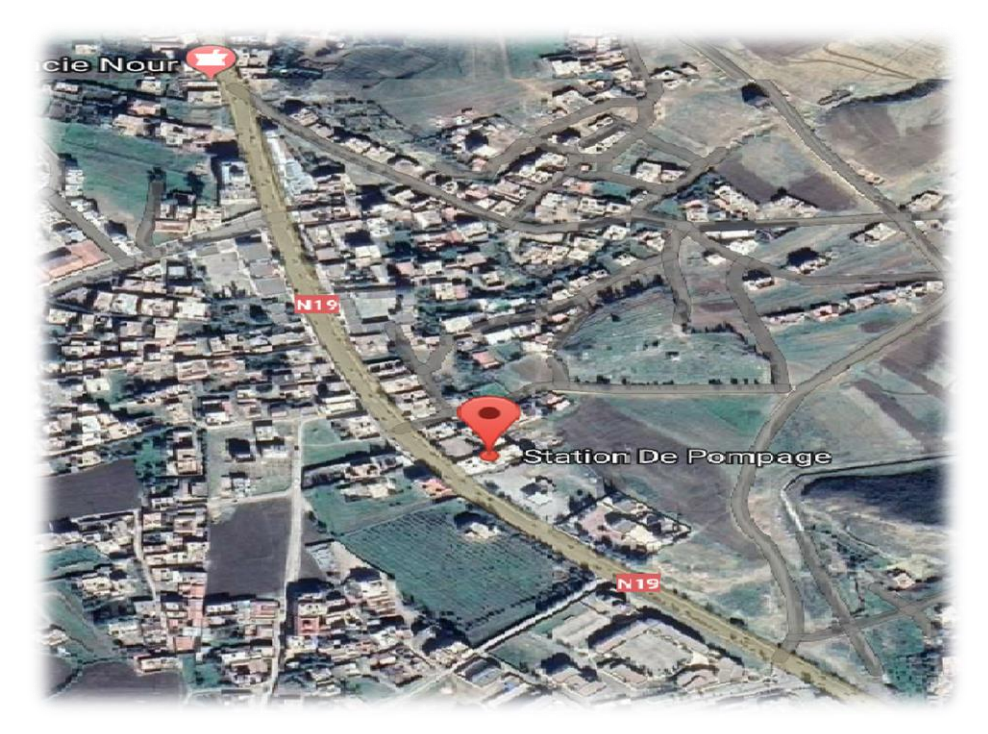

**Figure I.1:** vue géographique de la station de pompage à eau potable

<span id="page-15-3"></span>La station de pompage à eau potable **(figure I.1)** est située à 76 Km de la ville Tessimssilt, et de 02 Km au barrage DeurDeur **(figure I.2)**, Au total, elle alimente, directement ou indirectement, la population de la commune de Lardjem en eau potable.

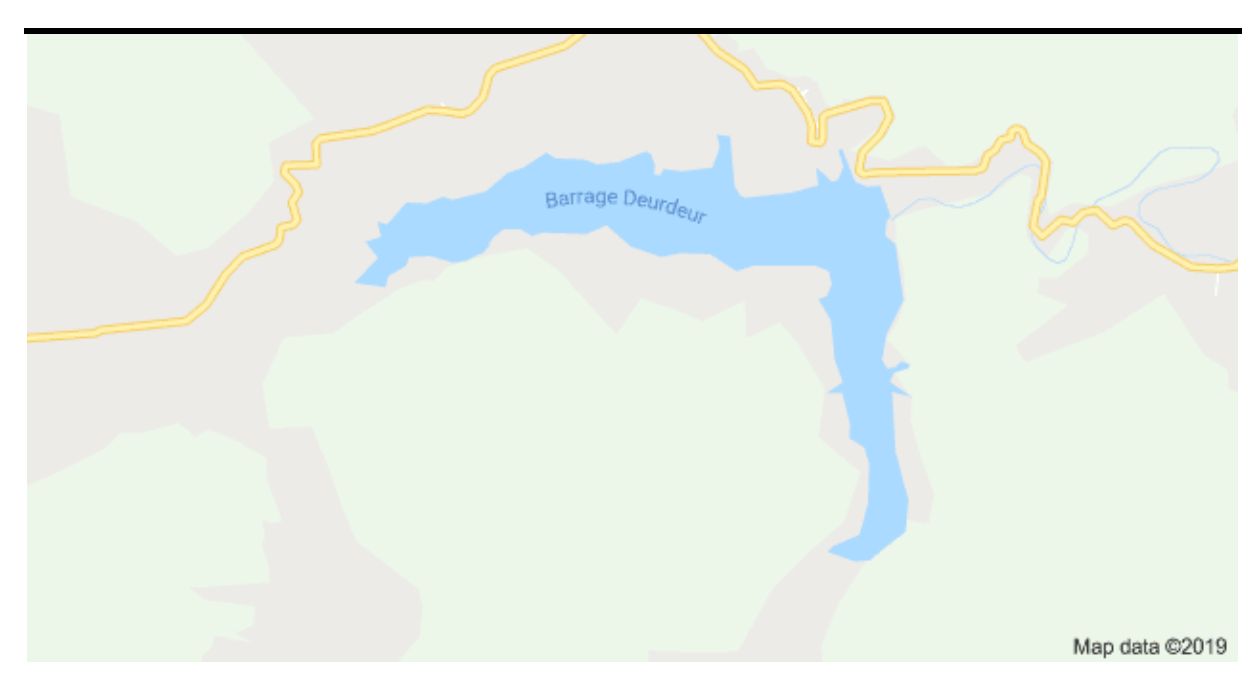

**Figure I.2:** Vue géographique du barrage Deurdeur

# <span id="page-16-3"></span><span id="page-16-0"></span>I.4- **Distribution**

La distribution de l'eau potable assure les fonctions d'exploitation, d'entretien et de modernisation d'un réseau de distribution aux robinets des consommateurs, également apporte une écoute à chaque instant aux doléances de ces derniers et garantit un service d'une qualité irréprochable.

# <span id="page-16-1"></span>I.5- **Cahier des charges**

Le projet consiste l'étude et la réalisation d'une station de pompage d'eau potable afin d'alimenter un réservoir de distribution d'eau d'une manière gravitaire pour la commune de LARDJEM wilaya de TESSEMSILT.

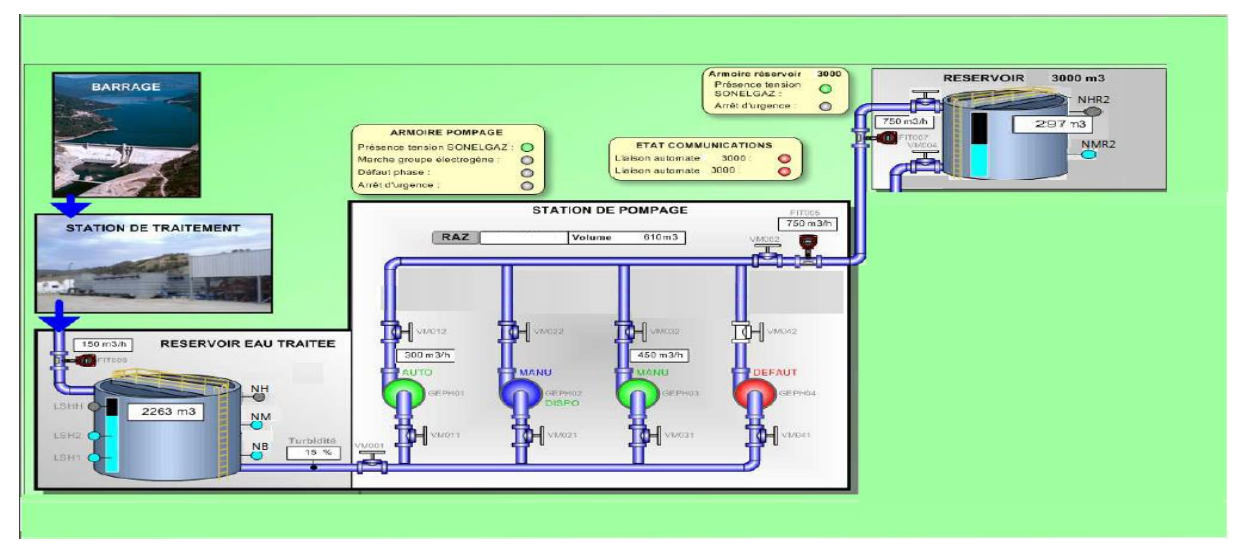

# <span id="page-16-2"></span>I.5.1- **Schéma synoptique de projet.**

<span id="page-16-4"></span>**Figure I.3:** Alimentation en eau potable LARDJEM

## <span id="page-17-0"></span>I.5.2- **Station de pompage**

L'objectif de notre projet est l'étude et l'automatisation d'une station de pompage à eau potable pour la distribution permanente de l'eau à LARDJEM wilaya TISSEMSSILT. L'arrivée d'eau est assurée par le barrage DEURDEUR qui sera traité par une station de traitement avant d'alimenter notre réservoir de volume 3000 m<sup>3</sup> dans le but d'alimenter un autre réservoir de distribution de 3000 m <sup>3</sup> par l'intermédiaire des pompes (voir **figure I.3**).

Le système d'automatisme et de télégestion se compose :

- $\checkmark$  D'un pupitre central de télégestion au niveau de la station de pompage, il comporte un automate programmable modulaire qui assure le contrôle et la commande et l'asservissement de fonctionnement de 4 GEPH ainsi les différents actionneurs de la station, un équipement de télégestion dans le support de communication et GSM, ou GPRS ou radio.
- $\checkmark$  Un poste de télégestion au niveau des réservoirs de la distribution gravitaire d'eau 3000 m3 qui va assurer le contrôle et la commande des vannes, motorisées en aval et en amont du réservoir ainsi la communication des informations en temps réel du niveau de l'eau au niveau de réservoir.
- $\checkmark$  Ouatre pompes centrifuges horizontales.
- $\checkmark$  Onze vannes motorisées.
- $\checkmark$  Quatre armoires de commande et de protection des moteurs.
- $\checkmark$  Une armoire TGBT, alimentée par le réseau ou le groupe électrogène.
- $\checkmark$  Une armoire inverseur de source
- $\checkmark$  Une armoire auxiliaire pour l'éclairage et les prises de courant et les vannes motorisées.
- $\checkmark$  Un pupitre de commande qui sert à contrôler en permanence notre station.

#### <span id="page-17-1"></span>I.5.2.1- **Le poste de la station**

- E poste de la station doit comprendre 95 entrées TOR et 45 sorties.
- $\geq$  Quatre (4) GEPH: Q=80 l/s, HMT=150m, Vitesse= 1500tr/min, démarrage progressif (SIEMENS).
- 11 Vannes motorisées TOR de 0,75 kW.
- La télégestion de ce projet consiste à une télégestion d'une station de pompage à eau potable avec un réservoir de distribution dont le support de communication est GSM.

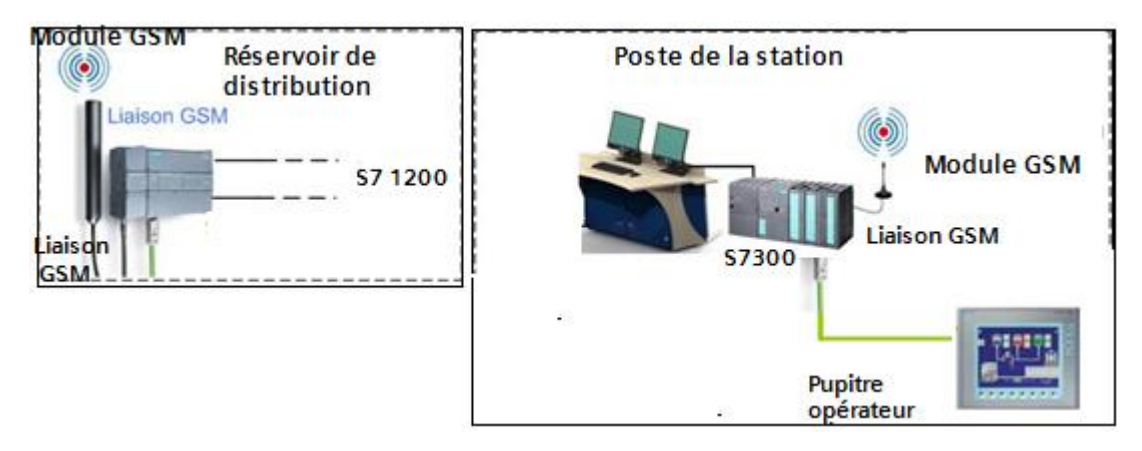

<span id="page-17-2"></span>**Figure I.4:** connexion GSM

Un modem UMTS/GSM SCALANCE M873-0 **(2)** est connecté à la CPU 314-2 PN/DP **(4)** de l'automate S7-300. Le modem UMTS/GSM est équipé avec une carte SIM) la connexion est réalisée avec une antenne quadri bande GSM/GPRS de type ANT 794- 4M **(1).** Tous les composants sont alimentés par le module d'alimentation SIMATIC PS307 **(3).** Le contrôleur S7-300 est fourni avec une carte mémoire.

La **Figure I.5** ci-dessous illustre cette configuration :

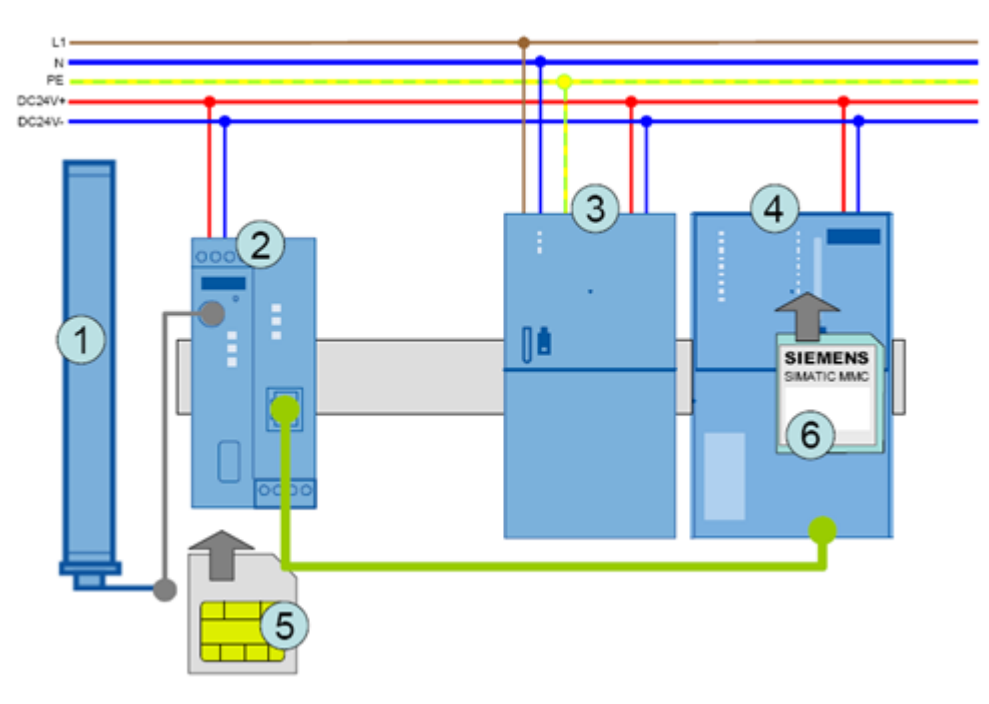

**Figure I.5:** La configuration du modem avec le CPU.

#### <span id="page-18-1"></span><span id="page-18-0"></span>I.5.2.2- **Un seul GEPH**

- Dont on gère 9 entrées TOR et 3 sorties TOR.
	- $\checkmark$  Une (1) entrée TOR défaut de GEPH (RDP).
	- $\checkmark$  Deux (2) entrées TOR (commutateur : automatique et manuel).
	- $\checkmark$  Deux (2) entrées TOR (bouton poussoir Marche et Arrêt en mode manuel).
	- $\checkmark$  Deux (2) entrées TOR (alimentation groupe électrogène et alimentation SONALGAZ).
	- $\checkmark$  Une (1) entrée de module GSM.
	- $\checkmark$  Une (1) entrée TOR pour l'arrêt d'urgence.
	- $\checkmark$  Une (1) Sortie TOR pour l'alarme GEPH.
	- $\checkmark$  Deux (2) sorties TOR pour commander le GEPH.
	- Dont on gère 6 entrées TOR et 3 sortie TOR pour une seule vanne.
	- $\checkmark$  Trois (3) entrées TOR vanne ouverte (fin de course FDCOV), fermée (fin de course FDCFV), défaut RDV.
	- $\checkmark$  Deux (2) entrées TOR (bouton poussoir ouverture et fermeture en mode manuel).
	- $\checkmark$  Une (1) entrée TOR pour acquittement défaut.
	- $\checkmark$  Deux (2) sorties pour la commande de la vanne (ouverture et fermeture).
	- $\checkmark$  Une (1) Sortie TOR pour l'alarme de la vanne.

#### <span id="page-19-0"></span>I.5.2.3- **Réservoir de la station**

- De volume de 3000m3 dont on gère **3** entrées TOR
- $\checkmark$  Une (1) entrée TOR pour niveau bas (NB).
- $\checkmark$  Une (1) entrée TOR pour niveau moyen (NM).
- $\checkmark$  Une (1) entrée TOR pour niveau haut (NH).

## <span id="page-19-1"></span>I.5.3- **Le réseau de distribution**

#### <span id="page-19-2"></span>I.5.3.1- **Réservoir de distribution**

- $\triangleright$  Est de volume de 3000 m3
- > Un poste GSM
- $\triangleright$  Un automate programmable industriel S7 1200 (dimensionné par rapport au nombre d'entrées et sorties).

Il doit gérer **9** entrées TOR 3 Sorties TOR:

- $\checkmark$  Une (1) entrée TOR pour niveau bas (NBRD).
- $\checkmark$  Une (1) entrée TOR pour niveau haut (NHRD).
- $\checkmark$  Trois (3) entrées TOR vanne ouverte, fermée et défaut.
- $\checkmark$  Une (1) entrée TOR pour présence tension.
- $\checkmark$  Une (1) entrée TOR pour arrêt d'urgence.
- $\checkmark$  Une (1) entrée de module GSM.

# <span id="page-19-3"></span>I.5.4- **Le mode de fonctionnement**

Doit comporter trois modes:

#### <span id="page-19-4"></span>I.5.4.1- **Le mode automatique**

Doit être assuré par l'automate programmable S7 300 sous un programme conçu selon les exigences et les conditions de fonctionnement de mode automatique, sans aucune intervention de la part des opérateurs, ainsi le système observe, analyse et agit de lui-même.

#### <span id="page-19-5"></span>I.5.4.2- **Le mode semi-automatique**

C'est un mode qui associe conjointement l'intervention de l'opérateur (action) et la visualisation de suivi de l'action sur le pupitre de contrôle.

#### <span id="page-19-6"></span>I.5.4.3- **Le mode manuel**

C'est un mode proprement dédié aux opérateurs pour agir et faire une action suite à leur propre observation et analyse, pour circuit électrique de mode manuel sera indépendant de circuit de mode automatique (dans le cas où l'automate est endommagé ou défectueux)

# <span id="page-19-7"></span>I.5.5- **L'asservissement de fonctionnement des GEPH**

La disposition de fonctionnement des pompes doit vérifier deux combinaisons et cela selon la détection de niveau d'eau au niveau de réservoirs de la station d'aspiration, des combinaisons sont comme suit:

#### <span id="page-20-0"></span>I.5.5.1- **Combinaison 2+2 (deux plus deux)**

C'est la combinaison max de fonctionnement des GPEH c'est-à-dire deux GEPH en fonctionnement lorsque le deuxième niveau haut est atteint dans le réservoir d'aspiration et les deux autre GEPH en stand bac l'arrêt de GEPH est provoqué par l'ouverture de capture NB (protection des GEPH contre le fonctionnement)

#### <span id="page-20-1"></span>I.5.5.2- **Combinaison 1+3 (un plus trois)**

C'est la combinaison de fonctionnement de l'état normale de la station, c'est-à-dire un GEPH en fonctionnement quand le premier niveau haut est atteint et les trois autres GEPH dans une situation de stand bac et l'arrêt de GEPH est provoqué par l'ouverture de capture NB (protection des GEPH contre le fonctionnement)

#### <span id="page-20-2"></span>I.5.5.3- **Le fonctionnement des GEPH**

Ce dernier doit vérifier un fonctionnement en permutation circulaire selon le niveau d'eau dans le réservoir d'aspiration et la défaillance des pompes en service en assurant la continuité de pompage avec les pompes disponibles pour le fonctionnement.

#### <span id="page-20-3"></span>I.5.6- **Les vannes motorisées**

Elles sont dotées tout d'abord de deux capteurs fin de course qui présentent deux modes. Au moment de la sélection de mode automatique de la station, l'automate doit générer des ordres pour l'ouverture des vannes sauf si le GEPH est en panne donc l'automate ordonne immédiatement la fermeture des vannes.

#### <span id="page-20-4"></span>I.5.6.1- **Mode manuel**

- $\checkmark$  En appuyant sur le bouton poussoir marche, le moteur tourne.
- $\checkmark$  En appuyant sur le même bouton le moteur s'arrête.
- En appuyant sur le bouton **ouverture**, la vanne s'ouvre.
- $\checkmark$  En appuyant sur le bouton **fermeture**, la vanne se ferme.

#### <span id="page-20-5"></span>I.5.6.2- **La télégestion**

La télégestion de ce projet consiste à une télégestion d'une station de pompage à eau potable avec un réservoir de distribution dont le support de communication est GSM…

#### <span id="page-20-6"></span>I.6- **Les différentes armoires de commande et de contrôle:**

#### <span id="page-20-7"></span>I.6.1- **Armoire inverseur**

#### <span id="page-20-8"></span>I.6.1.1- **Description**

Cette armoire dispose d'une centrale de contrôle et de commande type DSE 4520 AMF, qui détecte la défaillance sur le réseau et qui permet le changement d'alimentation électrique (qui alimente la charge dans la station de pompage) entre le réseau électrique et le groupe électrogène et vice versa quand le réseau se rétablit. L´inverseur est formé d'un sélecteur motorisé doté de verrouillage électrique et mécanique.

Dans le cas de la **figure I.6**, le groupe électrogène ne nécessite pas de centrale de contrôle.

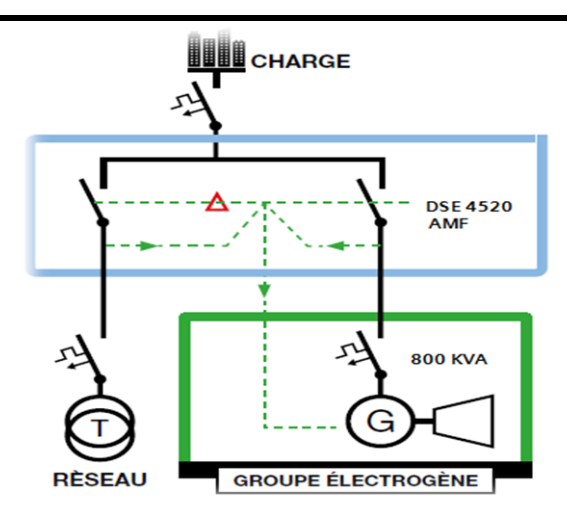

**Figure I.6:** Schéma unifilaire et connexions

- <span id="page-21-1"></span> $\checkmark$  Un sélecteur motorisé, doté d'un verrouillage mécanique et électrique.
- $\checkmark$  Disjoncteur de protection.
- $\checkmark$  Chargeur de la batterie DSE qui sert à contrôler et à charger la batterie de notre groupe électrogène.
- $\checkmark$  Carte électronique DSE (unité intelligente du contrôle).

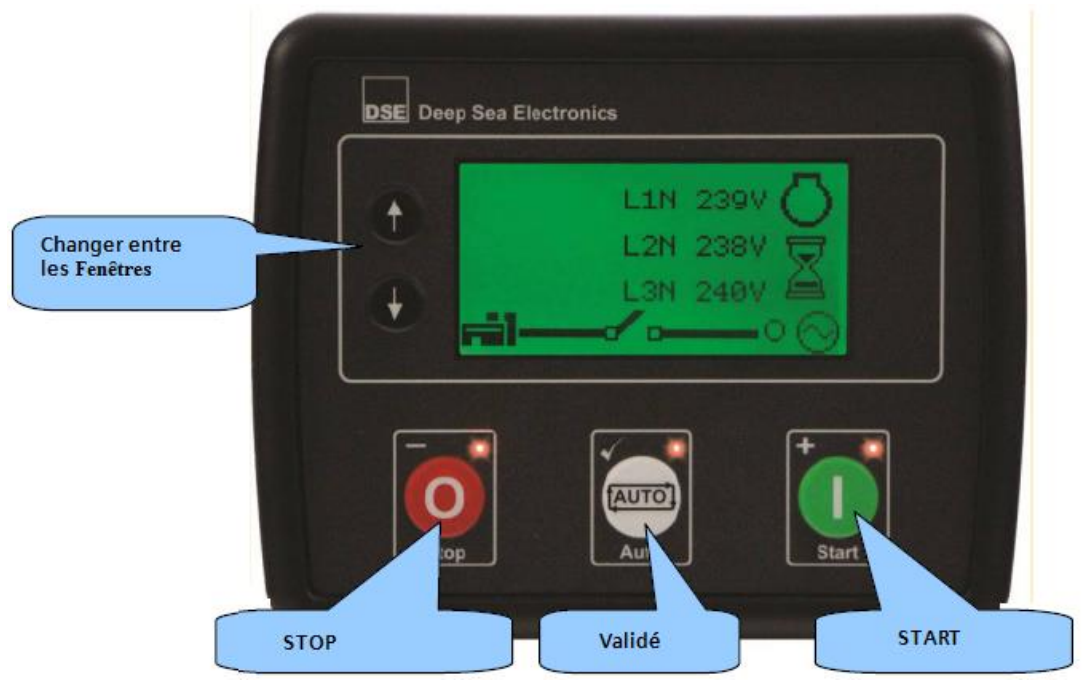

**Figure I.7:** Carte de contrôle DSE 4520 face avant

#### <span id="page-21-2"></span><span id="page-21-0"></span>I.6.1.2- **Démarrage automatique**

La permutation d'une source d'énergie normale vers une source de remplacement automatique grâce à notre carte de contrôle et de commande.

Grâce au groupe électrogène de secours, toutes coupures d'alimentation électrique est relayée par le démarrage et la production d'électricité par le groupe.

Le groupe électrogène à démarrage automatique est d'abord un groupe électrogène à démarrage électrique qui a reçu des dispositifs supplémentaires :

- $\checkmark$  une détection de coupure secteur.
- $\checkmark$  une commande de démarrage du démarreur électrique.
- $\checkmark$  une conjonction du groupe électrogène à la distribution électrique.

#### <span id="page-22-0"></span>I.6.1.3- **Fonctionnement**

Lorsque le réseau est actif

Le groupe électrogène n'est pas mis en marche, le chargeur de batterie DSE charge la batterie de groupe électrogène.

Lorsque le réseau est inactif

Alors la carte de contrôle et de commande permet le changement d'alimentation électrique et ordonne le démarrage de groupe électrogène. Avant le démarrage de groupe électrogène la carte doit vérifier la présence d'huile, la température de radiateur.

Les **figures I.8, I.9** représentent le schéma de puissance et de commande de l'armoire inverseur.

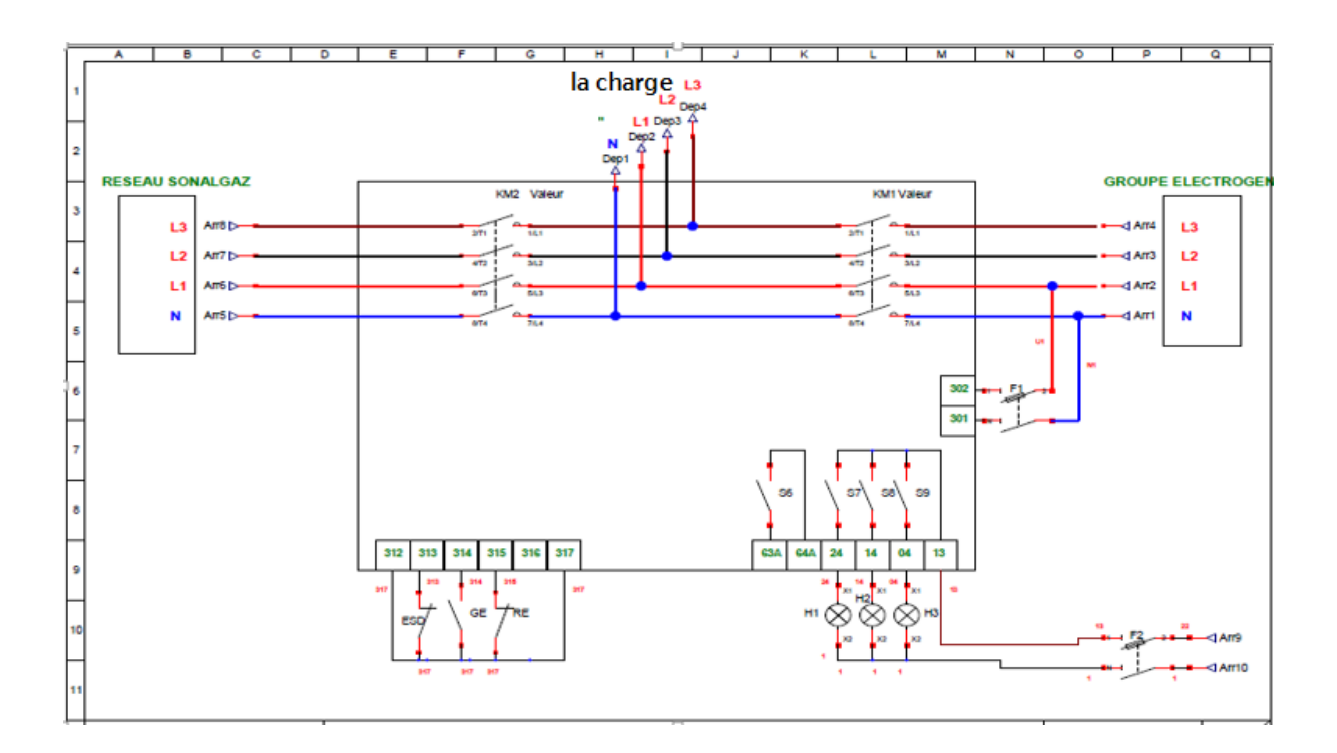

<span id="page-22-1"></span>**Figure I.8:** Schéma de la partie puissance

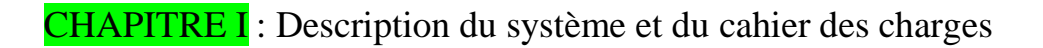

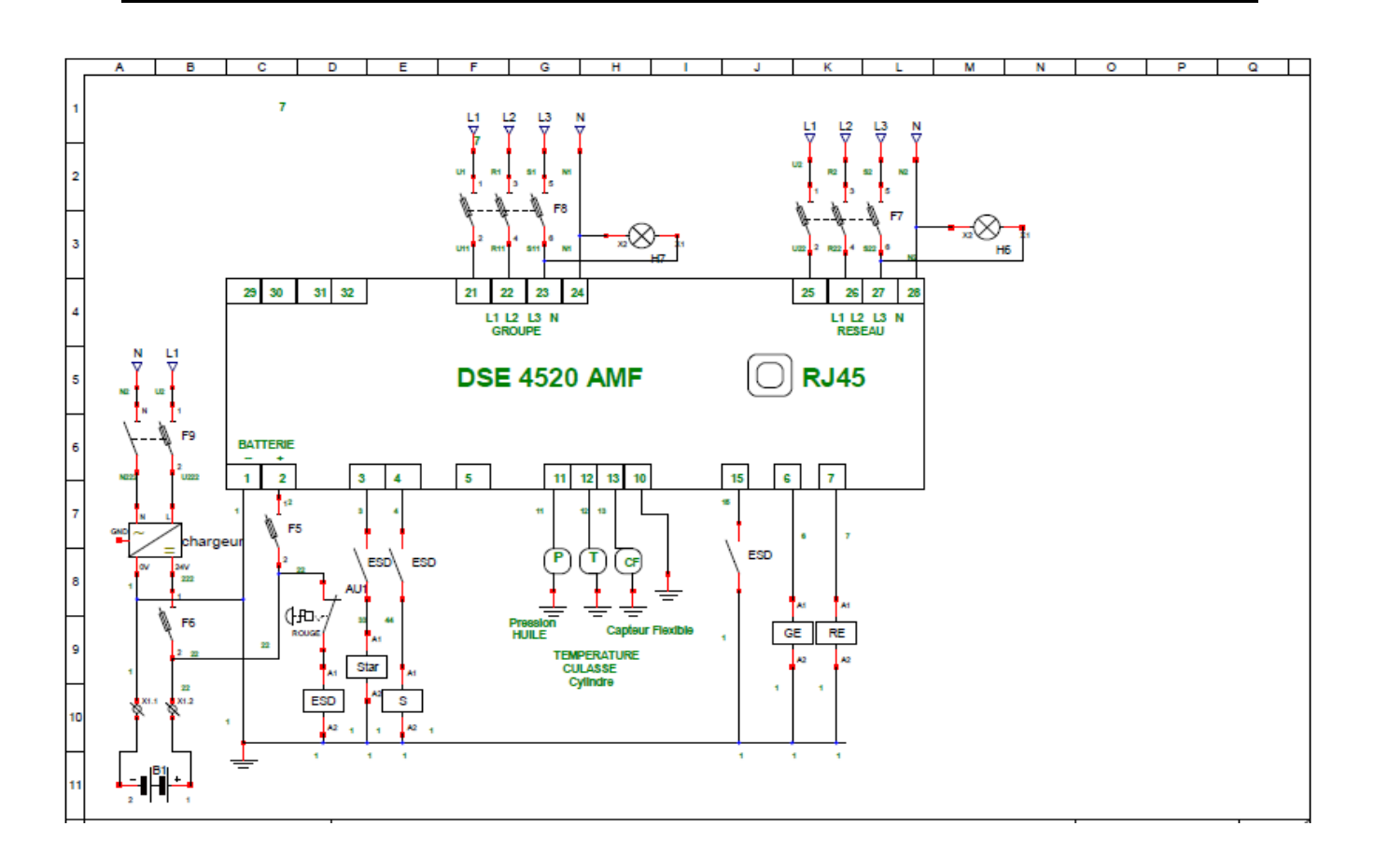

**Figure I.9:** Schéma de la partie commande

<span id="page-23-0"></span>Cette figure représente l'armoire électrique de notre armoire inverseur;

<span id="page-23-1"></span>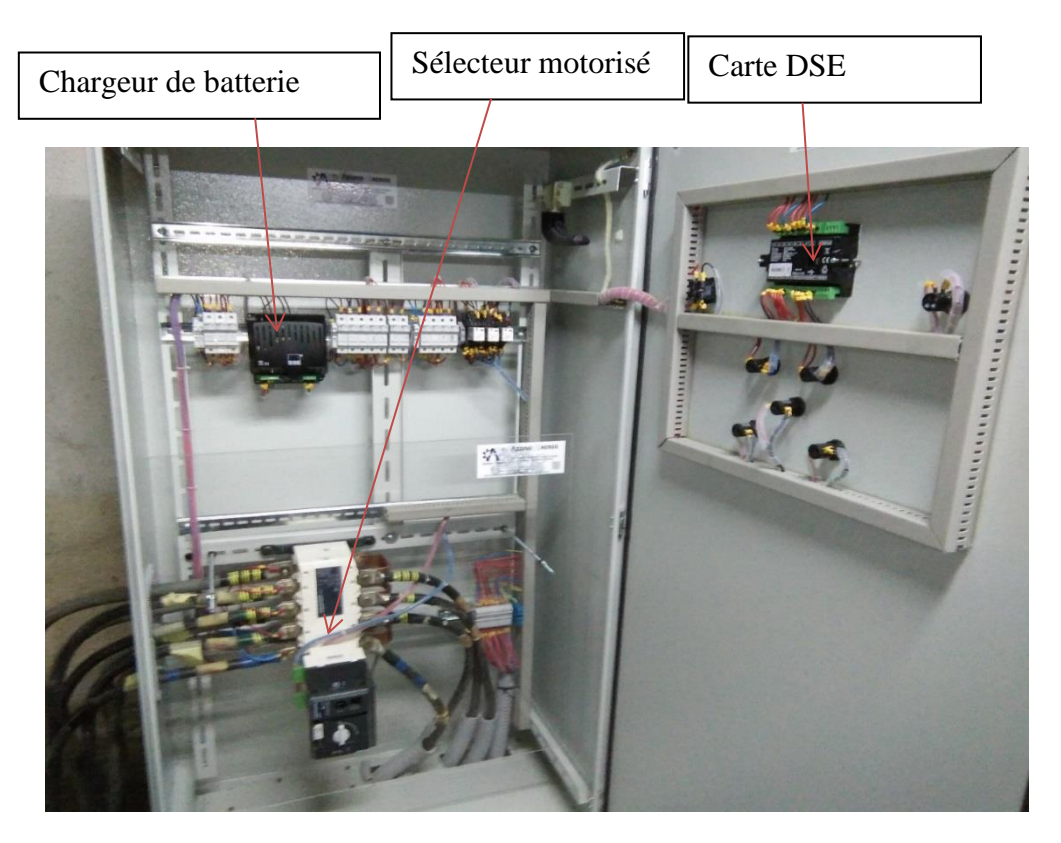

**Figure I.10:** Armoire inverseur de source.

# <span id="page-24-0"></span>I.6.2- **Armoire TGBT:**

La **figure I.11** montre le tableau général de distribution de la tension; elle doit comprendre un disjoncteur tête, selon l'ampérage de la source 1(Protection ligne) et un départ a sectionneur pour chaque charge consommatrice de la station et quatre jeux de barre.

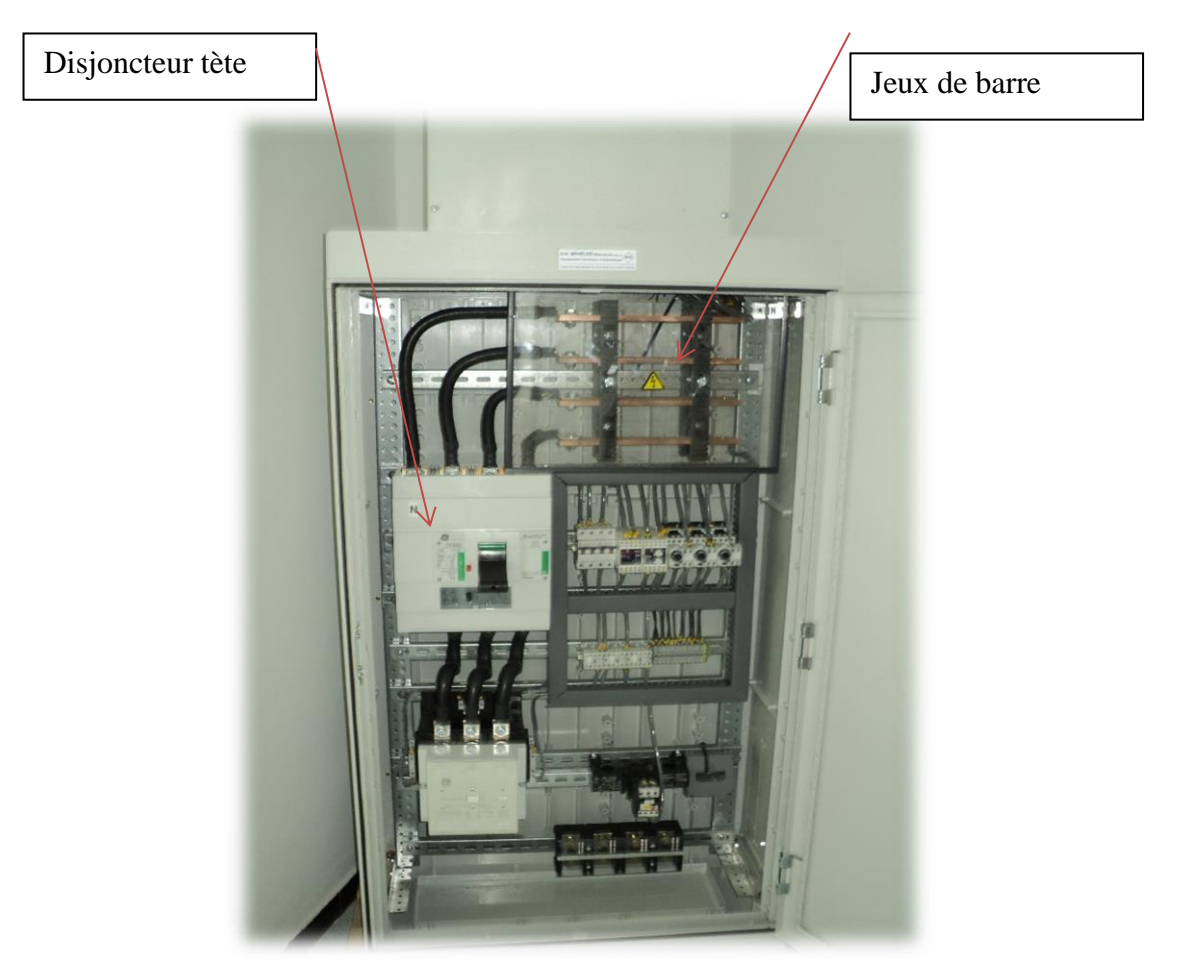

**Figure I.11:** Armoire TGBT.

# <span id="page-24-2"></span><span id="page-24-1"></span>I.6.3- **Armoire de commande des GEPH**

 L'armoire de GEPH doit comprendre la partie commande et la partie puissance comme le montre les **figures I.12, I.13, I.14,** dont le démarrage et arrêt progressif.

<span id="page-25-0"></span>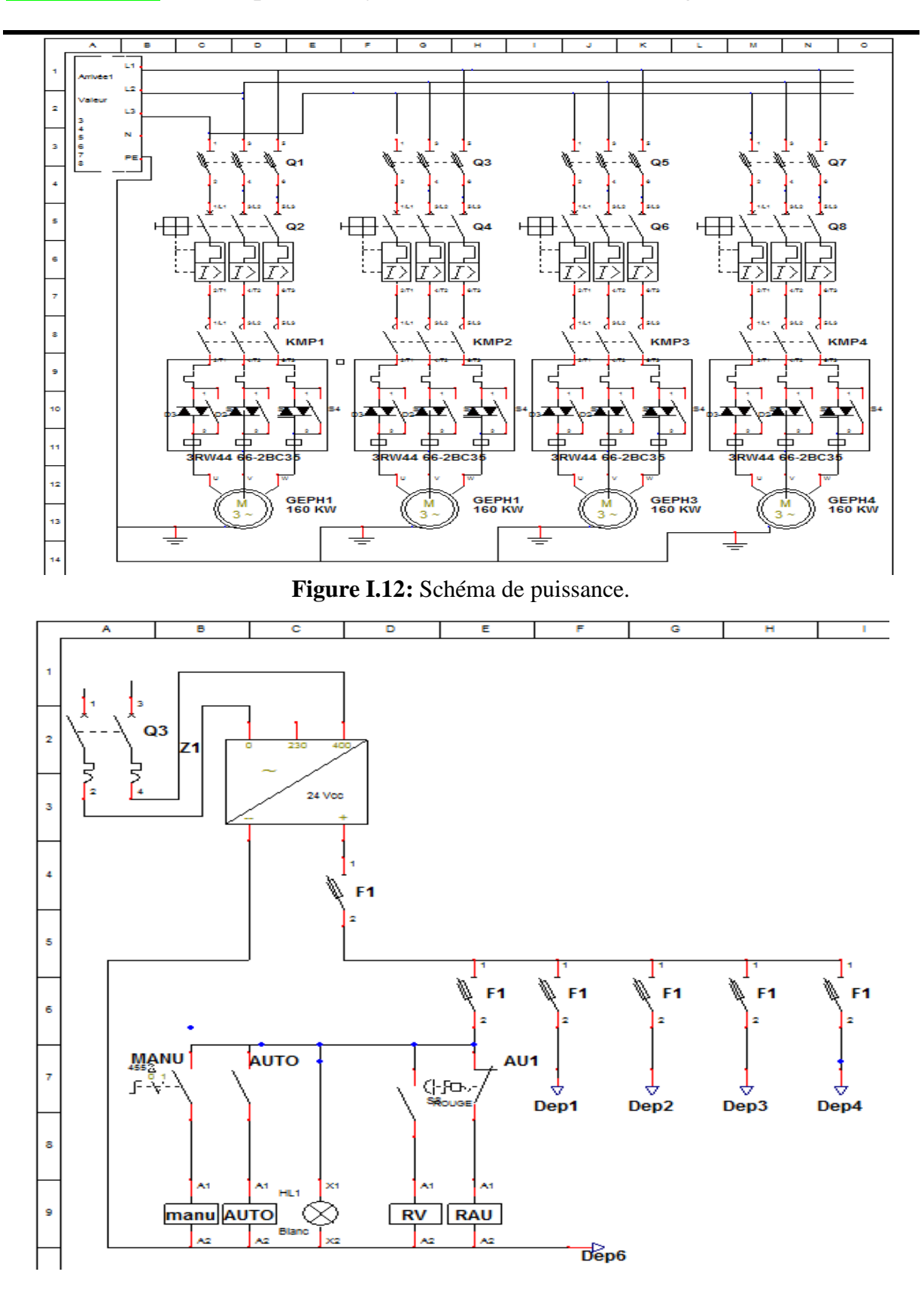

**Figure I.13:** Schéma de commande des GEPH.

<span id="page-25-1"></span>Les schémas des Figures I.13, I.14 représentent la commande principale pour les quatre GEPH

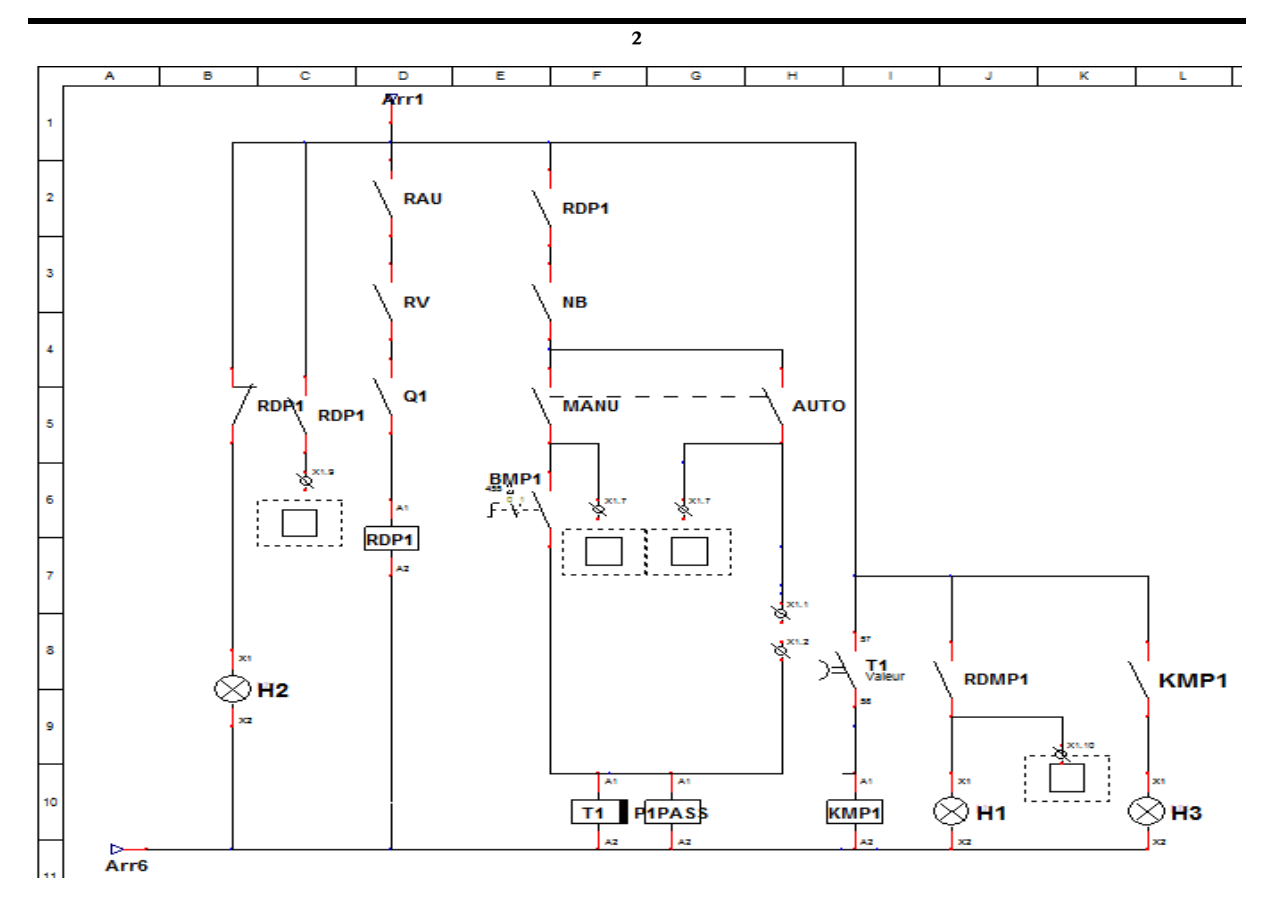

**Figure I.14:** Schéma de commande la GEPH

#### <span id="page-26-1"></span><span id="page-26-0"></span>I.6.3.1- **Schéma de puissance**

**(**Voir la figure I.12)

Chaque armoire de commande doit avoir comme suit:

- $\checkmark$  Un jeu de barre.
- Une arrivée générale sur sectionneur.
- $\checkmark$  Un disjoncteur moteur.
- $\checkmark$  Un démarreur progressif (siemens).
- $\checkmark$  Un départ moteur assurant l'alimentation de pompe 160 kW.
- $\checkmark$  Un bornier de puissance.
- $\checkmark$  Un transformateur 400/24 (V).
- $\checkmark$  Un bornier de commande.

La protection des moteurs et les démarreurs progressifs dans la partie puissance doit assurer une sécurité contre:

Les courts circuits, les surcharges, une baisse de tension, une surtension, une absence de phase, l'ordre des phases.

#### <span id="page-27-0"></span>I.6.3.2- **Schéma de commande**

Dans la figure I.13 représente la commande dans le pupitre opérateur des éléments en communs de nos quatre GEPH avant de passer à la partie commande de chaque GEPH sont comme suit:

- $\checkmark$  Le mode manuel (MANU)
- $\checkmark$  Le mode automatique (AUTO)
- $\checkmark$  Le relais de phase (RV)
- L'arrêt d'urgence (RAU)

Dans la figure I.14 représente la partie commande de GEPH1 qui comporte comme suit

Voyants lumineux de signalisation de retour de démarrage (voyants H1) défaut pompe (voyants H2), mise en service pompe (voyants H3).

Un Bouton arrêt d'urgence (ESD).

La protection des moteurs et les démarreurs progressifs doit assurer une sécurité contre:

Les courts circuits, la surcharge, une baisse de tension, une surtension, une absence de phase, l'ordre des phases.

#### <span id="page-27-1"></span>I.6.3.3- **Conditions de démarrage**

Les démarrages trop fréquents, à savoir : le nombre de démarrages maximum admis, la période de démarrage, pendant laquelle le nombre de démarrage compté réglage 1-60min, et le temps de démarrage long, le démarreur est mis à l'arrêt sur défaut si le moteur n'atteint pas son régime permanent.

Les démarreurs seront conçus pour un rapport  $d / ln < 3$ .

Id : Courant de démarrage.

 $In:$  courant nominal.

#### <span id="page-27-2"></span>I.6.3.4- **Règlements et normes**

Les équipements électriques seront conformes à la réglementation de la Sonelgaz, ainsi qu'aux normes CEI suivantes :

#### **CEI 439 .1, CEI 529, C15-100, CEI 947-4-2.**

#### <span id="page-27-3"></span>I.6.3.5- **Démarrage progressif**

Ce démarrage est destiné à la commande et le contrôle des GEPH. C'est le plus efficace de réduction du courant et du couple pendant le démarrage des moteurs, en augmentant progressivement la tension aux bornes du moteur, procurant ainsi un démarrage progressif, et une accélération douce , en même temps qu'il limite le courant à une valeur juste suffisante pour assurer le démarrage.

#### <span id="page-28-0"></span>**I.6.3.5.1 Choix de démarreur progressif**

#### <span id="page-28-1"></span>**I.6.3.5.1.1 Démarreur progressif siemens.**

Un démarreur progressif est un dispositif électronique qui permet aux moteurs de démarrer d'une manière progressive contrairement au démarrage classique (directe).

Le démarreur progressif permet de limiter l'énergie appelée au réseau et de diminuer les contraintes sur l'installation, d'où, une réduction de la chute de tension.

<span id="page-28-4"></span>**Tableau I.1:** Caractéristiques du démarreur progressif

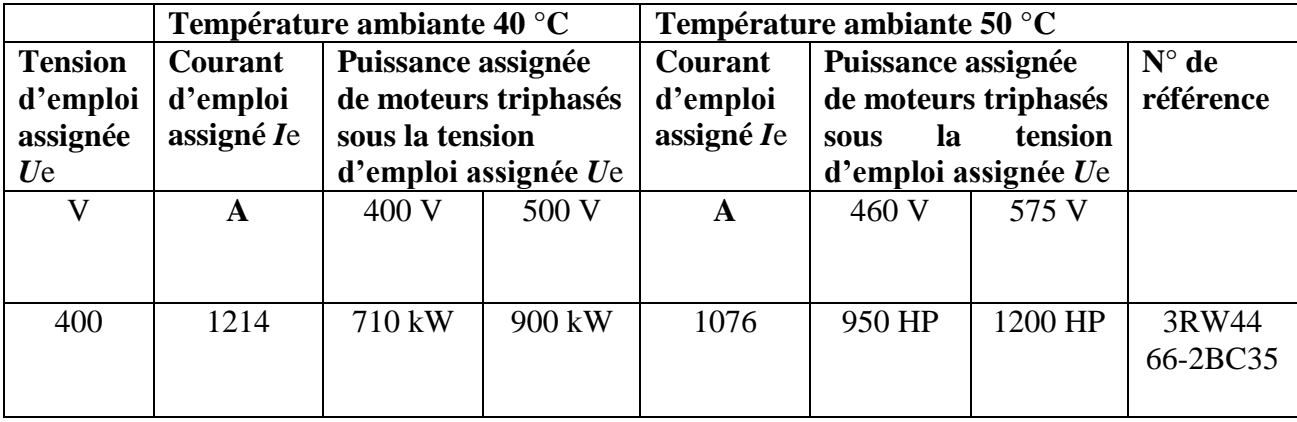

HP=KW\*1000/746

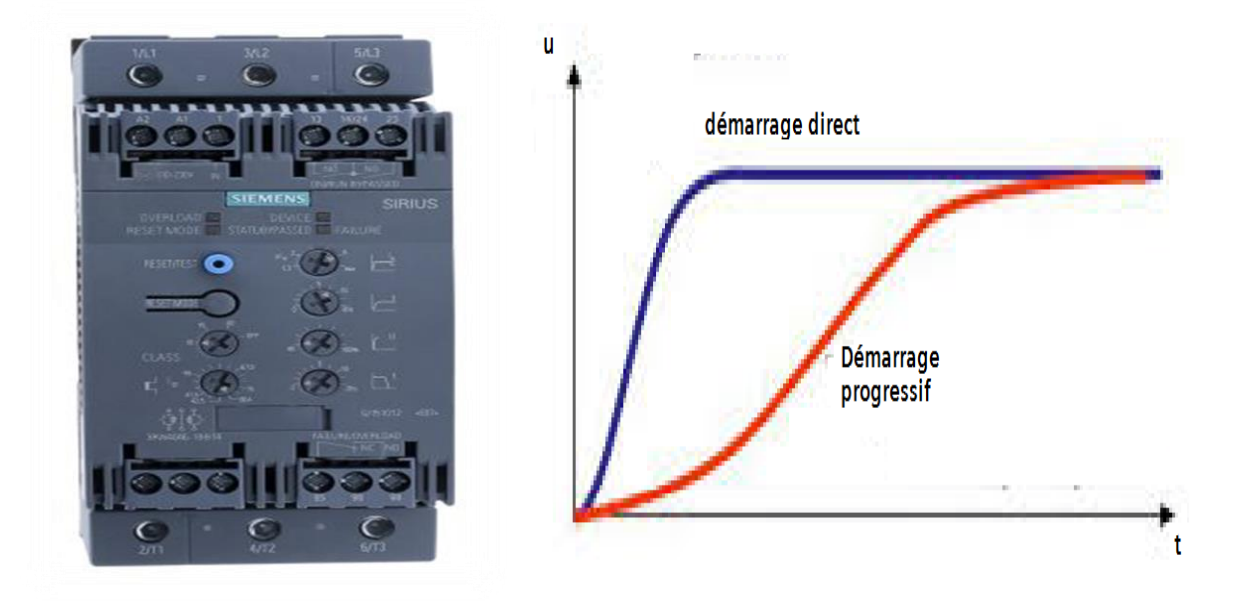

**Figure I.15:** Démarreur progressif

#### <span id="page-28-3"></span><span id="page-28-2"></span>**I.6.3.5.1.2 Avantage de démarreur progressif**

Est une commande électronique pour le démarrage en douceur des machines asynchrones triphasées.

- $\checkmark$  Un réglage de phase permet au courant d'augmenter de façon régulière.
- $\checkmark$  Cela accroît également le couple moteur et le moteur démarre en douceur.
- $\checkmark$  Le courant de démarrage est réduit.
- $\checkmark$  Si le semi-conducteur de puissance doit être protégé contre les courts circuits ou les défauts à la terre pendant le démarrage, un fusible ultrarapide doit être installé. Sinon, les mesures habituelles de protection de circuit et de moteur doivent être appliquées.

Afin d'assurer la sécurité des personnes et des systèmes, ces appareils doivent être utilisés uniquement par le personnel qualifié.

Pour éviter les pertes dans l'appareil, l'électronique de puissance est ponté avec des contacts de relais après le démarrage. Cet appareil peut être ajouté à tout moment dans les installations existantes. Cet équipement est destiné à la commande et contrôle des pompes.

Il constitue la méthode la plus efficace de réduction du courant et du couple pendant le démarrage des moteurs (effet bélier), en augmentant progressivement la tension aux bornes du moteur, procurant ainsi un démarrage progressif , et une accélération douce , en même temps qu'il limite le courant à une valeur juste suffisante pour assurer le démarrage.

# <span id="page-29-0"></span>I.6.4- **Armoire auxiliaire**

Elle doit comprendre la partie commande et puissance pour la commande des vannes (vanne motorisé) et l'alimentation des autres parties secondaires.

#### <span id="page-29-1"></span>I.6.4.1- **Schéma de commande des vannes**

Exemple de la vanne V11;

## <span id="page-29-2"></span>**I.6.4.1.1 Schéma de puissance**

Le moteur asynchrone est alimenté en triphasé 230/400V 0,75 KW.

Sa ligne est protégée contre les courts circuits par des fusibles installés dans le sectionneur Q9'. Le moteur est protégé contre les surcharges par un disjoncteur moteur Q9.

Les deux sens de marche sont réalisés par inversion de 2 phases d'alimentation par les 2 contacteurs de ligne KMV11F et KMV11O (une protection appelée verrouillage mécanique empêche mécaniquement la fermeture des 2 contacteurs en même temps ce qui évite le court circuit) **(voir figure 16).**

# <span id="page-29-3"></span>**I.6.4.1.2 Schéma de commande**

 $\checkmark$  Dans le mode manuel:

Le circuit de commande est alimenté en 24V~ par un transformateur et leurs protection F2 et F3.

 $\triangleright$  Pour le fonctionnement de la vanne en mode manuel,

 $\checkmark$  Si l'arrêt d'urgence AU1, le BP S2 ne sont pas actionné et le contacte Q9 fermé, l'appui sur le BP S3 fait tourner le moteur dans le sens défini par KMV11 sens ouverture.

Est c'est le même fonctionnement pour l'autre sens à la fermeture (KMV12) avec le BP S4.

La mémorisation (on peut relâcher les BP) est assurée par les contacts à fermeture respectifs de KMV11 et KMV12.

Il est impossible de commander les 2 sens simultanément grâce aux contacts à ouverture opposés de KMV11 et KMV12 (verrouillage électrique).

L'arrêt de moteur est définit par les deux fin de course quand la vanne se trouve à l'ouverture total ou à la fermeture total.

Le voyant H1 indique la présence de tension de la partie commande, Le voyant H2 indique que la vanne est ouvert, Le voyant H3 indique que la vanne est en mode ouverture, Le voyant H4 indique que la vanne est fermée, Le voyant H5 indique que la vanne est en mode fermeture, le voyant H6 signale le défaut de surcharge, Le voyant H7 indique que la vanne est en mode automatique, Le voyant H8 indique que la vanne est en mode manuel (voir figure I.16).

 $\checkmark$  Dans le mode automatique:

Après la vérification des conditions de marche de la vanne C'est l'automate qui doit gérer cette fonction.

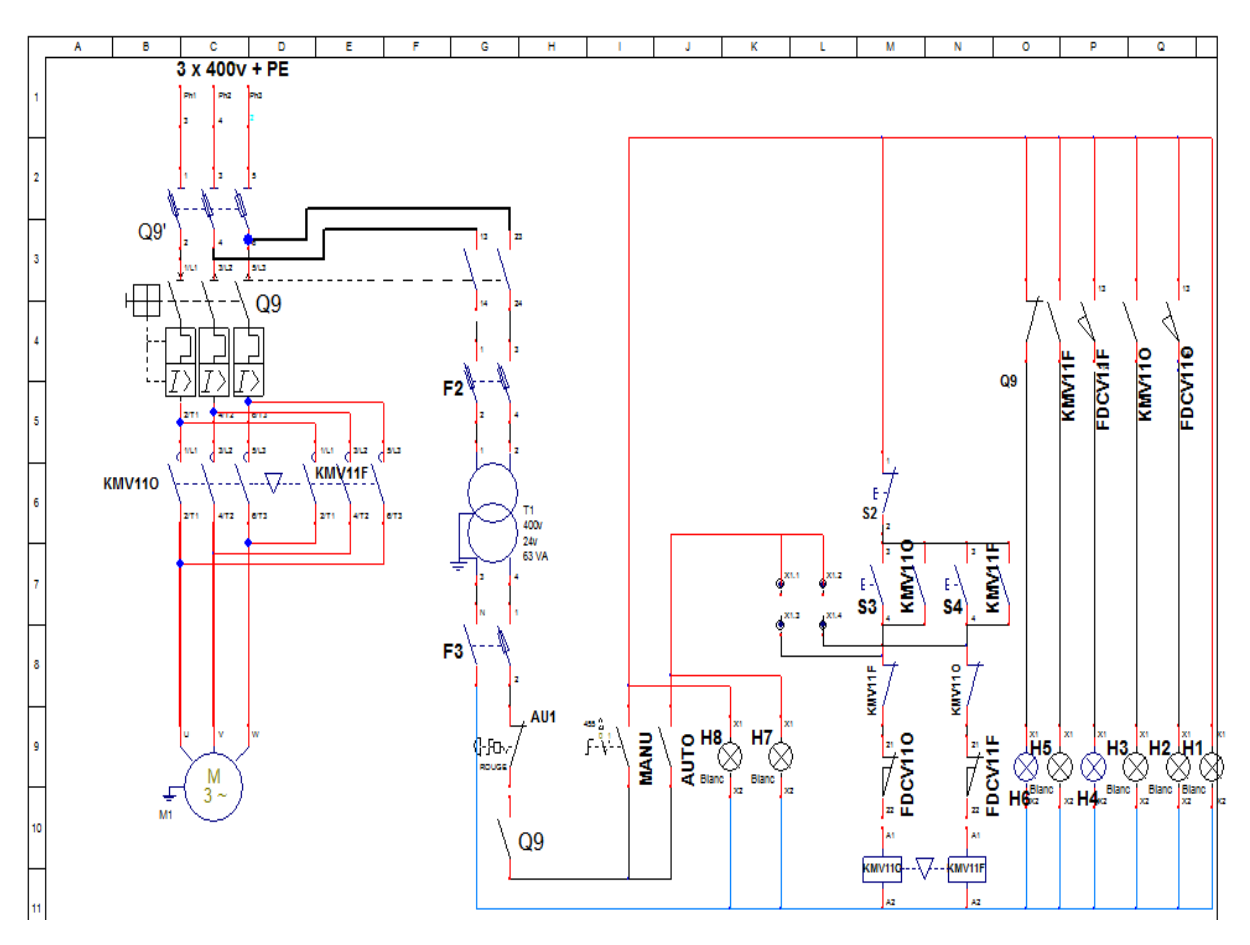

**Figure I.16:** Schéma de commande et de puissance pour la commande des vannes motorisées.

#### <span id="page-30-0"></span>I.6.5- **Identification des éléments servant au bon fonctionnement de la station**

Eléments pour fonction de sécurité

#### <span id="page-31-0"></span>I.6.5.1- **Sectionneur à porte fusible**

La figure 17 montre Le sectionneur à porte fusible, cette appareil également muni de fusibles type AM (accompagnement moteur) dont leur rôle est de protéger l'équipement électrique contre le court-circuit.

Le sectionneur porte –fusibles assure donc deux fonctions principales :

Isolement (séparation) de la source d'alimentation électrique et de l'équipement.

Protection contre les courts circuits (grâce aux cartouches fusibles) [1].

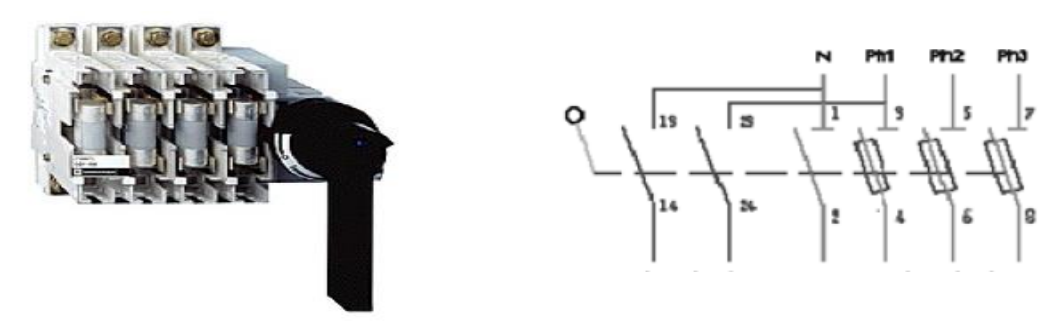

**Figure I.17:** sectionneur à port fusible

#### <span id="page-31-3"></span><span id="page-31-1"></span>I.6.5.2- **Relais thermique**

Le relais thermique est un appareil qui protège le récepteur placé en aval contre les surcharges et les coupures de phase. Pour cela, il surveille en permanence le courant dans le récepteur . En cas de surcharge, le relais thermique n'agit pas directement sur le circuit de puissance. Un contact du relais thermique ouvre le circuit de commande d'un contacteur qui coupe le courant dans le récepteur [1] .

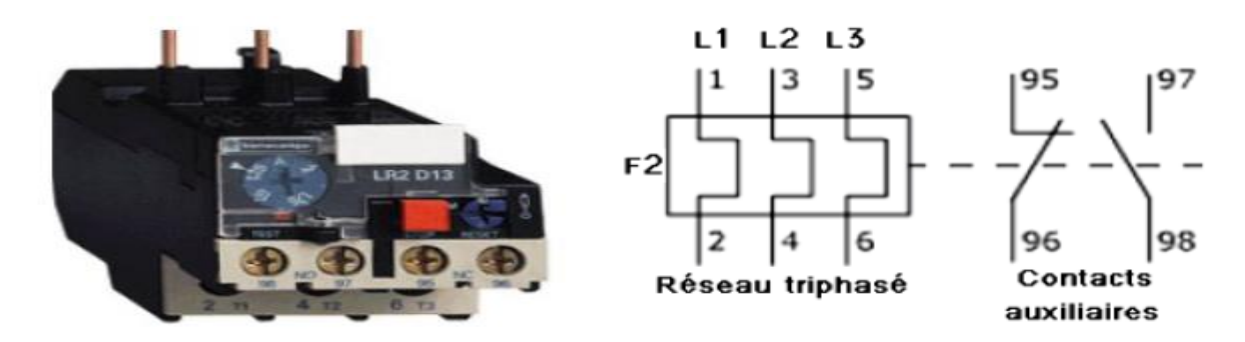

**Figure I.18:** relais thermique

#### <span id="page-31-4"></span><span id="page-31-2"></span>I.6.5.3- **Les sectionneurs.**

Ils sont destinés à établir ou à interrompre la continuité d'un circuit électrique à vide ou à l'isoler d'autres circuits. Alors, les sectionneurs ne possèdent aucun pouvoir de coupure, ils ne sont capables de couper que des courants très faibles [1].

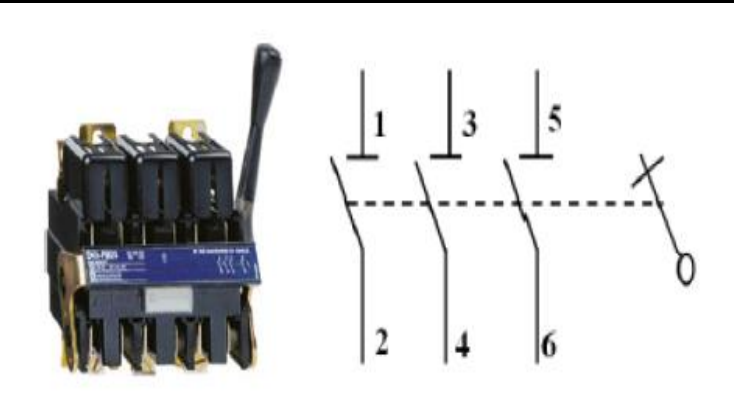

**Figure I.19:** sectionneur

#### <span id="page-32-2"></span><span id="page-32-0"></span>I.6.5.4- **Disjoncteur Magnétothermique**

Un disjoncteur est un interrupteur à ouverture automatique, qui assure la protection d'une installation contre les surcharges, les courts circuits, les défauts d'isolements, par ouverture rapide du circuit en défaut. Il remplit aussi la fonction de sectionnement (isolement d'un circuit). Les disjoncteurs sont essentiellement destinés à la protection des circuits, des transformateurs, des sources d'énergies, des moteurs, des couplages entre différents circuits [1].

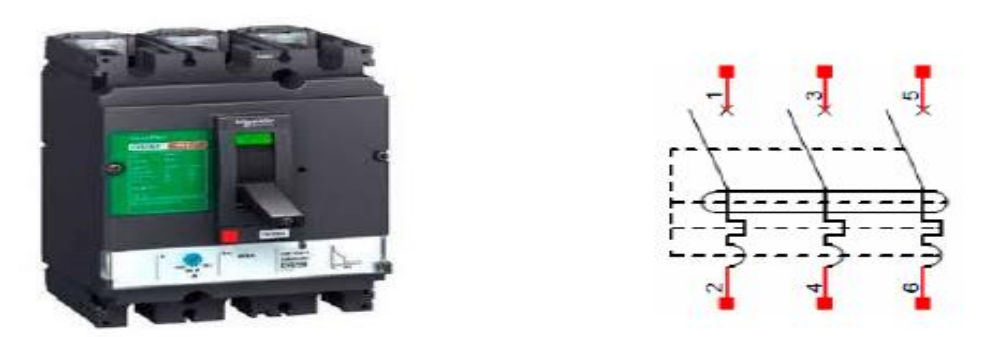

**Figure I.20:** disjoncteur Magnétothermique

#### <span id="page-32-3"></span><span id="page-32-1"></span>I.6.5.5- **Le contacteur**

Le contacteur est un appareil de commande capable d'établir ou d'interrompre le passage de l'énergie électrique. En Technologie des Systèmes Automatisés, ce composant est appelé Pré-actionneur puisqu'il se trouve avant l'actionneur dans la chaîne des énergies [1].

<span id="page-32-4"></span>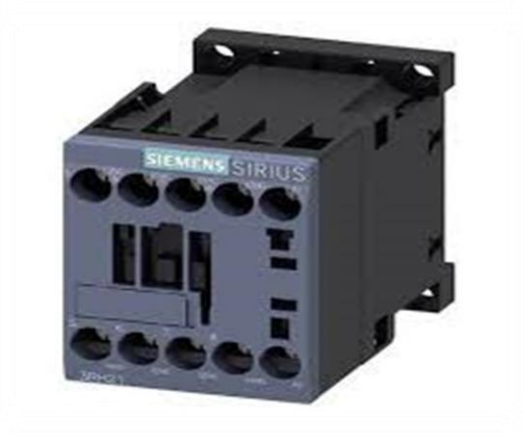

**Figure I.21:** Contacteur Siemens

#### <span id="page-33-0"></span>I.6.5.6- **Relais de phase**

Est un interrupteur qui se commande avec une tension continue de faible puissance La partie interrupteur sert à piloter des charges secteur de forte puissance jusqu'à 10 A couramment

Il a trois entrées de phases et deux contacts ouverts et deux contacts fermés, son rôle est la sécurité et le contrôle de l'inversement de phase, si/ou il y'a un manque de phase.

Il sert à maintenir la symétrie des phases, veut dire l'équilibrage des trois phases.

#### <span id="page-33-1"></span>I.6.5.7- **Redresseur siemens**

C'est un convertisseur qui transforme l'énergie électrique délivrée sous forme alternative pour alimenter une charge en continu d'une tension moyenne réglable sert à transformer la tension alternative en une tension continue.

#### <span id="page-33-2"></span>I.6.6- **Les capteurs et les actionneurs proposés**

#### <span id="page-33-3"></span>I.6.6.1- **Capteur fin de course**

Est un capteur TOR ce type de capteur permet de détecter un mouvement . Le signal électrique en sortie de ce capteur est de type logique (signal acceptant deux niveaux : niveau logique 0 (NL0) ou niveau logique 1 (NL1) 1].

#### <span id="page-33-4"></span>I.6.6.2- **Les sondes TOR**

Ce type de sondes permet de détecter un événement ou un objet lié au fonctionnement du système technique. Le signal électrique en sortie de ce capteur est de type logique (signal acceptant deux niveaux : niveau logique 0 (NL0) ou niveau logique 1 (NL1) [1].

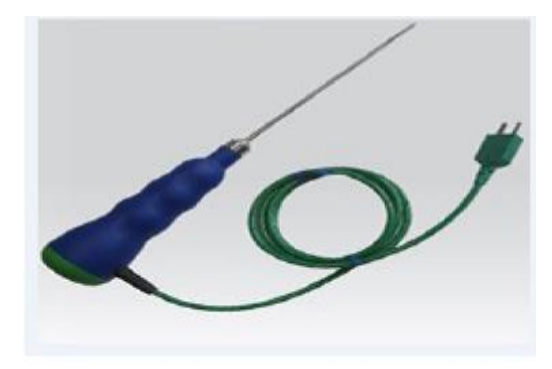

Figure I.22: Sonde TOR

#### <span id="page-33-6"></span><span id="page-33-5"></span>I.6.6.3- **Manomètre numérique pour mesure de pression différentielle**

Afin de résoudre le problème de contrôle de la pression des filtres, nous avons proposé un capteur pour mesure de pression différentielle version chimie, avec contacte électrique ou sortie analogique. Nous avons choisi ce type de capteur à considération des points suivants :

- $\checkmark$  Résistance à la corrosion par rapport aux fluides.
- $\checkmark$  Haute capacité de surpression.

- $\checkmark$  Contact d'alarme ou sortie analogique.
- $\checkmark$  Indication précise grâce à l'amortissement par liquide.
- $\checkmark$  Il est disponible dans différentes gammes de mesure.

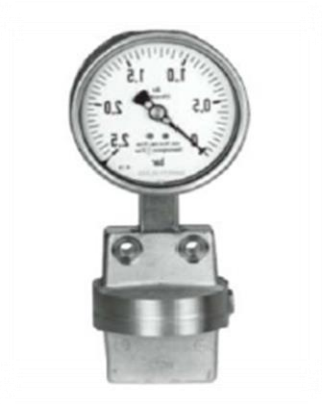

**Figure I.23:** Manomètre numérique

#### <span id="page-34-3"></span><span id="page-34-0"></span>I.6.6.4- **Capteur de débit 8020 et le transmetteur 8025 à insertion**

Le capteur de débit 8020 et le transmetteur 8025 sont spécialement conçus pour les liquides neutres utilisés pour mesurer le débit d'eau.

#### <span id="page-34-1"></span>I.6.6.5- **Protection contre le coup de bélier**

Le coup de bélier est un phénomène oscillatoire, caractérisé par un changement du régime d'écoulement dans la conduite, d'où l'apparition d'une série d'ondes de pression qui se propagent le long de la conduite en s'amortissant progressivement en raison des pertes d'énergies dues aux frottements [2].

Ce phénomène est engendré par :

- Arrêt brutal, par disjonction inopinée d'un ou plusieurs groupes électropompes alimentant une conduite de refoulement.
- Fermeture instantanée ou trop rapide d'une vanne de sectionnement ou d'un robinet d'obturation placé au bout d'une conduite d'adduction.
- $\checkmark$  Démarrage brutal d'un groupe d'électropompes.

Les surpressions et les dépressions peuvent atteindre des valeurs assez grandes, provoquant la rupture de la canalisation.

C'est pourquoi, il est très important d'étudier les moyens de protection pour limiter ses effets, puisqu'il en résultera une économie dans la construction des tuyaux, lesquels sont calculés notamment pour résister à une pression intérieure.

#### <span id="page-34-2"></span>I.6.6.6- **Les clapets anti-retour**

Ils sont destinés à empêcher le passage d'un fluide aux certaines conditions. Ils sont surtout utilisés dans les stations de pompage au point bas des canalisations d'aspiration (Désamorçage) ou sur la conduite de refoulement (arrêt de la colonne d'eau).

#### <span id="page-35-0"></span>I.6.7- **Les actionneurs :**

La fonction globale d'un actionneur est de convertir une énergie d'entrée, disponible sous une certaine forme, en une énergie de sortie utilisable pour obtenir un effet cherché. Dans la suite de cette partie, nous allons présenter les actionneurs utilisés dans cette station

#### <span id="page-35-1"></span>I.6.7.1- **Vanne autorisée (Papillon)**

Appareils de réglage de débit et de sectionnement et dont l'encombrement est faible. Il s'agit d'un élément de conduite traversée par un axe déporté entrainant, en rotation, un disque obturateur appelé papillon [3].

<span id="page-35-5"></span>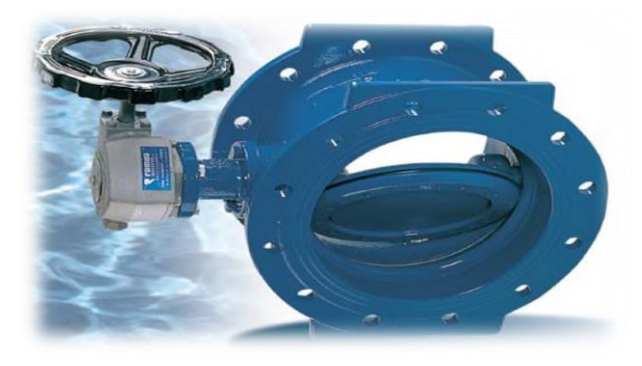

**Figure I.24:** Papillon Vanne autorisée

#### <span id="page-35-2"></span>I.6.7.2- **Les pompes**

#### <span id="page-35-3"></span>**I.6.7.2.1 Choix d'une pompe**

Une pompe centrifuge doit être choisie selon les caractéristiques réelles de l'installation dans laquelle on doit l'installer. Les données nécessaires pour un dimensionnement correct sont les suivantes [4] :

- $\checkmark$  Débit  $Q$ : Quantité de liquide débitée par la pompe dans l'unité de temps, exprimée en  $m3/h$ . m^3/s
- $\checkmark$  la hauteur manométrique totale d'élévation (HMT)

C'est la différence d'énergie entre l'entrée et la sortie de la pompe, elle est égale à la somme de la hauteur géométrique Hg et des pertes de charge à l'aspiration et au refoulement **[16][2]** :

$$
Hmt = Hg + Ja + Jr
$$

Avec,

 $\checkmark$  Hauteur géométrique (m).

 $\checkmark$   $Ja$ : Pertes de charge d'aspiration (m).

 $\checkmark$  Ir: Pertes de charge au refoulement (m).

Dans notre station on trouve:

#### <span id="page-35-4"></span>**I.6.7.2.2 Le groupe électropompe centrifuge horizontal**

Une pompe centrifuge est une machine rotative qui pompe un liquide, et constituée principalement de deux parties :
- $\checkmark$  La partie fixe de la machine « le corps » est composé d'une tubulure d'aspiration, de la volute, et de tubulure de refoulement.
- La partie mobile « l'impulseur » est actionné par une machine d'entrainement, un moteur électrique triphasé. Cette partie est montée sur un arbre.

Et encore est un générateur de différentiel de hauteur exprimée en mètre de colonne de liquide, une pompe centrifuge horizontale est constituée d'un impulseur qui tourne autour d'un axe horizontal, le liquide est introduit dans l'axe de la pompe (succion) et la force centrifuge le projette vers l'extérieur de la turbine en lui donnant une grande énergie potentielle. Le liquide est ainsi expulsé par le port de refoulement.

Les pompes centrifuges horizontales sont utilisées généralement quand la hauteur d'aspiration est élevée. Elles sont principalement utilisées dans les stations de pompage, l'agriculture, le traitement de l'eau et des eaux usées...

#### **I.6.7.2.3 Installation**

L'installation d'une électropompe doit être réalisée par des personnes qualifiées pour ce type de travail.

- $\checkmark$  Disposer l'électropompe le plus près possible de la réserve d'eau dans un endroit facilement accessible.
- $\checkmark$  Les tuyauteries d'aspiration et de refoulement doivent être montées de façon à ne pas créer d'efforts mécaniques sur le corps de la pompe. Nous conseillons de fixer l'électropompe sur son support. L'électropompe doit être installée axe horizontal, orifice de refoulement orienté vers le haut. Elle peut éventuellement être installée axe incliné jusqu'à 45° par rapport à l'horizontale avec orifice d'aspiration orienté vers le bas. La pompe doit être installée dans un local aéré, protégé des intempéries.

#### **I.6.7.2.4 Tuyauterie d'aspiration**

Cette tuyauterie doit être d'un diamètre suffisant pour ne pas créer de pertes de charges trop importantes. Elle doit être parfaitement étanche, apte à résister à la dépression et ne pas présenter de point haut. Un clapet de pied crépine étanche doit être monté à son extrémité. Une pente de 2 % montante vers la pompe est préconisée afin de purger parfaitement la conduite.

#### **I.6.7.2.5 Tuyauterie de refoulement**

Son diamètre doit être choisi après avoir soigneusement calculé les pertes de charges de l'installation. Prévoir sur cette conduite une vanne et un clapet de retenue placé en amont de la vanne.

# I.7- **Conclusion :**

Tout au long de ce chapitre, nous avons pu cerner une description générale de cahier des charges et les éléments de l'armoire électrique qui vont nous offrir un bon fonctionnement de notre station de pompage.

# **Chapitre II**

**II- Présentation de l'automate**

#### II.1- **Introduction**

Dans ce chapitre, nous allons décrire les automates programmables d'une façon générale sur l'automate S7 300 et S7 1200 afin de contrôler et commander notre station de pompage, nous allons réaliser un programme que nous allons implanter dans notre automate de type S7-300 grâce au logiciel de conception et d'automatisation Step7 de SIEMENS.

#### II.2- **Historique**

Au début des années 50, les ingénieurs étaient déjà confrontés à des problèmes d'automatismes, les composants de base de l'époque étaient les relais électromagnétiques à un ou plusieurs contacte. Les circuits conçus comportaient des centaines voire des milliers de relais. Le transistor n'était connu que comme un composant d'avenir et les circuits intégrés étaient inconnus.

Vers 1960, les semi-conducteurs (transistors, diodes) sont apparus dans les automatismes sous forme de circuits digitaux. Ce n'est que quelques années plus tard, que l'apparition des circuits intégrés a amorcé une révolution dans la façon de concevoir les automatismes. Ceux-ci étaient très peu encombrants et leur consommation était des plus réduite. On pouvait alors concevoir des fonctions de plus en plus complexes à des coûts toujours décroissants.

C'est en 1969 que le constructeur américain d'automobiles General Motors, a demandé aux firmes fournissant le matériel d'automatisme des systèmes plus évolués et plus souples pouvant être modifiés simplement sans coûts exorbitants.

Les ingénieurs américains ont résolu le problème en créant un nouveau type de produit nommé automates programmables. Ils n'étaient rentables que pour des installations d'une certaine complexité, mais la situation a très vite changée, ce qui a rendu les systèmes câblés obsolètes.

De nombreux modèles d'automates sont aujourd'hui disponibles ; depuis les nano automates bien adaptés aux machines et aux installations simples avec un petit nombre d'entrées/sorties, jusqu'aux automates multifonctions capables de gérer plusieurs milliers d'entrées/sorties et destinés au pilotage de processus complexes.

#### II.3- **Automatisation**

L'automatisation consiste à rendre automatique les opérations qui exigeaient auparavant l'intervention humaine, l'automate est destiné à remplacer l'action de l'être humain dans des tâches en générale simples et répétitives , réclamant précision et rigueur.

On est passé d'un système dit manuel, à un système mécanisé, puis un système automatisé; les techniques et méthodes d'automatisation sont en continuelle évolution, elles font appel à des technologies électromécaniques, électroniques, pneumatiques, hydrauliques, les automatismes sont présents dans tous les secteurs d'activité (menuiserie, textile, alimentaire, automobile …).

#### II.3.1- **Définition d'un système automatisé**

L'automatisation consiste à « rendre automatique » les opérations qui exigeaient auparavant l'intervention humaine. Ce système est un sous-ensemble d'une machine, destinée à remplacer l'action de l'être humain dans des taches en générales simples et répétitives, réclamant précision et rigueur. On passe d'un système dit manuel, a un système mécanise, puis au système automatisé [5].

Dont l'objectif est de :

- $\checkmark$  Eliminer des tâches répétitives
- $\checkmark$  Simplifier le travail humain
- $\checkmark$  Augmenter la sécurité
- $\checkmark$  Accroitre la production
- $\checkmark$  Economiser les matières premières et l'énergie
- $\checkmark$  S'adapter à des contextes particuliers
- $\checkmark$  Maintenir la qualité

L'automatisation est considérée comme l'étape d'un progrès technique ou apparaissent des dispositifs techniques susceptibles de seconder l'homme, non musculaires

#### II.4- **Généralité sur les automates programmables**

#### II.4.1- **Définition de l'API**

Selon la norme française EN 61131-1, un automate programmable est un système électronique fonctionnant de manière numérique, destiné à être utilisé dans un environnement industriel, qui utilise une mémoire programmable pour le stockage interne des instructions orientées utilisateur aux fins de mise en œuvre des fonctions spécifiques, telles que des fonctions de logique, de mise en séquence, de temporisation, de comptage et de calcul arithmétique, pour commander au moyen d'entrées et de sorties Tout ou Rien ou analogiques divers types de machines ou de processus [6].

Trois caractéristiques fondamentales le distinguent des outils informatiques tels que les ordinateurs utilisés dans les entreprises et les tertiaires :

- $\checkmark$  Il peut être directement connecté aux capteurs et pré-actionneurs grâce à ses entrées/sortie industrielles.
- $\checkmark$  Il est conçu pour fonctionner dans des ambiances industrielles sévères (température, vibrations, microcoupures de la tension d'alimentation, parasites, etc.).
- $\checkmark$  Enfin, sa programmation à partir des langages spécialement développés pour le traitement .
- $\checkmark$  nt des fonctions d'automatismes facilitent son exploitation et sa mise en œuvre. Qui est l'élément fonctionnel qui peut recevoir, conserver et restituer des données. L'automate S7 300

 $\checkmark$ 

#### II.4.2- **Présentation de l'automate**

L'automate programmable S7 300 **(figure 2.7)** est un système de traitement d'information dont le programme de fonctionnement est effectué à partir d'instructions établies en fonction de processus à réaliser. En plus, ce système d'automatisation est un automate modulaire pour les applications d'entrée et de milieu de gamme, avec possibilité d'extensions jusqu'à 32 modules, et une mise en réseau par l'interface multipoint (MPI), PROFIBUS et Industriel Ethernet.

Le S7 300 trouve des applications dans des industries comme l'automobile, l'emballage, l'agro-alimentaire, la plasturgie…etc [7].

#### II.4.3-**Critères de choix d'automate S7 300**

Les taches d'ouverture et fermeture des vannes motorisées, l'information fournie par les capteurs de pression, de débit et les sondes de niveau, seront commandées et traitées par un automate programmable, ce qui engendre l'automatisation de la station de pompage. Notre choix s'est fixé sur l'automate programmable S7 300 de la famille Siemens à la considération des points suivants [7].

- $\checkmark$  Adaptation optimale au procédé tant humain (sécurité) que technique, aussi bien lors de l'implantation sur le site qu'en cours d'exploitation (robustesse et performance).
- Disponibilité d'équipements sur le marché avec un faible coût.
- $\checkmark$  Outil de commande proche de l'utilisateur adapté au mode de penser
- $\checkmark$  Simplicité de diagnostic et de maintenance.
- $\checkmark$  La nature et nombre d'entrées/ sorties (numériques, analogiques ou T.O.R).
- $\checkmark$  Type de processeur (la taille mémoire, la vitesse de traitement,...).
- $\checkmark$  Fonctions ou modules spéciaux
- $\checkmark$  Fonctions de communication
- $\checkmark$  La facilité de la programmation.
- $\checkmark$  La nature du traitement (temporisation, comptage, ....etc.).

#### II.4.4-**L'adressage des signaux d'entrée/sortie**

Les entrées et sorties des automates sont la plupart du temps regroupées en groupes de huit entrées ou sorties numériques. Cette unité de huit entrées ou sorties est appelée un octet. Chaque groupe reçoit un numéro que l'on appelle l'adresse d'octet.

Afin de permettre l'adressage d'une entrée ou sortie à l'intérieur d'un octet, chaque octet est divisé en huit bits. Ces derniers sont numérotés de 0 à 7. On obtient ainsi l'adresse du bit [8].

#### II.4.5- **Modes de fonctionnement de la CPU :**

La CPU a les modes de fonctionnement suivants :

- En mode « **STOP** », la CPU n'exécute pas le programme, et vous pouvez charger un projet.
- En mode « **STARTUP** », la CPU entame une procédure de démarrage.
- En mode « **RUN** », le programme est exécuté de façon cyclique. Les projets ne peuvent pas être chargés dans une CPU en mode RUN [8].

#### II.4.5.1- **Eléments importants de la CPU**

Avec une alimentation intégrée de 24V et des entrées et sorties numériques intégrées, la CPU du S7-300 est prête à l'emploi, sans avoir besoin de composants supplémentaires.

Pour communiquer avec l'appareil de programmation, la CPU est équipée d'un port TCP/IP intégré.

Au moyen d'un réseau ETHERNET, la CPU est capable de communiquer avec des appareils de commande IHM et d'autres CPU [8].

# II.4.6- **Critères de choix d'un automate**

Afin de choisir un type d'automate on doit respecter certains critères importants tels que :

- $\checkmark$  La capacité de traitement du processeur;
- Le nombre d'entrées/sorties;
- $\checkmark$  La nature des entrées/sorties (numériques, analogiques, booléennes);
- La fiabilité;
- La durée de garantie. charger le tout dans l'appareil

# II.4.7- **Description du logiciel STEP7**

Le logiciel STEP 7 Professional est l'outil de programmation des automates

- $\checkmark$  SIMATIC S7-1200
- $\checkmark$  SIMATIC S7-300
- $\checkmark$  SIMATIC S7-400

Avec STEP 7 Professional V5.5, les fonctions suivantes peuvent être utilisées pour automatiser une installation :

- Configuration et paramétrage du matériel.
- $\checkmark$  Paramétrage de la communication.
- $\checkmark$  Programmation.
- $\checkmark$  Test, mise en service et dépannage avec les fonctions d'exploitation et de diagnostic.
- $\checkmark$  Documentation.
- Génération d'écrans de visualisation pour les Basic Panels SIMATIC avec Win CC Basic intégré.
- $\checkmark$  Il est également possible de générer des écrans de visualisation pour les PC et autres Panels à l'aide d'autres progiciels Win CC.

# II.4.8- **Blocs utilisateurs**

#### II.4.8.1- **OB (Bloc d'Organisation)**

Les blocs d'organisation (OB) constituent l'interface entre le système d'exploitation et le programme utilisateur. Ils sont appelés par le système d'exploitation et gèrent le traitement de programme cyclique, ainsi que le comportement à la mise en route de l'automate programmable et le traitement des erreurs. L'exécution d'un OB peut être interrompue par l'appel d'un autre OB. Cette interruption se fait selon la priorité : les OB de priorité plus élevée interrompent les OB de priorité plus faible [8].

#### II.4.8.2- **FB (Bloc de fonction)**

Le FB est à disposition via un espace mémoire correspondant, si un FB est appelé, il lui est attribué un bloc de données (DB). On peut accéder aux données de cette instance DB par des appels depuis le FB. Un FB peut être attribué à différents DB. D'autres FB et d'autres FC peuvent être appelés dans un bloc de fonction par des commandes d'appel de blocs [8].

#### II.4.8.3- **FC (Fonction)**

Une FC ne possède pas un espace mémoire attribué. Les données locales d'une fonction sont perdues après le traitement de la fonction. D'autres FB et FC peuvent être appelés dans une fonction par des commandes d'appel de blocs [8].

#### II.4.8.4- **DB (Bloc de données)**

Les DB sont employés afin de tenir à disposition de l'espace mémoire pour les variables de données. Il y a deux catégories de blocs de données. Les DB globaux où tous les OB, FB et FC peuvent lire des données enregistrées et écrire eux-mêmes des données dans le DB. Les instances DB sont attribuées à un FB défini [8].

#### II.4.9-**L'automate S7-1200**

# II.4.10- **Présentation de l'automate S7-1200**

L'automate SIMATIC S7-1200 est utilisé pour les applications d'automatismes de taille petite à moyenne, il est doté d'une architecture à la fois compacte et modulaire :

- $\checkmark$  La CPU est équipée d'entrées et de sorties de signaux numériques et analogiques.
- Des modules additionnels d'entrées/sorties (modules Input, Output) peuvent être installés si les entrées et sorties intégrées ne sont pas suffisantes pour l'application désirée.
- $\checkmark$  Des modules de communication (RS232, RS485, ASi ...) peuvent également être insérés.
- Une interface TCP/IP intégrée, et servira au chargement des programmes et à la supervision du processus [8].

La CPU combine un microprocesseur, une alimentation intégrée, des circuits d'entrée et de sortie, un PROFINET intégré, des E/S rapides de commande de mouvement, ainsi que des entrées analogiques intégrées dans un boîtier compact.

# II.5- **Conclusion :**

Dans ce chapitre on a fait une description sur les automates programmables industriels et comment faire un bon choix de l'API selon le chier des Chagres.

# **Chapitre III**

**III- Elaboration du bilan de puissance et dimensionnement des équipements de protection.**

# III.1- **Introduction**

 Avant de réaliser une installation électrique, on doit faire une étude bien précise qui nous permet un fonctionnement permanant et une disponibilité en continu de notre installation, d'ailleurs, ça nécessite une connaissance approfondie et détaillée de l'installation. Dans ce chapitre, nous procéderons aux calculs de la puissance électrique total qui alimente en énergie l'installation en question, qui va nous permettre de faire un choix judicieux et favorable du transformateur d'énergie et le dimensionnement des divers équipements; en raccordement (câble, jeux de barre …), ainsi, l'appareillage de contrôle et protection (fusible, disioncteur ....).

# III.2- **Détermination de la puissance d'une installation**

 La puissance d'une installation n'est pas la somme arithmétique de celle de tous les récepteurs. Sa détermination nécessite de connaître les puissances et les localisations des récepteurs pour accéder à la puissance d'utilisation et à la détermination de la puissance du transformateur nécessaire. Donc on procède en général de la manière suivante **[9].**

# III.2.1- **Puissance installée**

 La puissance active installée, dans une entreprise représente la somme des puissances actives nominales de tous les récepteurs. Cette puissance servira ensuite, au calcul des puissances réellement consommées et ce, en utilisant des facteurs d'utilisation et de simultanéité correspondant à chaque niveau de l'installation et dont les définitions sont données ci-après **[9].**

#### III.2.1.1-**Puissance absorbée**

La puissance absorbée  $(Pa)$  par une charge (qui peut être un simple appareil) est obtenue à partir de la puissance nominale et de l'application des coefficients suivants :

La puissance consommée de la charge :

= / **…………………………… (III .1)**

**Pn**: Puissance nominale

*η* : rendement

$$
Ia = \frac{Pa}{\sqrt{3} * U * \cos \varphi}
$$

**:** courant absorbée par chaque récepteur

# III.2.1.2-**Puissance installée dans la station**

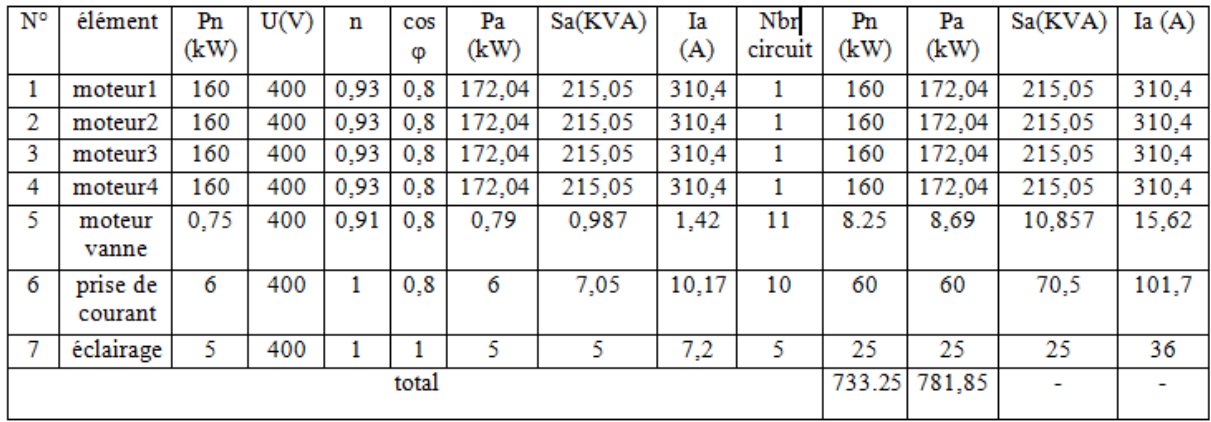

**Tableau III.1 :** puissance installé

# III.2.2- **Puissance utilisée**

Du fait que les récepteurs ne fonctionnent pas tous ni en même temps ni à pleine charge, des facteurs de simultanéité et d'utilisation permettant de pondérer la puissance apparente maximale réellement absorbée par chaque récepteur et groupe de récepteurs. La puissance d'utilisation (KVA) est la somme arithmétique de ces puissances apparentes valorisées [9].

# III.2.2.1-**Facteur d'utilisation**

Le régime de fonctionnement normal d'un récepteur peut être tel que sa puissance utilisée soit inférieure à sa puissance nominale installée, d'où la notion de facteur d'utilisation. Le facteur d'utilisation s'applique individuellement à chaque récepteur. Ceci se vérifie pour des équipements comportant des moteurs susceptibles de fonctionner en dessous de leurs pleines charges. Dans une installation industrielle, ce facteur peut être estimé en moyenne à 0,75 pour les moteurs. Pour l'éclairage et le chauffage, il sera toujours égal à 1. Pour les prises de courant, tout dépend de leurs destinations [9].

# **Tableau III.2 :** facteur d'utilisation

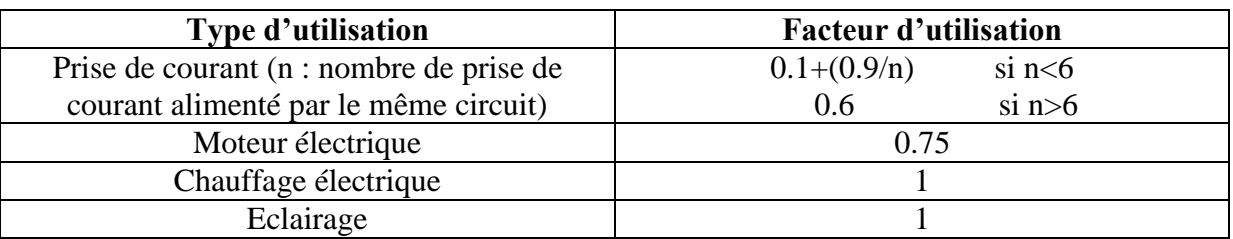

# III.3- **Facteur de simultanéité** [9].

Tous les récepteurs installés ne fonctionnent pas simultanément. C'est pourquoi il est autorisé d'appliquer aux différents ensembles de récepteurs (ou de circuits) des facteurs de simultanéité. Le facteur de simultanéité s'applique à chaque regroupement des récepteurs. La détermination de ces facteurs de simultanéité implique la connaissance détaillée de l'installation et de ses conditions d'exploitation. Des valeurs précises applicables à tous les cas ne peuvent donc pas être précisées. Les normes NF C 14-100, NF C 63-410 et le guide UTEC 15-105 donnent des indications sur ces facteurs selon le nombre de récepteurs (**Tableau III.3**) .

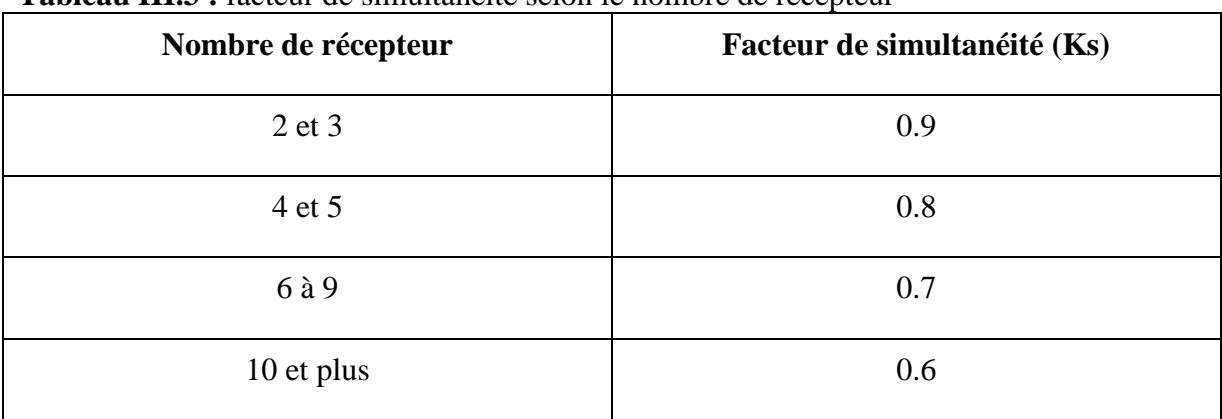

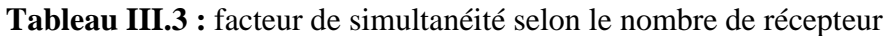

#### III.3.1.1-**Puissance d'utilisation d'une charge**

L'estimation de la puissance réellement absorbée par une charge électrique tient Compte du taux de charge du récepteur par rapport à sa puissance nominale. Ainsi, la Détermination de cette puissance nécessite une bonne connaissance du facteur d'utilisation **[10].** Elle est donnée par la relation suivante :

= ∗ **…………………………… (III .2)**

Pui: Puissance d'utilisation

Pa : Puissance absorbée

 $K\mathbf{u}$ : Facteur d'utilisation

# III.3.1.2-**Puissance d'utilisation dans une branche**

Cette puissance est déterminée en établissant la somme de toutes les puissances utiles du groupe de récepteurs alimentés par la même branche, multipliée par le facteur de simultanéité correspondant. Elle est donnée par la relation suivante :

= ∑ ∗ = **…………………………… (III .3)**

Puj : Puissance d'utilisation dans une branche

: Facteur de simultanéité

: Nombre de récepteurs

Cette puissance nous servira ensuite aux calculs de la puissance à prévoir au poste de transformation, en prenant compte l'évolution de la charge.

$$
Pujt = Ke * Puj
$$
................. (III.4)

Pujt : Puissance totale dans l'installation.

: Facteur d'extension.

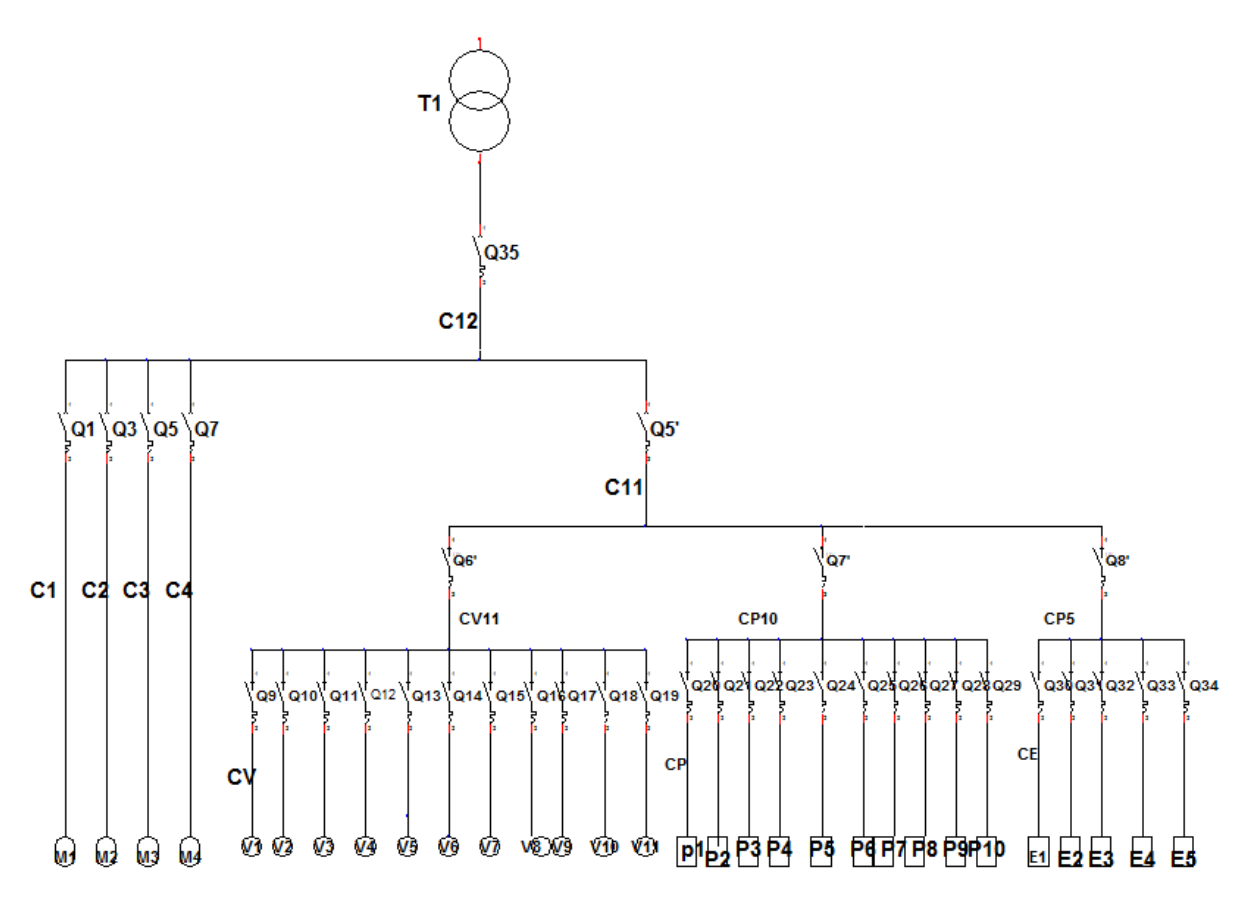

**Figure III.1:** schéma explicatif de notre installation .

#### III.3.1.3-**Calcul de la puissance d'utilisation**

**Tableau III.4 :** Valeurs des puissances de la station de pompage d'eau

| $\mathbf{I}$ |      |        |        |       |           |     |        | ັ      |        |                |        |        |
|--------------|------|--------|--------|-------|-----------|-----|--------|--------|--------|----------------|--------|--------|
| N°           | Кu   | Pui    | Sui    | Iui   | 'n°<br>de | Κs  | Κs     | Κs     | Puj    | Quj(k          | Suj    | luj    |
|              |      | (kw)   | (kVA)  | 'A)   | circuit   |     |        |        | (kw)   | VAR)           | (kVA)  | (A)    |
|              | 0.75 | 129,03 | 161,28 | 232,8 |           |     |        |        | 103,22 | 77.415         | 129,02 | 186,24 |
| 2            | 0.75 | 129,03 | 161,28 | 232,8 |           |     |        |        | 103,22 | 77.415         | 129,02 | 186,24 |
| 3            | 0.75 | 129,03 | 161,28 | 232,8 |           |     |        | 0,8    | 103,22 | 77.415         | 129,02 | 186,24 |
| 4            | 0,75 | 129,03 | 161,28 | 232,8 |           |     |        |        | 103,22 | 77.415         | 129,02 | 186,24 |
|              | 0,75 | 0,6    | 0,74   | 1,065 | 11        | 0,6 | 0.9    |        | 2,85   | 2.13           | 3,51   | 5,06   |
| 6            | 0,6  | 3,6    | 4.23   | 6,102 | 10        | 0,6 |        |        | 15,55  | 11.66          | 18,27  | 26,36  |
|              |      |        |        | 7,2   |           | 0,8 |        |        | 14,4   | $\blacksquare$ | 14,4   | 20,736 |
| TOTAL        |      |        |        |       |           |     | 445.65 | 323.45 | 550.34 | 794.35         |        |        |

Avec :

= √² + ²**…………………………… (III .5)**

**CHAPITRE III :** Elaboration du bilan de puissance dimensionnement des équipements de protection

 = √∗  **…………………………… (III .6)**

**Tableau III.5 :** Valeurs des puissances de la station de pompage d'eau

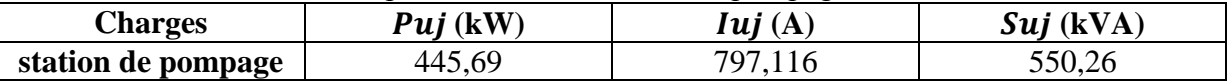

En introduisant un facteur d'extension égal à 1,2 on obtient les résultats suivant:

**Tableau III.6 :** Valeurs de puissance de la station de pompage d'eau Ke=1.2

| <b>Charges</b> | Puit (kW) | <i>Iuit</i> $(A)$ | $Suit$ (kVA) |
|----------------|-----------|-------------------|--------------|
| station de     | 534,828   | 956,53            | 660, 312     |
| pompage        |           |                   |              |

#### III.3.1.4-**Calcul du facteur de puissance de l'installation**

Le facteur de puissance est la quotient de la puissance active totale consommée et de la puissance apparente totale fournie.

$$
\cos \varphi = \frac{P}{S} = \frac{\text{Pujt}}{\text{Sujt}} = \frac{534,828}{660,312} = 0,81
$$

#### III.4- **Choix et Dimensionnement du transformateur**

La nécessité de disposer d'un poste de transformation MT/BT est justifiée par les limites des possibilités en énergie, offertes par le réseau basse-tension ainsi quel que soit le type d'utilisation, abonné privé, distribution publique (zone urbaine ou rurale), il fait obligation au consommateur d'énergie électrique, dont les besoins dépassent les limites retenues de disposer d'un poste de transformation MT/BT, qui sera alors raccordé au réseau moyenne-tension.

En Algérie, les niveaux de tension normalisés sont:

- $\checkmark$  Moyenne-tension 5,5kV 10kV-30 kV.
- $\checkmark$  Basse-tension 380V (220 V entre phase et neutre) les anciens réseaux BT 220 V/110 V sont en voie de disparition.

# III.4.1- **Caractéristiques du transformateur**

Dans une entité de fabrication, il est nécessaire d'installer un transformateur d'énergie électrique, qui sera directement branché sur le réseau moyen tension de la SONELGAZ afin de transformer la tension et le courant pour un usage bien spécifique.

#### III.4.2- **Définition du transformateur**

 Le transformateur c'est une machine entièrement statique qui transforme une tension et un courant alternatif en une autre tension et un autre courant alternatif (de même fréquence et de même forme), de valeurs mieux adaptées au transport ou à la distribution de l'énergie électrique. Il est constitué essentiellement de deux bobines en cuivre, l'une dite primaire et

l'autre dite secondaire enfilés sur un noyau de carcasse ferromagnétique, constitué d'un empilage de tôles minces en acier [11].

# III.4.3- **Dimensionnement du transformateur**

 Le choix du transformateur est fait sur la base d'un bilan de puissance. Surdimensionné un transformateur entraine un investissement excessif et des pertes à vide inutiles, mais la réduction des pertes en charges peut être importante. Sous dimensionner un transformateur entraine un fonctionnement quasi permanant à pleine charge et souvent en surcharge avec des conséquences en chaine :

- $\checkmark$  Rendement inférieur :
- $\checkmark$  Echauffement des enroulements, entrainent l'ouverture des appareils de protection et l'arrêt plus au moins prolongés de l'installation ;
- $\checkmark$  Vieillissement prématuré des isolants pouvant aller jusqu'à la mise hors service du transformateur.

# III.4.4- **Choix du transformateur**

Pour choisir le transformateur qui va y assurer la puissance totale installation, Donc d'après le bilan de puissance , la puissance apparente est de :

$$
Sujt = 660,312\ kVA
$$

La puissance apparente normalisée du transformateur sera prise à 800kVA

# III.4.5- **Calcul du rapport de transformation**

Pour le calcul du rapport de transformation, on utilise la formule suivante, tout en supposant que le primaire et le secondaire ont le même couplage :

 = 2 = = **…………………………… (III .7)**

Avec ;  $U1$ ,  $U2$  : Tension primaire et secondaire du transformateur,

1,2 : Courant primaire et secondaire du transformateur,

 $N1, N2$ : Nombre de spires au primaire et au secondaire du transformateur.

$$
m=\frac{U2}{U1}=\frac{400}{30000}
$$

Donc, le rapport de transformation égal à,  $m = 0.01333$ 

# III.4.6- **Calcul du courant secondaire**

**CHAPITRE III :** Elaboration du bilan de puissance dimensionnement des équipements de protection

Le courant assigné du transformateur, côté BT, est déterminé par l'expression [11] :

 = √∗ = √∗ **…………………………… (III .8)**

- $\checkmark$  Sn = Puissance assignée du transformateur (kVA).
- $\checkmark$  U2=Tension assignée secondaire (à vide) du transformateur (V).

Donc, le courant secondaire du transformateur égal à :  $I2 = 1154,7344$  A

#### III.4.7- **Calcul du courant primaire**

= ∗ = 15,3926 A **…………………………… (III .9)**

Donc, le courant primaire du transformateur égal à :  $I1 = 15,3926$  A

#### III.4.8- **Détermination de Ucc**

Pour le transformateur de distribution (norme NBN - HD 428 1 S1), U<sub>cc</sub> a des valeurs normalisées. (Voir le tableau 8 de l'annexe).

La tension de court-circuit  $Ucc = 6\%$ , pour notre transformateur ce qui nous donne une tension de court-circuit en volt de  $\text{Ucc} = 24 \text{V}$ 

Après avoir effectué le bilan de puissance, les caractéristiques du transformateur nécessaire pour l'installation de la station de pompage d'eau doit être caractérisé comme suit :

- $\checkmark$  Puissance apparente  $Sn = 800kVA$
- $\checkmark$  Tension primaire  $U1 = 30$  kV
- $\checkmark$  Tension secondaire  $U2 = 400 V$
- V Courant primaire  $I1 = 15,3926 A$
- $\checkmark$  Courant secondaire  $I2 = 1154,7344$  A
- All Rapport de transformation  $m = 0.01333$
- $\checkmark$  Tension de court-circuit  $Ucc = 6\%$
- $\checkmark$  Résistance du transformateur  $R = 4$ , 1 m $\Omega$
- $\checkmark$  Réactance du transformateur  $X = 12$ , 6 m $\Omega$

#### III.4.9- **Choix et dimensionnement du groupe électrogène**

Comme l'alimentation de tous les récepteurs de notre installation est assurée aussi par le groupe électrogène dans le cas de coupure d'électricité, on procède à un groupe de la même puissance par rapport à celle du transformateur, ce qui implique la puissance du groupe est de 800kVA.

#### III.5- **Détermination des sections des conducteurs**

En conformité avec les recommandations de la norme NF C 15-100, le choix de la section des canalisations et du dispositif de protection doit satisfaire aux conditions suivantes :

- $\checkmark$  La section doit supporter, durant le temps de fonctionnement, l'échauffement admissible qui se produit en régime normal.
- $\checkmark$  Elle doit supporter, en cas de court-circuit, et durant le temps qui précède la réaction des protections, l'échauffement imposer par ce régime.
- $\checkmark$  La chute de tension provoquée par le passage du courant dans les conducteurs doit être compatible avec la tension existante au départ et celle souhaitée à l'arrivée.

Une fois ces conditions sont calculées on détermine quelle est la plus petite section normalisée appartenant au type de câble choisi qui satisfait simultanément les trois conditions ci-dessus.

#### III.5.1- **Détermination des courants influençant sur la section**

#### **Courant d'emploi**

C'est le courant correspondant à la plus grande puissance transportée par le circuit en service normal [10].

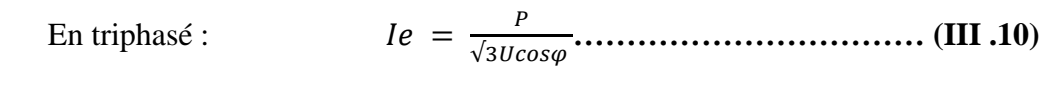

En monophasé :

∗**…………………………… (III .11)**

- $\checkmark$  U : tensions composée en triphasée
- $\checkmark$  V: tensions simple en monophasée
- $\checkmark$  P: Puissance absorbée, en tenant compte de l'ensemble des facteurs
- $\checkmark$  Cos $\varphi$ : facteur de puissance de récepteur

#### **Courant fictif If**

Le calcul du courant fictif If est nécessaire pour déterminer la section du câble, ce dernier est une correction maximale du courant d'emploi, réellement transite dans le câble suivant l'expression [10] :

$$
If = \frac{I_e}{K} \leq I_{ad}
$$
.................(III.12)

: Facteur de correction tenant compte de condition d'exploitation du câble.

#### **Courant admissible Iad**

Le courant admissible est défini comme la valeur maximale du courant qui peut parcourir en permanence un conducteur, en conditions données, sans que la température

en régime permanent soit supérieure à une valeur spécifiée. Cette définition fait apparaître que la valeur du courant admissible dépend essentiellement des facteurs suivants : [10]

- $\checkmark$  La température maximale admissible en régime permanent,
- $\checkmark$  Les conditions d'installation. Le courant admissible par l'âme conductrice d'un câble est donné par l'expression :

≥ = / **…………………………… (III .13)**

# III.5.2- **Calcul de la section selon l'échauffement Sj**

Le calcul de la section d'un conducteur, d'une ligne électrique est fonction des différents paramètres de l'installation [12] :

- $\checkmark$  Le mode de pose.
- Le type d'éléments conducteurs.
- $\checkmark$  L'influence mutuelle des autres circuits, La température ambiante.
- $\checkmark$  La nature de l'isolant.
- L'intensité nominale du courant d'emploi.

Ainsi on calcul la valeur du courant fictif suivant la relation :

 = = ∗∗∗∗ **…………………………… (III .14)**

Le coefficient K s'obtient en multipliant les facteurs de correction,  $K_1, K_2, K_3, K_n$  et  $K_s$ 

- $\checkmark$  Le facteur de correction  $K_1$  prend en compte le mode de pose,
- $\checkmark$  Le facteur de correction  $K_2$  prend en compte l'influence mutuelle des circuits placés côte à côte,
- $\checkmark$  Le facteur de correction  $K_3$  prend en compte la température ambiante et la nature de l'isolant.

Les facteurs de correction $K_1$ ,  $K_2$  et  $K_3$  sont représentés dans les *tableaux* (2,3,4) De l'annexe. Le facteur de correction du neutre chargé, Le facteur de correction dit de symétrie $K_S$ .

- ← Le facteur de correction du neutre chargé, selon la norme (*NF C15-100 § 523.5.2*): K<sub>n</sub>  $= 0.84$
- Le facteur de correction dit de symétrie, selon la norme (*NF C15-105 § B.5.2*):  $K<sub>S</sub> = 1$  pour 2 et 4 câbles par phase avec le respect de la symétrie,  $K<sub>S</sub> = 0.8$  pour 2, 3 et 4 câbles par phase (si non-respect de la symétrie.)

Le mode de pose dans notre étude c'est le mode sous caniveaux qui est sélectionné par la lettre *B* d'après *le tableau (1) de l'annexe*.

**CHAPITRE III :** Elaboration du bilan de puissance dimensionnement des équipements de protection

# III.5.3- **Exemple de calcul**

Pour le calcul en prend l'exemple de moteur de la pompe 1

- $\checkmark$  Le mode de pose  $K1 = 1$
- $\checkmark$  L'influence mutuelle des circuits placés côte à côte  $K2 = 0$ , 52
- Température ambiante et la nature de l'isolant.  $K3 = 0.91$  puisque c'est du PR (polyéthylène réticulé)
- $\checkmark$  Le facteur de correction du neutre chargé  $K_n = 0.84$
- $\checkmark$  Le facteur de correction de symétrie  $K_S = 1$
- $\checkmark$  Son courant d'emploi est :

$$
Ie = 310, 4 A I_f = \frac{I_e}{K} = \frac{I_e}{k_1 * k_2 * k_3 * k_n * k_s} = \frac{310.4}{0.4} = 776 A
$$

Pour la section des câbles, voir le tableau annexe 5.

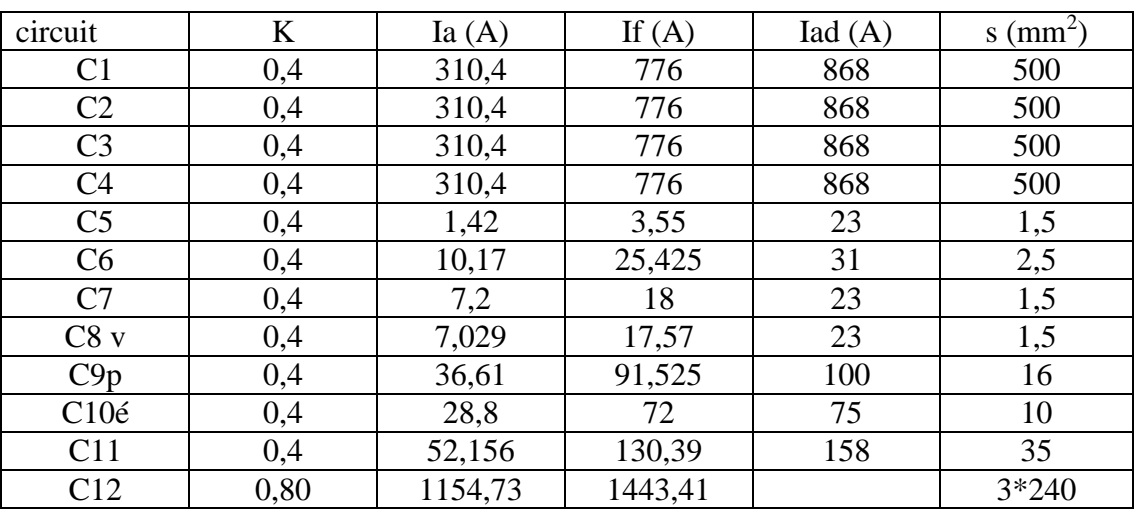

**Tableau III.7 :** Calcul de section de câble pour chaque conducteur

# III.5.4- **Calcul de la section selon la chute de tension Sz**

La chute de tension, provoquée par le passage du courant dans les conducteurs, doit être compatible avec les tensions existantes au départ et celles souhaitées à l'arrivée. Cette condition détermine ce que nous appelons  $Sz$ . Elle est donnée pour une charge triphasée sous la forme [11] :

∆ = √ ∗ ( + ) ∗ n**…………………………… (III .15)**

Avec :

: courant d'emploi dans le circuit (A)

- $R = \frac{\rho * l}{l}$  $\frac{\pi}{s}$ : Résistance du conducteur (Ω).
- $X = \lambda * l$ : Réactance du conducteur (Ω).
- $Un:$  Tension nominale entre phases  $(V)$ .

λ: Réactance linéique des conducteurs :

- $\checkmark$  Pour les câbles multi ou mono-conducteurs en trèfle 0.08 /km.
- $\checkmark$  Pour les câbles mono-conducteurs jointifs en nappe égale à 0,09/km.
- $\checkmark$  9 Pour les mono-conducteurs séparés égale à 0,13 /km.

: langueur de câble en (km).

 $\cos \varphi$ : Facteur de puissance.

 $\rho$ : Résistivité du câble,  $\rho = 22{,}5\Omega$ . mm2/km pour le Cuivre,

 $ρ = 22.5Ω$ . mm2/km Pour l'aluminium.

Pour notre cas, les câbles sont en cuivre, sachant que la chute de tension admissible dans notre cas est égale à 8 %, ce qui donne  $\Delta U = 32 V$ .

**Tableau III.8** : Valeurs limites de la chute de tension maximale entre l'origine de l'installation BT et l'utilisation.

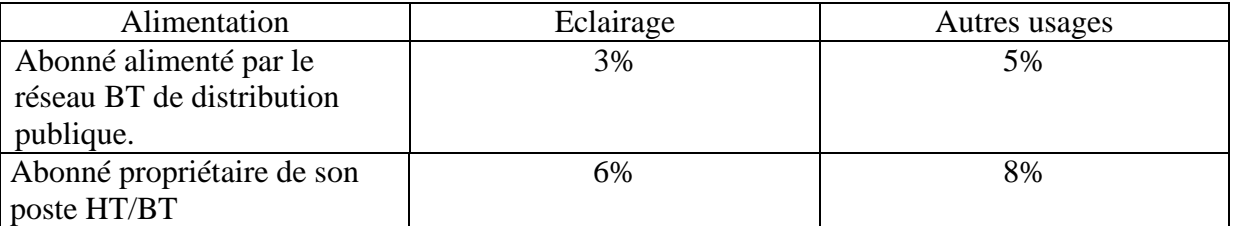

Donc Connaissant le courant  $Ie$ , le  $\cos \varphi$  et la chute de tension admissible dans les charges à étudier et la longueur de la canalisation, on détermine la section du conducteur convenable  $(Sz)$ 

Exemple de calcul effectué sur armoire 1 (moteur de la pompe 1)

 $Ie = 310,4$  A,  $U = 400$  V,  $L = 70$  m,  $cos\varphi = 0.8$ ,  $Sj = 500$  mm<sup>2</sup>

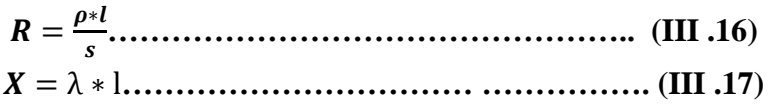

∆ = √ ∗ ( + ) **…………….. (III .18)**

 $\Delta U = \sqrt{3} * 310.4 (0.00315 * 0.8 + 0.0056 * 0.6) = 3.16 \text{ V}$ 

Et on pourcentage on aura  $\Delta U(\%) = 3.16 * \frac{100}{100}$  $\frac{100}{400}$  = 0,79 % < 6%

 $\Rightarrow$  Sz = 500 mm<sup>2</sup>

La section choisie selon le critère de l'échauffement vérifie la condition de chute de tension donc la section sera retenu est de 500 mm<sup>2</sup>.

Tous les résultats de vérification des chutes de tension dans les différents départs sont inscrits dans le Tableau suivant

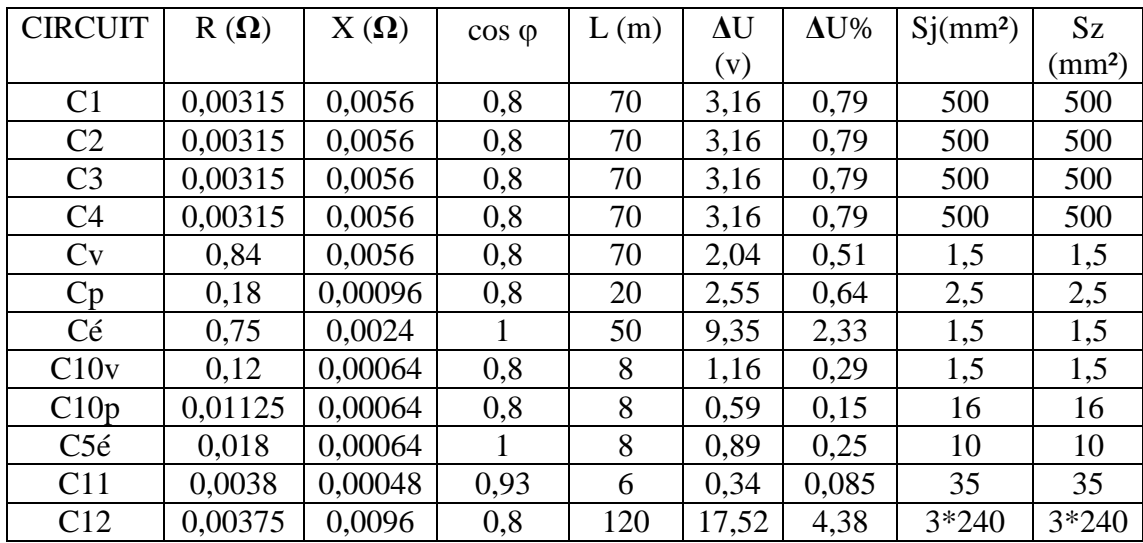

**Tableau III.9 :** vérification de la section de câble selon la chute tension

# III.5.5- **Dimensionnement des jeux de barres**

Les jeux de barres à basse tension sont destinés à assurer le transport d'énergie électrique entre éléments d'une installation la fournissant (générateurs, transformateurs...) et la répartissant (tableaux généraux de distribution dits TGBT) ; ils peuvent également être une partie de ces derniers ou d'ensembles d'appareillage à basse tension faisant l'objet de normes particulières. Les principaux problèmes posés par l'emploi des jeux de barres peuvent se regrouper en deux catégories :

 Les conditions d'équilibre thermique avec leur environnement immédiat, qui déterminent les courants admissibles, pour une température acceptable du métal [13].

#### III.5.5.1-**Le courant nominal In**

Le courant nominal qui parcoure les conducteurs des jeux de barres est donné par la relation  $[13]$ :

= √3∗**…………………………… (III .19)**

 $Sn: Puissance apparenten enominale (VA),$ 

 $Un:$  Tension nominale composée entre deux phases  $(V)$ .

$$
In = \frac{Sn}{\sqrt{3} * Un} = \frac{800 * 10^3}{\sqrt{3} * 400} = 1154,73 A
$$

# III.5.5.2-Le **courant admissible Iad**

Le courant admissible maximal est estimé à 1,2 fois le courant nominal qui parcoure les jeux de barres [13].

# = 1,2 ∗ **…………………………… (III .120)**

Donc, le courant admissible est égale à:  $lad = 1385,676 A$ 

Connaissant le courant admissible, on peut choisir la section des barres directement à partir du tableau de l'annexe (température ambiante 30°C). Pour un conducteur en cuivre nu et pour un courant admissible normalisé de 1500 (A), donc la section sera,  $S = 100 * 10 mm^2$  (voir annexe 6).

# III.5.5.3-**Vérification aux contraintes thermiques et électrodynamiques**

# III.5.5.4-**La tenue thermique des jeux de barres**

# **a) Au passage de courant assigné Ir :**

La formule de MELSON & BOTH permet de définir l'intensité admissible dans un conducteur [13] :

 = ∗ ,(−) , ∗ , ∗ , √∗(+∗(−) **…………………………… (III .21)**

I : Intensité de courant admissible en A,

 $\theta$ n : Température ambiante en °C (dans notre cas la température ambiante égale à 30°C), (**θ** − **θn**): Echauffement admissible en °C (Voir le tableau 7 de l'annexe),

: Section d'une barre en cm²,

: Périmètre d'une barre en cm,

**:** Résistivité du conducteur à 20°C (Cuivre : 1,83μΩ cm ; Aluminium : 2,90 μΩ cm),

 $\alpha$ : Coefficient de température de la résistivité :  $\alpha = 0.004$ ,

: Coefficient de conditions de pose, il est le produit de 6 (K1, K2, K3, K4, K5, K6)

- k1 **:** est fonction du nombre de barres méplates par phase.
	- Pour 1 barre chaque phase :( $K1=1$  notre cas)
	- $\checkmark$  2 ou 3 barres, voir le Tableau :

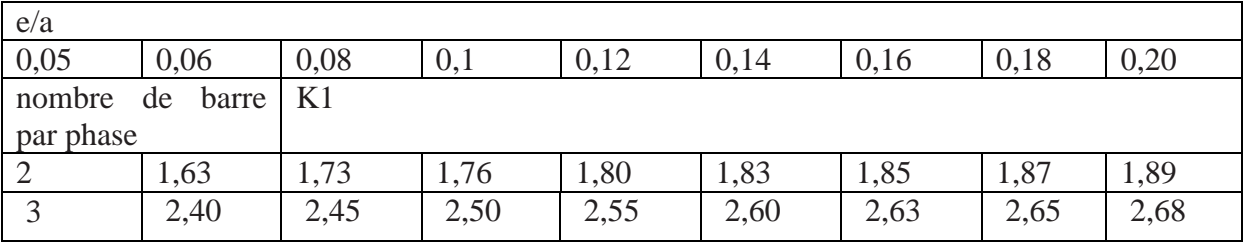

#### **Tableau III.10 :** facteur K1 selon le nombre de barre

- k2 **:** est fonction de l'état de surface des barres :
	- $\checkmark$  nues :  $k2 = 1$  (notre cas)
	- $\checkmark$  peintes :  $k2 = 1,15$ .
- k3 **:** est fonction de la position des barres :
	- $\checkmark$  barres sur chant :  $k3 = 1$
	- $\checkmark$  1 barre à plat :  $k3 = 0.95$  (notre cas)
	- $\checkmark$  Plusieurs barres à plat :  $k3 = 0.75$ .
- k4 **:** est fonction de l'endroit où sont installées les barres **:**
	- $\checkmark$  Atmosphère calme à l'intérieur :  $k4 = 1$  (notre cas)
	- $\checkmark$  Atmosphère calme à l'extérieur :  $k4 = 1,2$
	- $\checkmark$  Barres dans une gaine non ventilée :  $k4 = 0.80$
- k5 **:** est fonction de la ventilation artificielle **:**
	- $\checkmark$  Sans ventilation artificielle :  $k5 = 1$  (notre cas)
	- $\checkmark$  Le cas avec ventilation devra être traité au cas par cas et ensuite validé par des essaies.
- k6 **:** est fonction de la nature du courant **:** pour un courant alternatif de fréquence ≤ 60 Hz, k6 est fonction du nombre de barres n par phase et de leur écartement. (voir tableau)

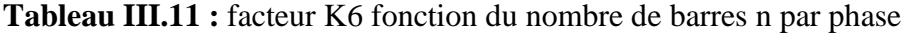

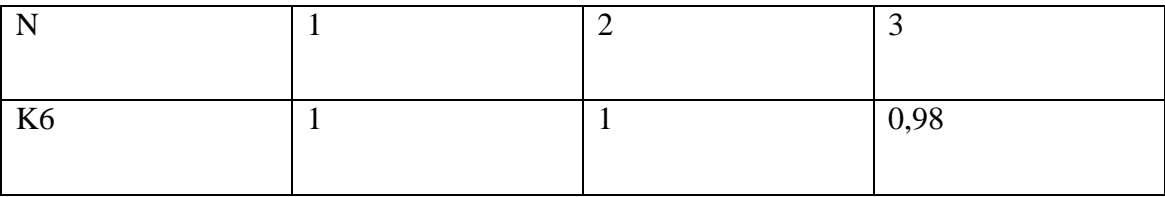

Dans notre cas le nombre de barre est  $N = 1$  donc :  $K6 = 1$ ,

Donc  $K = K1 * K2 * K3 * K4 * K5 * K6 = 0.95$ 

Alors :

$$
I = 0,95 * \frac{24,9(90-30)^{0,61} * 10^{0,5} * 22^{0,39}}{\sqrt{1,83 * (1 + 0,004 * (90-20))}} = 1925,5 A
$$

1925,5  $A > 1500$  A Donc la valeur de la section choisie vérifie la contrainte thermique due au passage du courant assignée.

#### III.5.5.5-**L'échauffement du au courant de court-circuit**

La formule suivante peut être utilisée pour calculer l'échauffement [13] ;

**CHAPITRE III :** Elaboration du bilan de puissance dimensionnement des équipements de protection

 <sup>=</sup> , ∗ ∗ (∗) ∗∗ **…………………………… (III .22)**

Avec :

 $\triangle$  *A* $\theta$ *cc*: échauffement du au courant de court-circuit

ℎ ∶ est le courant de court-circuit de courte durée

 $tk:$  durée du court-circuit de courte durée (1 à 3 s)

 $\delta$ : masse volumique du métal (cuivre : 8,9 g/cm3)

 $\rho$ 20 : résistivité du conducteur (cuivre : 1,83  $\mu\Omega$  cm)

 $n:$  nombre de barre (s) par phase

: chaleur spécifique du métal (cuivre : 0,091 kcal/daN°C)

S : section d'une barre cm2

Le courant de court-circuit triphasé à pleine tension, immédiatement aux bornes de BT du transformateur qui traverse le jeu de barres, peut être exprimé par la relation suivante [11] :

 = √∗  **…………………………… (III .23)**

U : Tension nominale entre phase et neutre (V)

.ZCC : impédance de court-circuit

 $AN: I = 10,20 KA$ 

Pour une durée de court-circuit tk=3s on va avoir :

$$
\theta_{cc} = 0,24\;\frac{1,83*10^{-6}10200^2*3}{(1*10)^2*0,091*8,9} = 1,69^{\circ}\text{C}
$$

La température θcc du conducteur après le court-circuit sera :

= + ( − ) + **…………………………… (III .24)**

 $\theta t = 30 + (90 - 30) + 1.69 = 91,96^{\circ}$ C

 $\theta$ max = 200° c (température maximale supportable par les pièces en contact avec le jeu de barres).

 $\theta$  t <  $\theta$  max d'où; le jeu de barre choisi convient

#### III.5.6- **Détermination des courants de court-circuit**

Les courants de court-circuit dans les réseaux électriques apparaissent lors du vieillissement des câbles ou des matériels ou alors de fausses manœuvres commis par le personnel et des contacts accidentels. Le dimensionnement d'une installation électrique et des matériels à mettre en œuvre, la détermination des protections de personnes et des biens, nécessitent le calcul des courants de court-circuit en tout point du réseau.

# III.5.6.1-**Les différents types de court-circuit**

- $\checkmark$  Court-circuit entre une phase et la terre (monophasé).
- $\checkmark$  Court-circuit entre deux phases (biphasé isolé).
- $\checkmark$  Court-circuit entre deux phases et la terre (biphasé terre).
- $\checkmark$  Court-circuit triphasé terre.
- $\checkmark$  Court-circuit triphasé.

# III.5.6.2-**Objectifs du calcul des courants de court-circuit**

On calcul les courants de court-circuit pour choisir et régler convenablement les protections. Deux valeurs du courant de court-circuit doivent être connues [14]:

- $\checkmark$  Le courant maximal de court-circuit qui détermine :
	- $\checkmark$  Le pouvoir de coupure (Pdc) des disjoncteurs
	- $\checkmark$  La tenue électrodynamique des canalisations et de l'appareillage
- $\checkmark$  Ce courant correspond à un court-circuit à proximité immédiat des bornes avals de l'organe de protection, il doit être calculé avec une bonne précision. Le courant minimal de court-circuit indispensable au choix de la courbe de déclenchement des disjoncteurs et des fusibles, en particulier quand :
- $\checkmark$  La longueur des câbles est importantes ou lorsque la source est relativement impédant (générateurs, onduleurs).
- $\checkmark$  La protection des personnes repose sur le fonctionnement des disjoncteurs ou des fusibles, c'est essentiellement le cas avec les schémas de liaison à la terre du neutre **TN** ou **IT**. Le courant de court-circuit minimal correspond à un défaut de court-circuit à l'extrémité de la liaison protégée lors d'un défaut.

# III.5.6.3-**Méthode de calcul des courants de court-circuit**

Pour ce calcul, on adoptera la méthode des impédances et on calculera la plus forte intensité de court-circuit, qui est celle engendrée par un court-circuit triphasé, noté Icc. La disposition d'un réseau de distribution de moyenne tension ou basse tension peut être généralisée selon le Tableau **II.12**, dans lequel on retrouve toujours les éléments suivants **[15]** :

- le réseau amont
- $\checkmark$  les transformateurs
- $\checkmark$  disjoncteurs
- $\checkmark$  les câbles, les jeux de barres, les canalisations préfabriquées
- $\checkmark$  Les récepteurs (moteurs, pompes, ...) Soit un réseau triphasé sur lequel survient un court-circuit dans les trois phases : La valeur de l'intensité de courant de court-circuit triphasé est tirée de la

relation générale :

 Soit: = √∗ () **…………………………… (III .25)**

 $U:$  Tension nominale entre phase 400 (V).

Zt : impédance totale par phase en amont du défaut (mΩ).

Le courant de court-circuit passe donc, par la détermination de l'impédance totale  $Zt$ , de court-circuit. Elle est formée des éléments résistants et des éléments inductifs du réseau. Soit :

 = √∑ = + ∑ =  **…………………………… (III .26)**

Lorsqu'on effectue l'étude d'une installation électrique, il est nécessaire de déterminer pour chaque circuit, le courant de court-circuit maximal présumé à l'origine du circuit et le courant de court-circuit minimal présumé à l'extrémité du circuit. La méthode des impédances consiste à décomposer le réseau en tronçons et à calculer, pour chacun des tronçons, R et X, puis à les additionner arithmétiquement [11] :

Le tableau III.12 montre les résultats de R et X de chaque tronçon du réseau :

#### **III.5.6.3.1 Calcul des impédances pour chacun des tronçons**

#### **Réseau amont :**

La puissance de court-circuit du réseau HT (Scc : Puissance de court-circuit) est donnée par le distributeur d'énergie, l'impédance du réseau amant ramenée au secondaire du transformateur est donnée par la relation suivante [15] :

$$
Z_a = \frac{U^2}{S_{cc}} = \frac{400^2}{500*10^6} = 0.32 \text{ mA}
$$

 $\mathbb{Z}_a$  : Impédance amont du transformateur ramenée au secondaire.

 $S_{cc}$ : Puissance de court-circuit égale à 500 MVA.

#### **Transformateur :**

L'impédance (Ztr) d'un transformateur vue du secondaire est donnée par la relation suivante

 $Z_{tr} = \frac{U_{cc}}{100}$  $\frac{U_{cc}}{100} * \frac{U^2}{S}$ **…………………………… (III .27)**

: Tension secondaire (à vide) du transformateur.

: Puissance nominale du transformateur,

: Tension de court-circuit.

$$
Z_{tr} = \frac{6}{100} * \frac{400^2}{800 * 10^3} = 12 \text{mA}
$$

**Jeux de barre :**

$$
R_{jb}=\frac{\rho * l}{s}
$$

$$
X_{jb} = \lambda * l
$$

: Longueur du jeu de barres

- $ρ = 22,5Ω$ . mm2/m Résistivité de cuivre
	- s:  $10cm^2 = 1000mm^2$ : Section du jeu de barres
	- $x = 0.08$   $m\Omega/m$ : Réactance de câble

$$
R_{jb} = 22.5 * 10^{-3} * \frac{2}{100} = 0.045 \text{ m}\Omega
$$

 $X_{jb} = 0.08 * 2 = 0.16 \text{m}\Omega$ 

$$
Z_{jb} = \sqrt{R_{jb}^2 + X_{jb}^2} \implies Z_{jb} = 0,166 \text{mA}
$$

**Câble tr-jb :**

Calcule de l'impédance de câble :  $R_{c1} =$  $\rho * l$ S  $= 0.00375\Omega$  $X_{c1} = \lambda * 1 = 0,0096 \Omega$ 

$$
Z_{c1} = \sqrt{R_{c1}^2 + X_{c1}^2} \implies Z_{c1} = 0.01 \Omega
$$

Le tableau III .12 montre tous les résultats :

#### **Exemple de calcul :**

Calcule de courant de court-circuit au niveau de pompe 1 :

$$
Icc = \frac{C * M * U}{\sqrt{3}zt} = \frac{400}{\sqrt{3} \times 29,186} = 8,723 \text{ kA}
$$

Le tableau III.13montre les résultats de chaque récepteurs

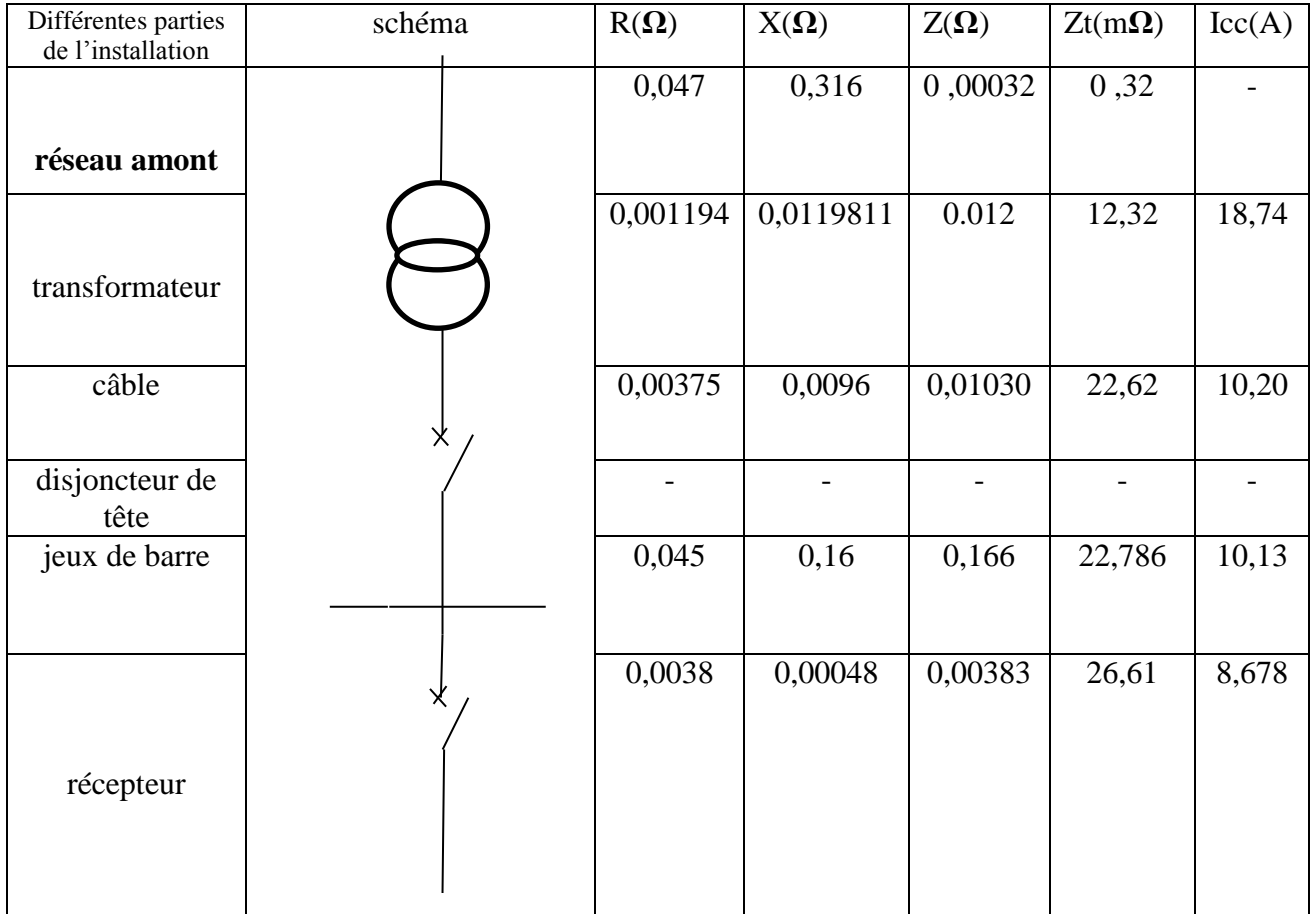

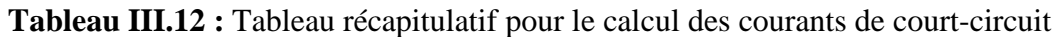

Voir les autres résultats dans le tableau suivant :

**Tableau III.13 :** Calcul le courant de court-circuit dans les différents circuits terminaux.

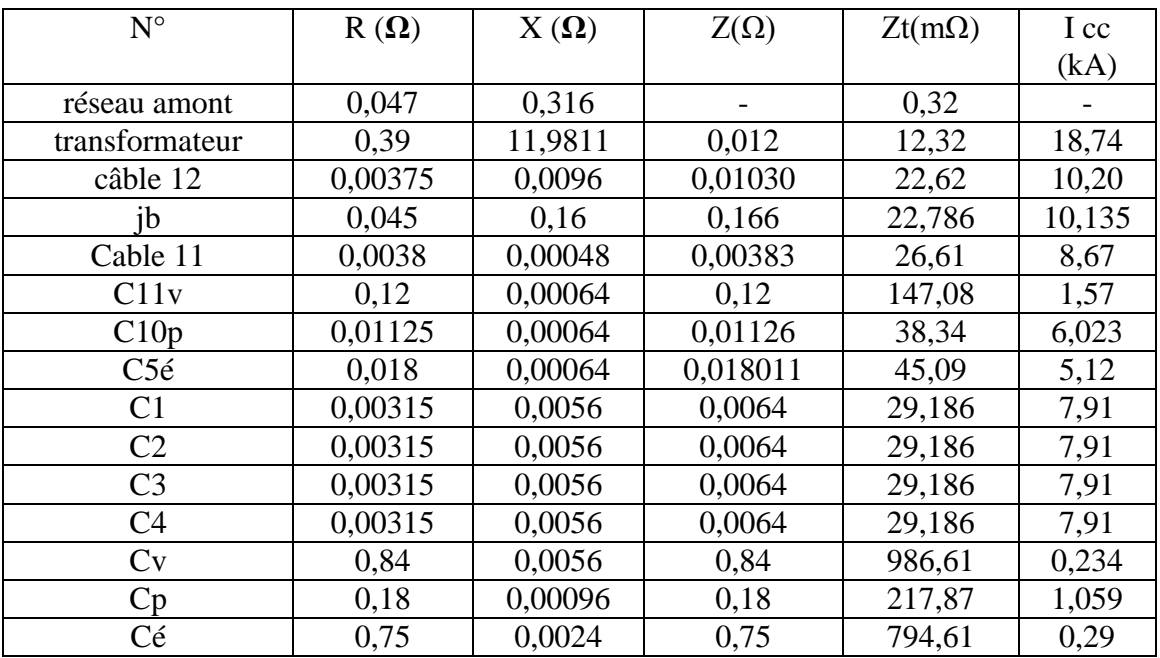

# III.5.7- **Protection par fusible**

# III.5.7.1-**Définition et rôle d'un fusible**

 La fonction du fusible est d'assurer la protection des circuits électriques contre les courts circuits et les surcharges par la fusion d'un élément calibré lorsque le courant qui le traverse dépasse la valeur de son calibre. La fusion est créé par un point faible dans le circuit grâce à un conducteur dont la nature, la section et le point de fusion sont prédéterminés par le conducteur. En général, le fusible est associé à un porte fusible permet d'avoir la fonction sectionneur [11].

# III.5.7.2-**Choix d'un fusible**

 Les fusibles se caractérisent par un excellent pouvoir de coupure et sont appréciés dans le cas de court-circuit important cela grâce à leur rapidité de fusion qui fait que le courant de défaut est éliminé avant d'atteindre sa valeur maximale. En fin le choix d'un fusible gl ou gf est fait de telle sorte que [11] :

$$
I_e < I_r < C.I_Z
$$

Le pouvoir de coupure doit être supérieur ou égale au courant de court-circuit, pour cela :

$$
PDC \geq I_{cc}
$$

Les normes définissent en fonction de l'usage deux types de coupe circuit :

- $\checkmark$  Coupe circuit à fusible gf à usage domestique, norme NFC 61-200 et 61-201, tel que:  $I_{\text{couplings}} \geq I_{\text{cc}}$
- $\checkmark$  Coupe circuit à fusible gl et gll et aM à usage industriel.

Les coupes circuits à fusibles domestiques et industriels se différencient essentiellement par leur pouvoir de coupure et leur taille, le tableau 9 de l'annexe illustre cette différence.

# III.5.7.3-**Avantages et inconvénients d'un fusible**

# **III.5.7.3.1 Avantages**

- Coût peu élevé,
- $\checkmark$  Facilité d'installation,
- $\checkmark$  Pas d'entretien,
- $\checkmark$  Très haut pouvoir de coupure,
- $\checkmark$  Très bonne fiabilité,
- $\checkmark$  Possibilité de coupure très rapide (UR).

# **III.5.7.3.2 Inconvénients**

- $\checkmark$  Nécessite un remplacement après fonctionnement,
- $\checkmark$  Vieillissement dans le temps, Pas de réglage possible,
- $\checkmark$  Déséquilibre en cas de fusion d'un seul fusible sur une installation triphasée,
- $\checkmark$  Surtension lors de la coupure.
- $\checkmark$  Calibre fixe (le calibre n'est pas variable),

**CHAPITRE III :** Elaboration du bilan de puissance dimensionnement des équipements de protection

# III.5.8- **Protection par disjoncteur**

Un disjoncteur est un interrupteur à ouverture automatique assure la protection d'une installation contre les surcharges, les courts circuits, les défauts d'isolement, par ouverture rapide du circuit en défaut. Il remplit aussi la fonction de sectionnement (isolement d'un circuit). Les disjoncteurs sont essentiellement destinés à la protection des circuits, des transformateurs, des sources d'énergie, des couplages entre différents circuits, etc [11].

# III.5.8.1-**Dimensionnement et choix des disjoncteurs de protection :**

#### III.5.8.2-**Calcul les calibres et les pouvoirs de coupure (pdc) des différents disjoncteurs :**

Le choix de calibre du disjoncteur s'effectue à partir des deux conditions suivantes :

$$
I_n \geq I_e
$$

$$
pdc \geq I_{cc}
$$

 $In:$  Le courant nominal du disjoncteur  $(A)$ ,

: Le courant d'emploi (A).

Pdc : Pouvoir de coupure du disjoncteur (kA).

: Courant de court-circuit (kA).

#### III.5.8.3-**Disjoncteur de tête**

Le disjoncteur de tête Q35 est choisi selon les caractéristiques énumérées au-dessus, il est placé au premier départ de l'installation. Le calibre de ce disjoncteur est déterminé à partir de la puissance apparente du transformateur placé en amont tel que [12] :

$$
I2 = \frac{Sn}{\sqrt{3}*U} = \frac{800*10^3}{\sqrt{3}*400} = 1154,7344 A \Rightarrow I_e = 1154,7344 A
$$

D'où le calibre de disjoncteur Q1 à choisir est : In= 1250A

Le pouvoir de coupure du disjoncteur Q1 est déterminé en fonction du courant de court-circuit établi tel que :

 $Icc$ \_jb = 10,135kA

Selon la loi générale:  $pdc \geq I_{cc} \Rightarrow pdc = 16 kA$ 

#### III.5.8.4-**Disjoncteur de l'armoire auxiliaire :**

Le disjoncteur de de l'armoire auxiliaire Q5 est choisi selon les caractéristiques énumérées au-dessus :

 $Ib = 52,156A$ 

D'où le calibre de disjoncteur à choisir est : In=55 A

Le pouvoir de coupure du disjoncteur est déterminé en fonction du courant de court-circuit établi tel que :

 $Icc - c11 = 8.67 kA$ 

Selon la loi générale :  $pdc \geq l_{cc} \Rightarrow pdc = 10kA$ 

# III.5.8.5-**Le disjoncteur des moteurs :**

Le disjoncteur de l'armoire de la pompe 1 Q1 est choisi selon les caractéristiques énumérées au-dessus :

 $Ib = 310.4 A$ 

D'où le calibre de disjoncteur à choisir est :  $In = 400A$ 

Le pouvoir de coupure du disjoncteur est déterminé en fonction du courant de court-circuit établi tel que :

 $I_{cc-m1} = 7.91kA$ 

Selon la loi générale :  $pdc \geq l_{cc} \Rightarrow pdc = 10 kA$ 

# III.5.9- **Emploi des différents types de sélectivité**

Le choix d'un type de sélectivité dans une distribution électrique se fait en fonction de type d'appareils et de leur situation dans l'alimentation. Différentes techniques peuvent être combinées entre deux appareils pour obtenir la meilleure disponibilité de l'énergie électrique. La sélectivité ampérométrique est, dans tous les cas, le premier maillon de la sélectivité [11].

# III.5.9.1-**Importance de la sélectivité**

La sélectivité des protections est un élément essentiel qui doit être pris en compte dès la conception d'une installation basse tension, afin de garantir aux utilisateurs la meilleure disponibilité de l'énergie.

La sélectivité est importante dans toutes les installations pour le confort des utilisateurs, mais elle est fondamentale dans les installations qui alimentent des processus industriels de fabrication.

Une installation non sélective est exposée à des risques de diverses gravités : Impératifs de production non respectés, Rupture de fabrication avec : Perte de production ou de produits finis, Risque d'endommager l'outil de production dans les processus continus, Obligations de reprise de procédures de démarrage machine-outil par machine-outil, à l'issue d'une perte d'alimentation générale, Arrêt de moteur de sécurité telle qu'une pompe de lubrification, extracteur de désenfumage, etc [11].

Le tableau suivant résume les conditions de réglage des déclencheurs magnétiques et thermique à remplir pour une meilleure sélectivité :

**Tableau III.14 :** conditions de réglage des déclencheurs magnétiques et thermique

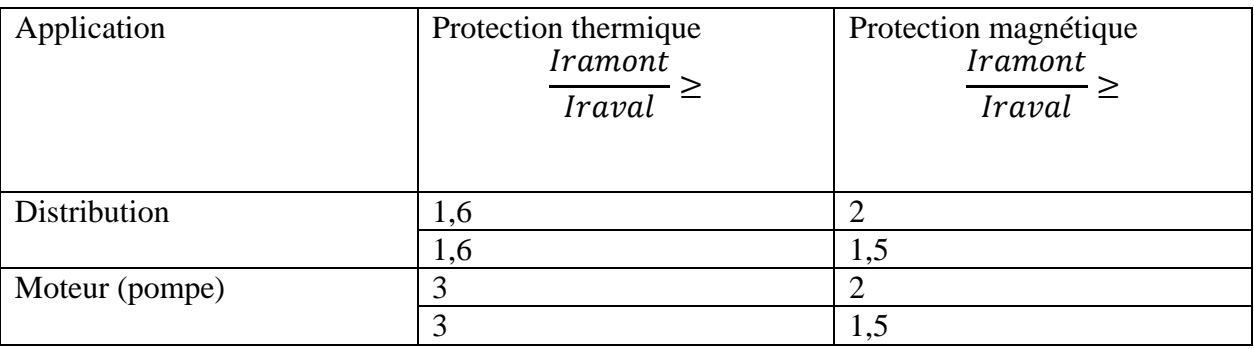

# III.5.9.2-**Vérification de la sélectivité des disjoncteurs**

Exemple de vérification dans cet exemple on fait la vérification de la sélectivité entre le disjoncteur de tête et le disjoncteur de la pompe 1

# **Exemple d'application :**

Le courant nominal de  $In - dis$  de tete = 1250 A

Le courant nominal  $In - dis$  de moteur = 400 A

 $\checkmark$  Vérification de la protection thermique

**Iramont**  $\frac{ramont}{Irawal} \geq \frac{1250}{400}$  $\frac{4250}{400}$  = 3,125 > 1,6  $\Rightarrow$  La protection thermique est vérifiée.

 $\checkmark$  Vérification de la protection magnétique

*Iramont*  $\frac{n}{|raval|} \ge$ 1250  $\frac{1288}{400}$  = 3,125 > 2  $\Rightarrow$  La protection magnétique est vérifiée. **CHAPITRE III :** Elaboration du bilan de puissance dimensionnement des équipements de protection

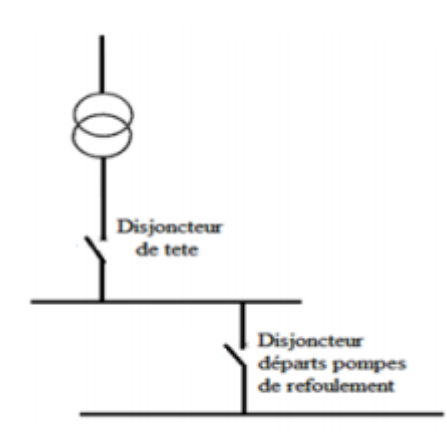

**Figure III.2:** Schéma de réglage.

Les autres résultats sont inscrits dans le tableau suivant :

**Tableau III.15 :** critère de choix des disjoncteurs du différent circuit

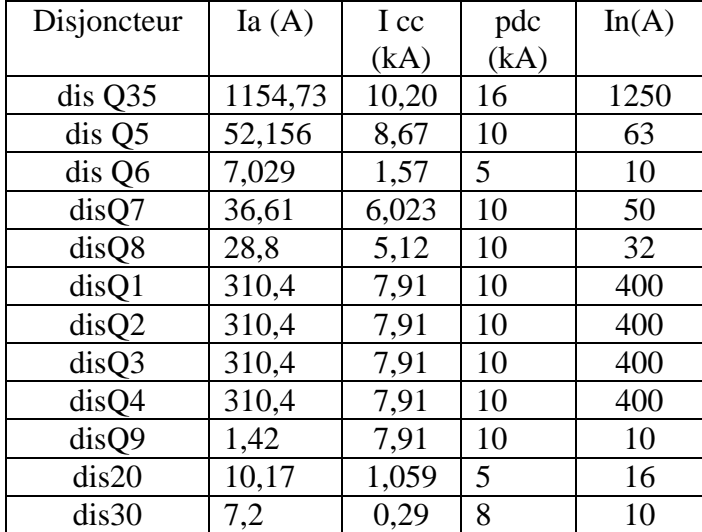

# III.6- **Conclusion :**

Avec le bilan de puissance calculé et l'utilisation des différents coefficients, on a pu estimer les puissances d'utilisation des différents récepteurs et la puissance globale qui nous a permis de choisir un transformateur de 800 KVA avec un cos  $\varphi = 0.81$ . Le calcul des puissances des différents circuits nous a servis au choix et dimensionnement des sections des câbles utilisés au niveau de chaque tronçon de l'installation électrique. Nous avons calculé les courants de courts circuits qui nous ont permis le choix des pouvoir de coupure des appareils de protection, ainsi que la vérification de la sélectivité et son importance dans l'installation électrique.

# **Chapitre IV**

**IV- La programmation et supervision.**

# IV.1- **Introduction :**

 Dans ce chapitre, nous allons réaliser un programme que nous allons implanter dans notre automate de type S7-300 grâce au logiciel de conception et d'automatisation Step7 de SIEMENS. Ensuite on a réalisé un programme pour l'automatisation d'une Station de pompage à eau potable, puis tester ce programme dans un automate programmable industriel S7-300, et pour vérifier son bon fonctionnement, on envisage aussi la réalisation d'une supervision.

# IV.2- **Objectifs du projet**

Dans ce chapitre, on va réaliser un programme pour l'automatisation d'une Station de pompage à eau potable, puis tester ce programme dans un automate programmable industriel S7-300, et pour vérifier son bon fonctionnement, on envisage aussi la réalisation d'une supervision.

# IV.3- **Création du tableau des Mnémoniques**

Le tableau des mnémoniques nous a permet de définir la liste des variables qui seront utilisées lors de la programmation.

 Il nous a permet de désigner l'ensemble des entrées et sorties de notre système, les fins de course, les retours de marche et d'arrêt, les défauts, les mémoires, l'ouverture et la fermeture des vannes…, les cinq figures ci-dessous**(Figure IV.1,2,3,4,5)** représentent notre table des mnémoniques.

# **CHAPITRE IV:** Programmation et supervision

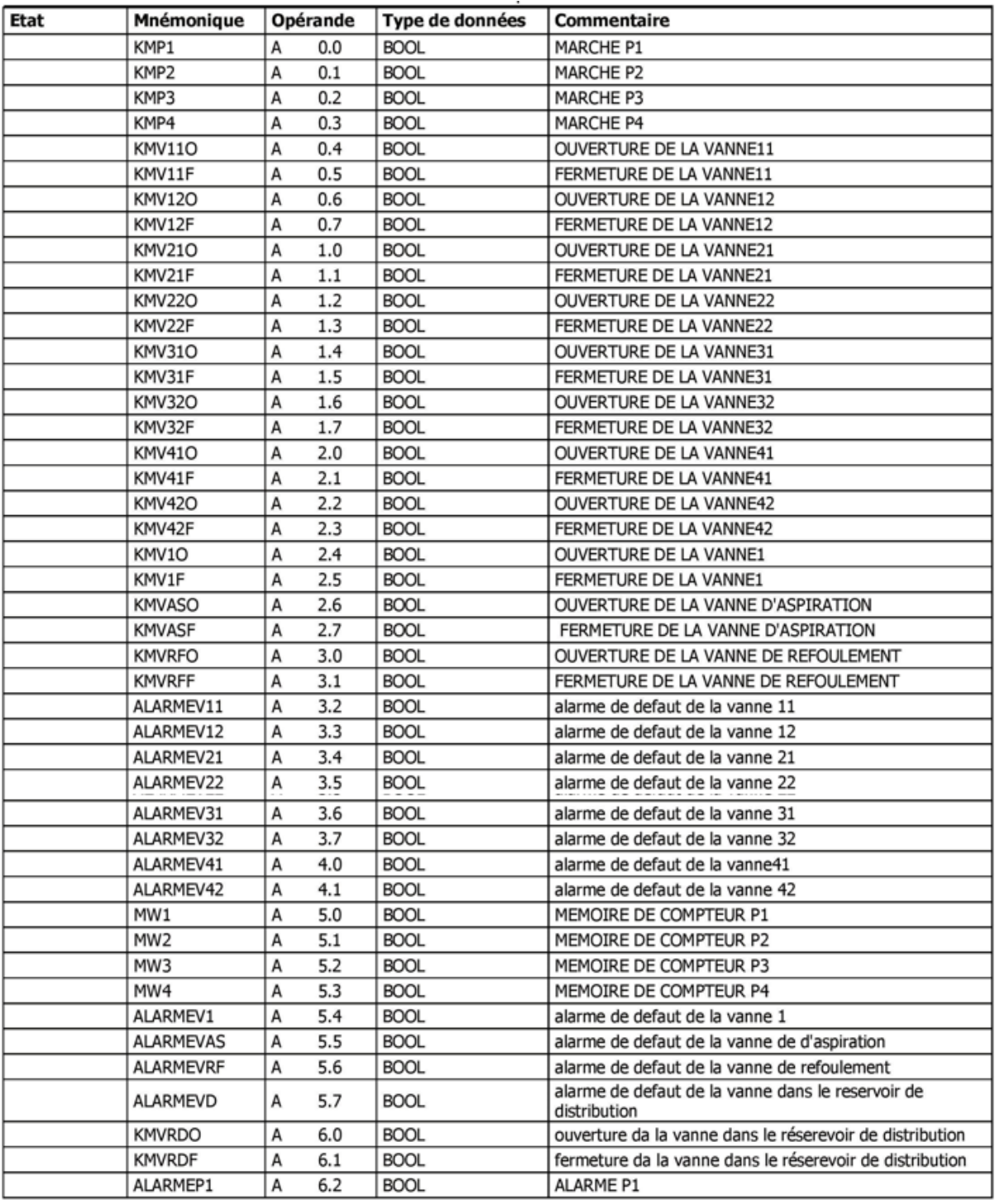

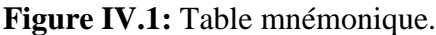

| Etat | <b>Mnémonique</b> | Opérande | Type de données | Commentaire                                                             |  |  |  |
|------|-------------------|----------|-----------------|-------------------------------------------------------------------------|--|--|--|
|      | ALARMEP2          | 6.3<br>А | <b>BOOL</b>     | ALARME P2                                                               |  |  |  |
|      | ALARMEP3          | 6.4<br>А | <b>BOOL</b>     | ALARME P3                                                               |  |  |  |
|      | ALARMEP4          | 6.5<br>А | <b>BOOL</b>     | <b>ALARME P4</b>                                                        |  |  |  |
|      | <b>BAQU</b>       | E<br>0.0 | <b>BOOL</b>     | BOUTTON D'AQUITEMENT POUR TOUTES LES VANNES                             |  |  |  |
|      | RDP1              | E<br>0.1 | <b>BOOL</b>     | RELAIS DE DIPONOBILITE DE LA POMPE 1                                    |  |  |  |
|      | RDP <sub>2</sub>  | E<br>0.2 | <b>BOOL</b>     | RELAIS DE DIPONOBILITE DE LA POMPE 2                                    |  |  |  |
|      | RDP3              | E<br>0.3 | <b>BOOL</b>     | RELAIS DE DIPONOBILITE DE LA POMPE 3                                    |  |  |  |
|      | RDP4              | E<br>0.4 | <b>BOOL</b>     | RELAIS DE DIPONOBILITE DE LA POMPE 4                                    |  |  |  |
|      | <b>AUTO</b>       | E<br>0.5 | <b>BOOL</b>     | MODE AUTOMATIQUE                                                        |  |  |  |
|      | <b>MANU</b>       | E<br>0.6 | <b>BOOL</b>     | <b>MODE MANUEL</b>                                                      |  |  |  |
|      | <b>ESD</b>        | E<br>0.7 | <b>BOOL</b>     | <b>ARRET D'URGENCE</b>                                                  |  |  |  |
|      | RDV11             | E<br>1.0 | <b>BOOL</b>     | RELAIS DE DIPONOBILITE DE LA VANNE 11                                   |  |  |  |
|      | RDV12             | E<br>1.1 | <b>BOOL</b>     | RELAIS DE DIPONOBILITE DE LA VANNE 12                                   |  |  |  |
|      | RDV21             | E<br>1.2 | <b>BOOL</b>     | RELAIS DE DIPONOBILITE DE LA VANNE 21                                   |  |  |  |
|      | RDV22             | E<br>1.3 | <b>BOOL</b>     | RELAIS DE DIPONOBILITE DE LA VANNE 22                                   |  |  |  |
|      | RDV31             | E<br>1.4 | <b>BOOL</b>     | RELAIS DE DIPONOBILITE DE LA VANNE 31                                   |  |  |  |
|      | RDV32             | E<br>1.5 | <b>BOOL</b>     | RELAIS DE DIPONOBILITE DE LA VANNE 32                                   |  |  |  |
|      | <b>RDV41</b>      | E<br>1.6 | <b>BOOL</b>     | RELAIS DE DIPONOBILITE DE LA VANNE 41                                   |  |  |  |
|      | RDV42             | E<br>1.7 | <b>BOOL</b>     | RELAIS DE DIPONOBILITE DE LA VANNE 42                                   |  |  |  |
|      | RDV1              | E<br>2.0 | <b>BOOL</b>     | RELAIS DE DIPONOBILITE DE LA VANNE 1                                    |  |  |  |
|      | <b>RDVAS</b>      | Ε<br>2.1 | <b>BOOL</b>     | RELAIS DE DIPONOBILITE DE LA VANNE D'ASPIRATION                         |  |  |  |
|      | <b>RDVRF</b>      | E<br>2.2 | <b>BOOL</b>     | RELAIS DE DIPONOBILITE DE LA VANNE DE<br><b>REFOULEMENT</b>             |  |  |  |
|      | <b>RDVRD</b>      | E<br>2.3 | <b>BOOL</b>     | RELAIS DE DIPONOBILITE DE LA VANNE DANS LE<br>RESERVOIR DE DISTRIBUTION |  |  |  |
|      | <b>NB</b>         | E<br>3.0 | <b>BOOL</b>     | <b>NIVEAU BAS</b>                                                       |  |  |  |
|      | <b>NM</b>         | E<br>3.1 | <b>BOOL</b>     | <b>NIVEAU MOYEN</b>                                                     |  |  |  |
|      | <b>NH</b>         | E<br>3.2 | <b>BOOL</b>     | <b>NIVEAU HAUT</b>                                                      |  |  |  |
|      | <b>NMRD</b>       | E<br>3.3 | <b>BOOL</b>     | NIVEAU MOYEN DANS LE RESERVOIR DE DISTRIBUTION                          |  |  |  |
|      | <b>NHRD</b>       | E<br>3.4 | <b>BOOL</b>     | NIVEAU HAUT DANS LE RESERVOIR DE DISTRIBUTION                           |  |  |  |
|      | BPMP1             | E<br>3.5 | <b>BOOL</b>     | BOUTTON MARCHE DE LA POMPE 1                                            |  |  |  |
|      | BAV11             | Ε<br>3.6 | <b>BOOL</b>     | BOUTTON POUSSOIR ARRET LA VANNE V11                                     |  |  |  |
|      | BPAP1             | E<br>4.0 | <b>BOOL</b>     | BOUTTON ARRET DE LA POMPE 1                                             |  |  |  |
|      | BPMP <sub>2</sub> | E<br>4.1 | <b>BOOL</b>     | BOUTTON MARCHE DE LA POMPE 2                                            |  |  |  |
|      | BPAP2             | E<br>4.2 | <b>BOOL</b>     | BOUTTON ARRET DE LA POMPE 2                                             |  |  |  |
|      | BPMP3             | E<br>4.3 | <b>BOOL</b>     | BOUTTON MARCHE DE LA POMPE 3                                            |  |  |  |
|      | BPAP3             | E<br>4.4 | <b>BOOL</b>     | BOUTTON ARRET DE LA POMPE 3                                             |  |  |  |
|      | BPMP4             | E<br>4.5 | <b>BOOL</b>     | BOUTTON MARCHE DE LA POMPE 4                                            |  |  |  |
|      | BPAP4             | Ε<br>4.6 | <b>BOOL</b>     | BOUTTON ARRET DE LA POMPE 4                                             |  |  |  |
|      | BOV11             | Ε<br>4.7 | <b>BOOL</b>     | BOUTTON OUVERTURE DE LA VANNE 11                                        |  |  |  |
|      | BFV11             | Ε<br>5.0 | <b>BOOL</b>     | BOUTTON FERMETURE DE LA VANNE 11                                        |  |  |  |
|      | BOV12             | Ε<br>5.1 | <b>BOOL</b>     | BOUTTON OUVERTURE DE LA VANNE 12                                        |  |  |  |
|      | BFV12             | E<br>5.2 | <b>BOOL</b>     | BOUTTON FERMETURE DE LA VANNE 12                                        |  |  |  |
|      | BOV <sub>21</sub> | Ε<br>5.3 | <b>BOOL</b>     | BOUTTON OUVERTURE DE LA VANNE 21                                        |  |  |  |
|      | BFV21             | E<br>5.4 | <b>BOOL</b>     | BOUTTON FERMETURE DE LA VANNE 21                                        |  |  |  |
|      | BOV22             | E<br>5.5 | <b>BOOL</b>     | BOUTTON OUVERTURE DE LA VANNE 22                                        |  |  |  |
|      | BFV22             | Ε<br>5.6 | <b>BOOL</b>     | BOUTTON FERMETURE DE LA VANNE 22                                        |  |  |  |
|      | BOV31             | E<br>5.7 | <b>BOOL</b>     | BOUTTON OUVERTURE DE LA VANNE 31                                        |  |  |  |
|      | BFV31             | E<br>6.0 | <b>BOOL</b>     | BOUTTON FERMETURE DE LA VANNE 31                                        |  |  |  |
|      | BOV32             | E<br>6.1 | <b>BOOL</b>     | BOUTTON OUVERTURE DE LA VANNE 32                                        |  |  |  |
|      | BFV32             | Ε<br>6.2 | <b>BOOL</b>     | BOUTTON FERMETURE DE LA VANNE 32                                        |  |  |  |
|      | BOV41             | Ε<br>6.3 | <b>BOOL</b>     | BOUTTON OUVERTURE DE LA VANNE 41                                        |  |  |  |
|      | BFV41             | Ε<br>6.4 | <b>BOOL</b>     | BOUTTON FERMETURE DE LA VANNE 41                                        |  |  |  |
|      | BOV42             | Ε<br>6.5 | <b>BOOL</b>     | BOUTTON OUVERTURE DE LA VANNE 42                                        |  |  |  |
|      | BFV42             | E<br>6.6 | <b>BOOL</b>     | BOUTTON FERMETURE DE LA VANNE 42                                        |  |  |  |
|      | BOV1              | Ε<br>6.7 | <b>BOOL</b>     | BOUTTON OUVERTURE DE LA VANNE DE RESERVOIR1                             |  |  |  |

Figure IV.2: Table mnémonique.
| <b>Etat</b> | <b>Mnémonique</b> | Opérande |      | Type de données | Commentaire                                                                         |
|-------------|-------------------|----------|------|-----------------|-------------------------------------------------------------------------------------|
|             | BFV1              | Ε        | 7.0  | <b>BOOL</b>     | BOUTTON OUVERTURE DE LA VANNE DE RESERVOIR1                                         |
|             | <b>BOVAS</b>      | E        | 7.1  | <b>BOOL</b>     | BOUTTON OUVERTURE DE LA VANNE D'ASPIRATION DE<br>RESERVOIR1                         |
|             | <b>BFVAS</b>      | E        | 7.2  | <b>BOOL</b>     | BOUTTON FERMETURE DE LA VANNE D'ASPIRATION DE<br>RESERVOIR1                         |
|             | <b>BOVRF</b>      | E        | 7.3  | <b>BOOL</b>     | BOUTTON OUVERTURE DE LA VANNE DE REFOULEMENT                                        |
|             | <b>BFVRF</b>      | E        | 7.4  | <b>BOOL</b>     | BOUTTON FERMETURE DE LA VANNE DE REFOULEMENT                                        |
|             | FDCOVR1           | Ε        | 7.5  | <b>BOOL</b>     | FIN DE COURSE DE LA VANNE DE RESERVOIR 1 A L'ETAT<br><b>OUVERT</b>                  |
|             | FDCFVR1           | Е        | 7.6  | <b>BOOL</b>     | FIN DE COURSE DE LA VANNE DE RESERVOIR 1 A L'ETAT<br><b>FERME</b>                   |
|             | FDCOV11           | Е        | 7.7  | <b>BOOL</b>     | FIN DE COURSE DE LA VANNE EN AMONT DE DE LA<br>POMPE 1 A L'ETAT OUVERT              |
|             | FDCFV11           | E        | 8.0  | <b>BOOL</b>     | FIN DE COURSE DE LA VANNE EN AMONT DE DE LA<br>POMPE 1 A L'ETAT FERME               |
|             | FDCOV12           | E        | 8.1  | <b>BOOL</b>     | FIN DE COURSE DE LA VANNE EN AVAL DE DE LA POMPE<br>1 A L'ETAT OUVERT               |
|             | FDCFV12           | Ε        | 8.2  | <b>BOOL</b>     | FIN DE COURSE DE LA VANNE EN AVAL DE DE LA POMPE<br>1 A L'ETAT FERME                |
|             | FDCOV21           | Е        | 8.3  | <b>BOOL</b>     | FIN DE COURSE DE LA VANNE EN AMONT DE DE LA<br>POMPE 2 A L'ETAT OUVERT              |
|             | FDCFV21           | E        | 8.4  | <b>BOOL</b>     | FIN DE COURSE DE LA VANNE EN AMONT DE DE LA<br>POMPE 2 A L'ETAT FERME               |
|             | FDCOV22           | E        | 8.5  | <b>BOOL</b>     | FIN DE COURSE DE LA VANNE EN AVAL DE DE LA POMPE<br>2 A L'ETAT OUVERT               |
|             | FDCFV22           | E        | 8.6  | <b>BOOL</b>     | FIN DE COURSE DE LA VANNE EN AVAL DE DE LA POMPE<br>2 A L'ETAT FERME                |
|             | FDCOV31           | E        | 8.7  | <b>BOOL</b>     | FIN DE COURSE DE LA VANNE EN AMONT DE DE LA<br>POMPE 3 A L'ETAT OUVERT              |
|             | FDCFV31           | E        | 9.0  | <b>BOOL</b>     | FIN DE COURSE DE LA VANNE EN AMONT DE DE LA<br>POMPE 3 A L'ETAT FERME               |
|             | FDCOV32           | E        | 9.1  | <b>BOOL</b>     | FIN DE COURSE DE LA VANNE EN AVAL DE DE LA POMPE<br>4 A L'ETAT OUVERT               |
|             | FDCFV32           | Ε        | 9.2  | <b>BOOL</b>     | FIN DE COURSE DE LA VANNE EN AVAL DE DE LA POMPE<br>3 A L'ETAT FERME                |
|             | FDCOV41           | E        | 9.3  | <b>BOOL</b>     | FIN DE COURSE DE LA VANNE EN AMONTDE DE LA<br>POMPE 4 A L'ETAT OUVERT               |
|             | FDCFV41           | E        | 9.4  | <b>BOOL</b>     | FIN DE COURSE DE LA VANNE EN AMONTDE DE LA<br>POMPE 4 A L'ETAT FERME                |
|             | FDCOV42           | E        | 9.5  | <b>BOOL</b>     | FIN DE COURSE DE LA VANNE EN AVAL DE DE LA POMPE<br>4 A L'ETAT OUVERT               |
|             | FDCFV42           | Ε        | 9.6  | <b>BOOL</b>     | FIN DE COURSE DE LA VANNE EN AVAL DE DE LA POMPE<br>4 A L'ETAT FERME                |
|             | <b>FDCOVAS</b>    | E        | 9.7  | <b>BOOL</b>     | FIN DE COURSE DE LA VANNE D'ASPIRATION DE<br>RESERVOIR A L'ETAT OUVERT              |
|             | <b>FDCFVAS</b>    | Е        | 10.0 | <b>BOOL</b>     | FIN DE COURSE DE LA VANNE D'ASPIRATION DE<br>RESERVOIR A L'ETAT FERME               |
|             | <b>FDCVRDO</b>    | E        | 10.1 | <b>BOOL</b>     | FIN DE COURSE DE LA VANNE DE RESERVOIR DE<br>DISTRIBUTION A L'ETAT OUVERT           |
|             | <b>FDCVRDF</b>    | E        | 10.2 | <b>BOOL</b>     | FIN DE COURSE DE LA VANNE DE RESERVOIR DE<br>DISTRIBUTION A L'ETAT FERME            |
|             | <b>GSMEL</b>      | E        | 10.3 | <b>BOOL</b>     | RESEAU GSM EN LIGNE                                                                 |
|             | <b>GSMHL</b>      | E        | 10.4 | <b>BOOL</b>     | RESEAU GSM HORS LIGNE                                                               |
|             | <b>FDCVRFO</b>    | E        | 10.5 | <b>BOOL</b>     | FIN DE COURSE DE LA VANNE DU RESERVOIR DE<br>REFOULEMENT A L'ETAT FERME             |
|             | <b>FDCVRFF</b>    | Е        | 10.6 | <b>BOOL</b>     | FIN DE COURSE DE LA VANNE DU RESERVOIR DE<br>REFOULEMENT A L'ETAT OUVERT            |
|             | <b>BOVRD</b>      | E        | 10.7 | <b>BOOL</b>     | BOUTTON OVERTURE LA VANNE DANS LE RESERVOIR DE<br>DISTRIBUTION                      |
|             | <b>BFVRD</b>      | E        | 11.0 | <b>BOOL</b>     | BOUTTON FERMETURE LA VANNE DANS LE RESERVOIR<br>DE DISTRIBUTION                     |
|             | RAZZ5             | E        | 11.1 | <b>BOOL</b>     | REMET A ZERO LE COMPTEUR Z5 POUR QUI CALCUL LE<br>NOMBRE D'HEURE EN MARCHE LE GEPH1 |
|             | RAZZ6             | E        | 11.2 | <b>BOOL</b>     | REMET A ZERO LE COMPTEUR Z6 POUR QUI CALCUL LE<br>NOMBRE D'HEURE EN MARCHE LE GEPH2 |

Figure IV.3: Table mnémonique.

| Etat | <b>Mnémonique</b> | Opérande  | Type de données | <b>Commentaire</b>                                                                  |
|------|-------------------|-----------|-----------------|-------------------------------------------------------------------------------------|
|      | RAZZ7             | E<br>11.3 | <b>BOOL</b>     | REMET A ZERO LE COMPTEUR Z7 POUR QUI CALCUL LE<br>NOMBRE D'HEURE EN MARCHE LE GEPH3 |
|      | RAZZ8             | Ε<br>11.4 | <b>BOOL</b>     | REMET A ZERO LE COMPTEUR Z8 POUR QUI CALCUL LE<br>NOMBRE D'HEURE EN MARCHE LE GEPH4 |
|      | BAQUP1            | E<br>12.0 | <b>BOOL</b>     | BOUTTON D'AQUITEMENT POUR LE GEPH1                                                  |
|      | BAQUP2            | Ε<br>12.1 | <b>BOOL</b>     | BOUTTON D'AQUITEMENT POUR LE GEPH2                                                  |
|      | BAQUP3            | Ε<br>12.2 | <b>BOOL</b>     | BOUTTON D'AQUITEMENT POUR LE GEPH3                                                  |
|      | BAQUP4            | Ε<br>12.3 | <b>BOOL</b>     | BOUTTON D'AQUITEMENT POUR LE GEPH4                                                  |
|      | RDMP1             | E<br>12.4 | <b>BOOL</b>     | RETOUR DE MARCHE DE GEPH1                                                           |
|      | RDMP2             | Ε<br>12.5 | <b>BOOL</b>     | RETOUR DE MARCHE DE GEPH2                                                           |
|      | RDMP3             | E<br>12.6 | <b>BOOL</b>     | RETOUR DE MARCHE DE GEPH3                                                           |
|      | RDMP4             | Ε<br>12.7 | <b>BOOL</b>     | RETOUR DE MARCHE DE GEPH4                                                           |
|      | G7_STD_3          | FC<br>72  | FC<br>72        |                                                                                     |
|      | <b>CM</b>         | М<br>10.0 | <b>BOOL</b>     | CONDITION DE BASE DE MARCHE                                                         |
|      | CP <sub>1</sub>   | М<br>10.1 | <b>BOOL</b>     | CONDITION DE MARCHE P1                                                              |
|      | CP <sub>2</sub>   | 10.2<br>м | <b>BOOL</b>     | CONDITION DE MARCHE P2                                                              |
|      | CP3               | М<br>10.3 | <b>BOOL</b>     | CONDITION DE MARCHE P3                                                              |
|      | CP4               | М<br>10.4 | <b>BOOL</b>     | <b>CONDITION DE MARCHE P4</b>                                                       |
|      | P1PASS            | М<br>10.5 | <b>BOOL</b>     | LA POMPE 1 PRE POUR L'ASSERVISSEMENT                                                |
|      | P2PASS            | м<br>10.6 | <b>BOOL</b>     | LA POMPE 2 PRE POUR L'ASSERVISSEMENT                                                |
|      | P3PASS            | M<br>10.7 | <b>BOOL</b>     | LA POMPE 3 PRE POUR L'ASSERVISSEMENT                                                |
|      | MP1               | М<br>11.0 | <b>BOOL</b>     | MEMOIRE P1                                                                          |
|      | MP <sub>2</sub>   | М<br>11.1 | <b>BOOL</b>     | MEMOIRE P2                                                                          |
|      | MP3               | M<br>11.2 | <b>BOOL</b>     | MEMOIRE P3                                                                          |
|      | MP4               | M<br>11.3 | <b>BOOL</b>     | MEMOIRE P4                                                                          |
|      | V1                | M<br>11.4 | <b>BOOL</b>     | COMPARATEUR V1 P1<=P3+1                                                             |
|      | V <sub>2</sub>    | M<br>11.5 | <b>BOOL</b>     | COMPARATEUR V2 P1<=P4+1                                                             |
|      | V3                | M<br>11.6 | <b>BOOL</b>     | COMPARATEUR V3 P1<=P2+1                                                             |
|      | V4                | М<br>11.7 | <b>BOOL</b>     | COMPARATEUR V4 P2<=P3+2                                                             |
|      | V5                | м<br>12.0 | <b>BOOL</b>     | COMPARATEUR V5 P2<=P4+3                                                             |
|      | V6                | м<br>12.1 | <b>BOOL</b>     | COMPARATEUR V6 P3<=P4+1                                                             |
|      | P4PASS            | М<br>12.3 | <b>BOOL</b>     | LA POMPE P4 PRE A L'ASSERVISSEMENT                                                  |
|      | MV1O              | м<br>12.4 | <b>BOOL</b>     | MEMORE DE LA VANNE 1 AU SENS D'OUVERTURE                                            |
|      | <b>MVASO</b>      | 12.5<br>м | <b>BOOL</b>     | MEMORE DE LA VANNE D'ASPIRATION                                                     |
|      | <b>MV110</b>      | М<br>12.6 | <b>BOOL</b>     | MEMORE DE LA VANNE 11 AU SENS D'OUVERTURE                                           |
|      | <b>MV12O</b>      | M<br>12.7 | <b>BOOL</b>     | MEMORE DE LA VANNE 12 AU SENS D'OUVERTURE                                           |
|      | MV210             | М<br>13.0 | <b>BOOL</b>     | MEMORE DE LA VANNE 21 AU SENS D'OUVERTURE                                           |
|      | <b>MV220</b>      | M<br>13.1 | <b>BOOL</b>     | MEMORE DE LA VANNE 22 AU SENS D'OUVERTURE                                           |
|      | <b>MV310</b>      | M<br>13.2 | <b>BOOL</b>     | MEMORE DE LA VANNE 31 AU SENS D'OUVERTURE                                           |
|      | <b>MV32O</b>      | М<br>13.3 | <b>BOOL</b>     | MEMORE DE LA VANNE 32 AU SENS D'OUVERTURE                                           |
|      | MV410             | М<br>13.4 | <b>BOOL</b>     | MEMORE DE LA VANNE 41 AU SENS D'OUVERTURE                                           |
|      | <b>MV420</b>      | м<br>13.5 | <b>BOOL</b>     | MEMORE DE LA VANNE 42 AU SENS D'OUVERTURE                                           |
|      | <b>MVRFO</b>      | м<br>13.6 | <b>BOOL</b>     | MEMORE DE LA VANNE DE REFOULEMENT AU SENS<br>D'OUVERTURE                            |
|      | <b>MVRDO</b>      | м<br>13.7 | <b>BOOL</b>     | MEMORE DE LA VANNE DANS LE RESERVOI DE<br>DITRIBUTION AU SENS D'OUVERTURE           |
|      | MV1F              | м<br>14.0 | <b>BOOL</b>     | MEMORE DE LA VANNE 1 AU SENS FERMETURE                                              |
|      | <b>MVASF</b>      | 14.1<br>м | <b>BOOL</b>     | MEMORE DE LA VANNE D'ASPIRATION AU SENS<br><b>FERMETURE</b>                         |
|      | MV11F             | м<br>14.2 | <b>BOOL</b>     | MEMORE DE LA VANNE 11 AU SENS FERMETURE                                             |
|      | MV12F             | м<br>14.3 | <b>BOOL</b>     | MEMORE DE LA VANNE 12 AU SENS FERMETURE                                             |
|      | MV21F             | м<br>14.4 | <b>BOOL</b>     | MEMORE DE LA VANNE 21 AU SENS FERMETURE                                             |
|      | MV22F             | м<br>14.5 | <b>BOOL</b>     | MEMORE DE LA VANNE 22 AU SENS FERMETURE                                             |
|      | MV31F             | м<br>14.6 | <b>BOOL</b>     | MEMORE DE LA VANNE 31 AU SENS FERMETURE                                             |
|      | MV41F             | М<br>14.7 | <b>BOOL</b>     | MEMORE DE LA VANNE 41 AU SENS FERMETURE                                             |
|      | MV42F             | м<br>15.0 | <b>BOOL</b>     | MEMORE DE LA VANNE 42 AU SENS FERMETURE                                             |

Figure IV.4: Table mnémonique.

| <b>Etat</b> | Mnémonique   | Opérande   |      | Type de données  | <b>Commentaire</b>                                                   |
|-------------|--------------|------------|------|------------------|----------------------------------------------------------------------|
|             | <b>MVRFF</b> | м          | 15.1 | <b>BOOL</b>      | MEMORE DE LA VANNE DE REFOULEMENT AU SENS<br><b>FERMETURE</b>        |
|             | <b>MVRDF</b> | м          | 15.2 | <b>BOOL</b>      | MEMORE DE LA VANNE DE RESERVOIR DE<br>DISTRIBUTION AU SENS FERMETURE |
|             | MV32F        | M          | 15.3 | <b>BOOL</b>      | MEMORE DE LA VANNE 32 AU SENS FERMETURE                              |
|             | PL           | м          | 16.4 | <b>BOOL</b>      | PRESENCE D'EAU                                                       |
|             | P1EDM        | м          | 16.5 | <b>BOOL</b>      | POMPE1 EN ETAT DE DEMMARAGE                                          |
|             | P2EDM        | м          | 16.6 | <b>BOOL</b>      | POMPE2 EN ETAT DE DEMMARAGE                                          |
|             | P3EDM        | м          | 16.7 | <b>BOOL</b>      | POMPE3 EN ETAT DE DEMMARAGE                                          |
|             | P4EDM        | м          | 17.0 | <b>BOOL</b>      | POMPE4 EN ETAT DE DEMMARAGE                                          |
|             | TIME TCK     | <b>SFC</b> | 64   | <b>SFC</b><br>64 | Read the System Time                                                 |

**Figure IV.5:** Table mnémonique.

## IV.4- **Le grafcet**

La figure **IV.6** représente le grafcet d'un seul GEPH, qui répond au cahier des charges.

et pour les autres vannes C'est le même principe de fonctionnement.

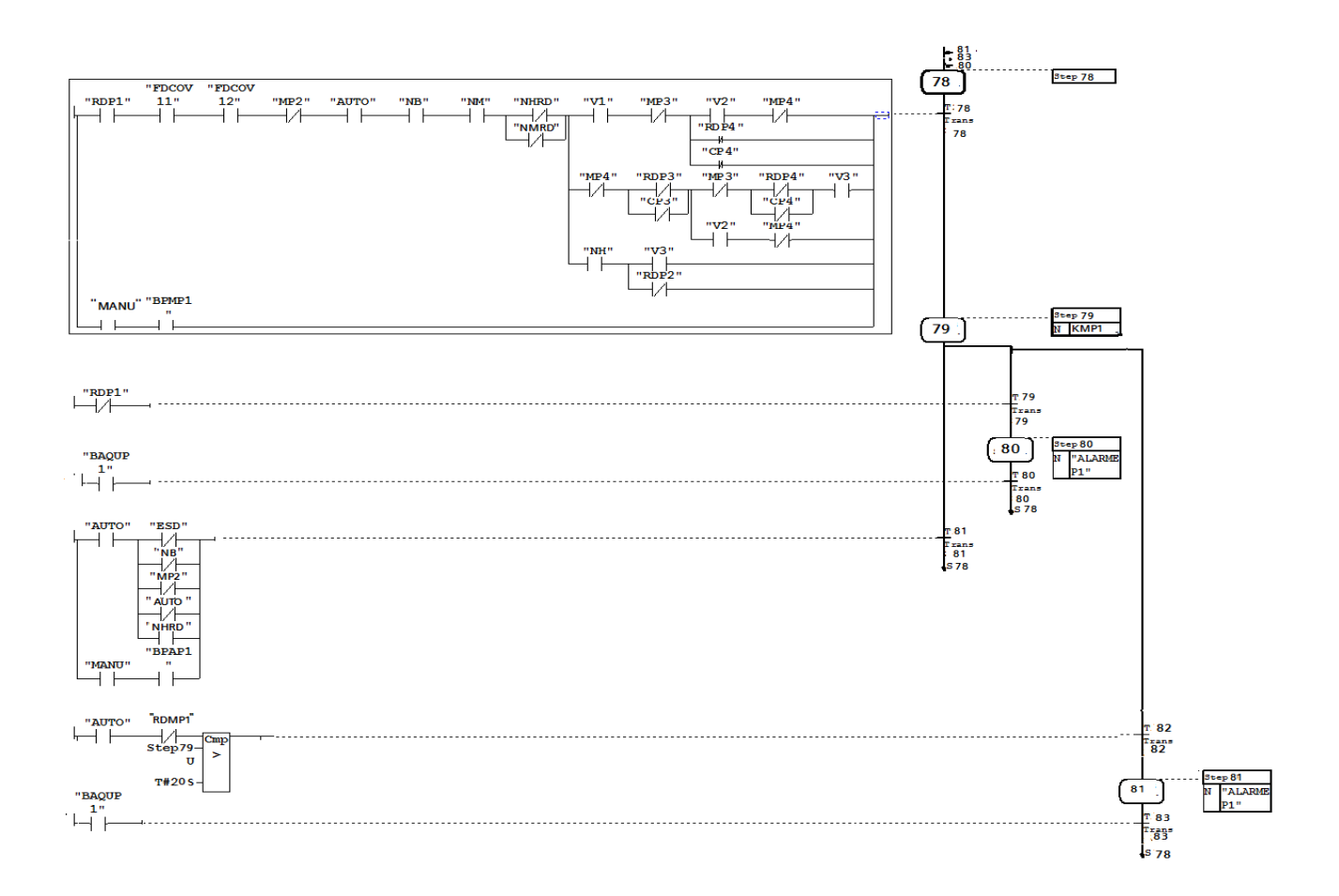

### **Figure IV.6:** Grafcet d'un seul GEPH

La figure IV.7 représente le grafcet de la vanne V11 qui répond au cahier des charges, c'est le même principe de fonctionnement pour les autres vannes.

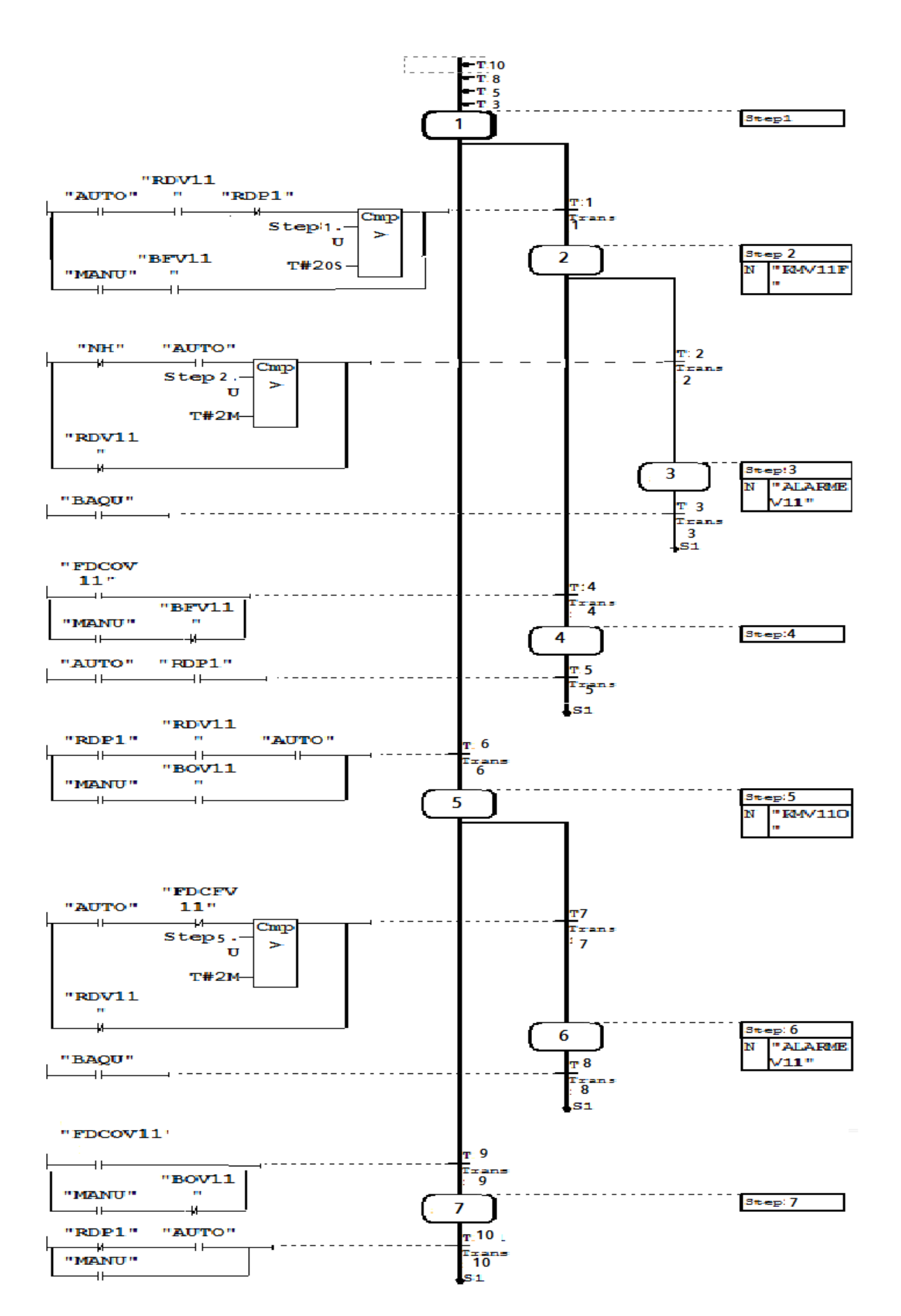

Figure IV.7: Grafcet d'un seul GEPH.

### IV.5- **Le diagramme à relais ou schéma à contacts**

Les diagrammes à relais (LADDER) permettant de représenter des conditions logiques de façon similaire aux armoires de commande à relais utilisées avant l'arrivée des automates programmables industriels. Les entrées sont des relais (en série et/ou en parallèle) qui sont reliés à une bobine (la sortie), ces éléments sont placés entre deux lignes d'alimentation, la bobine d'un premier réseau peut être utilisée comme entrée d'un autre réseau, d'autres éléments peuvent entrer dans un réseau : compteurs, temporisateurs. [16]

### IV.5.1- **Présentation de programme**

Dans les trois réseaux figure **IV.8** sert à calculer le nombre d'heure de fonctionnement de GEPH1.

**Réseau 1 :** Le fonctionnement de GEPH1 lance la temporisation.

**Réseau 2 :** Quand la temporisation sera fini on doit remet à zéro M0.0 après 10MS de son activation pour que le cycle se répète.

**Réseau 3 :** Il contient de compteur qui calcule le nombre d'heure.

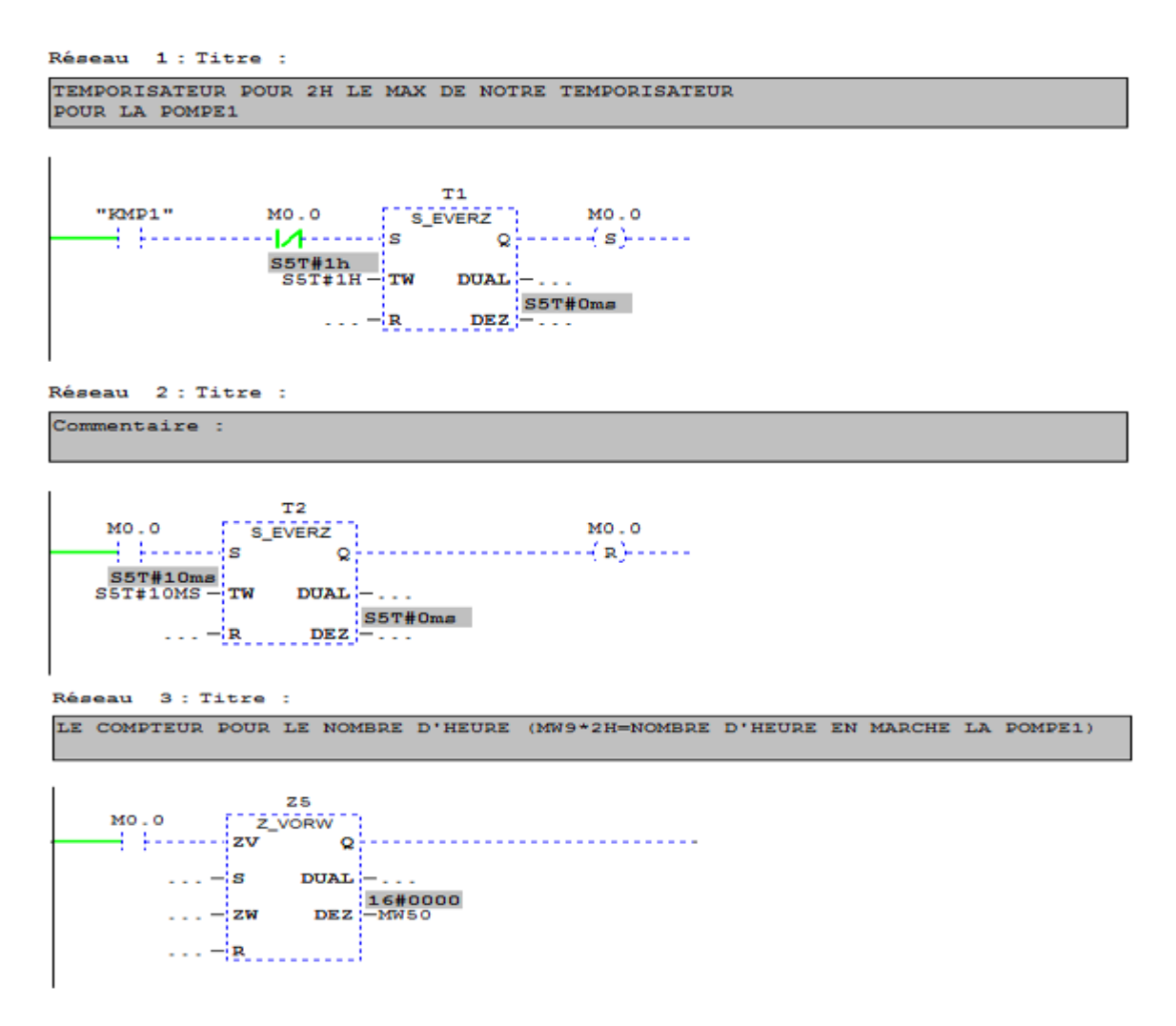

**Figure IV.8:** Calcule le nombre d'heure de fonctionnement GEPH1.

#### **Réseau 13 :**

Voire la Figure **IV.9**

Contient les quatre compteurs de chaque GEPH qui calcul le nombre de démarrage de chaque GEPH dans le mode automatique.

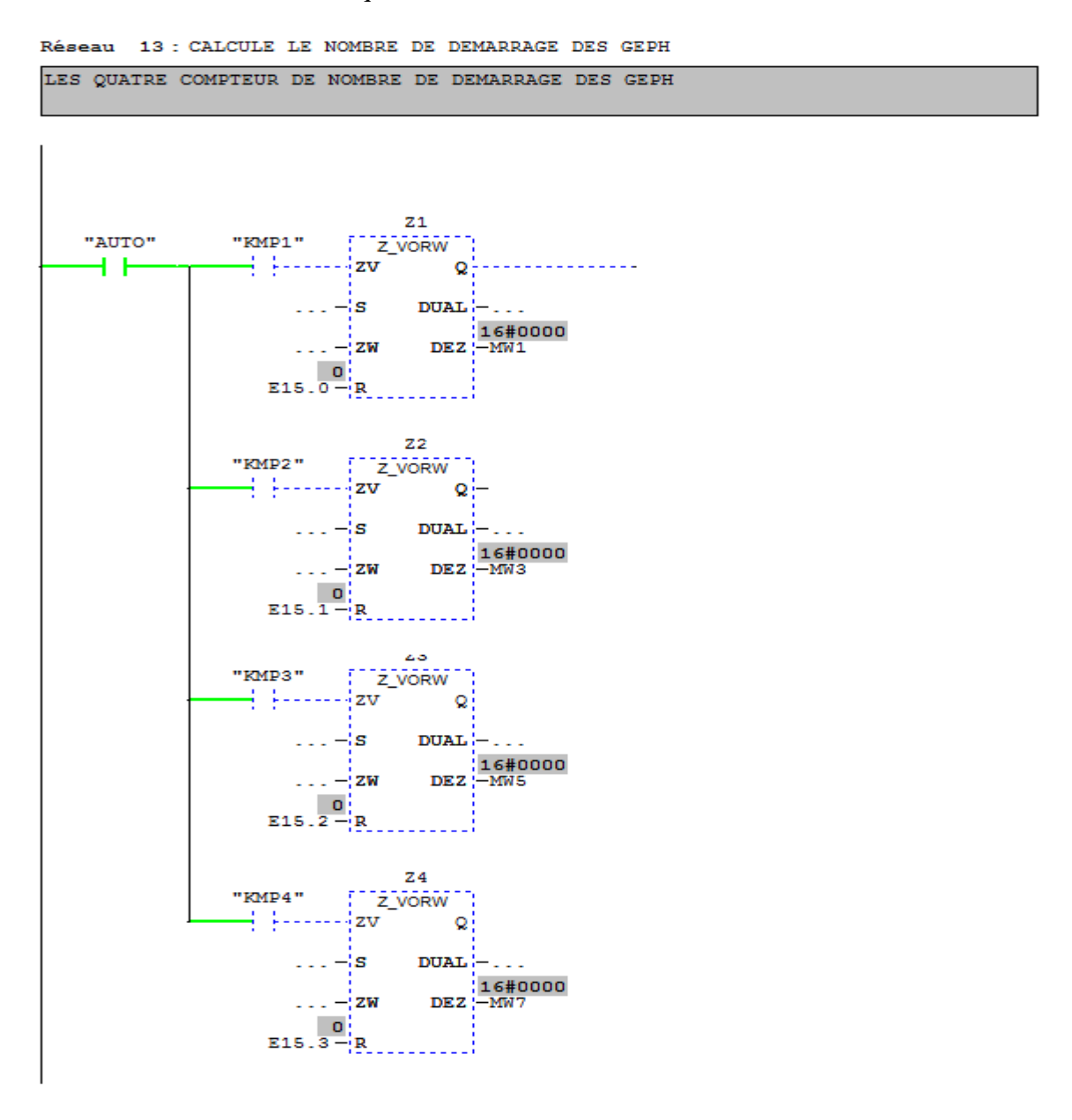

**Figure IV.9:** calcule le nombre de démarrage pour les quatre GEPH.

#### **Réseau 14 :**

Pour le fonctionnement des quatre GEPH, il faut qu'on vérifie les conditions de base de marche, le mode automatique (AUTO), niveau bas (NB), niveau moyen (NM), et que la vanne d'aspiration et de refoulement soit ouverte et la récupération de l'état de la vanne dans le réservoir de distribution qui doit être ouvert (FDCVRDO). (Voir la figure **IV.10)**

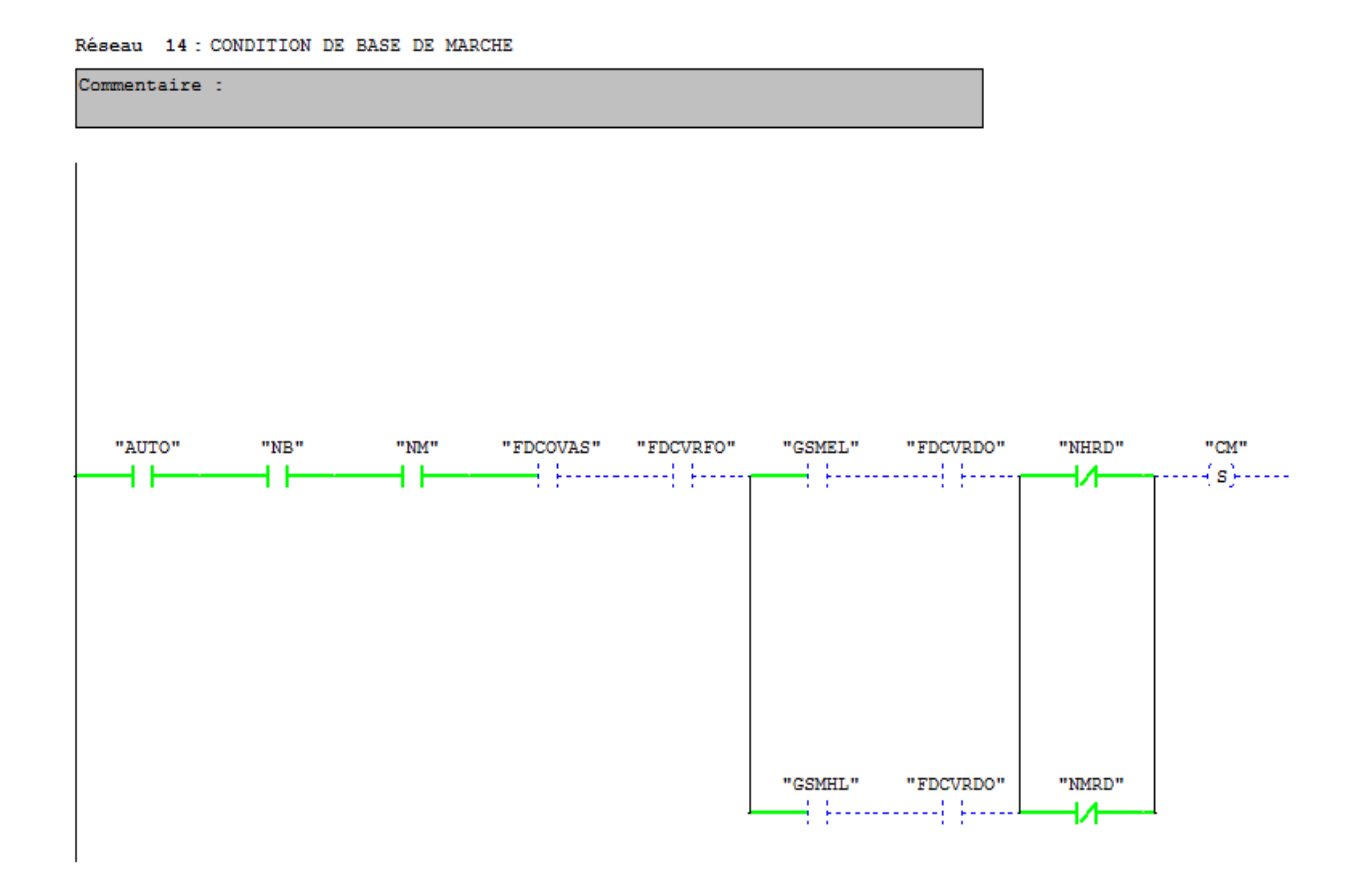

Figure IV.10: Condition de base de marche.

### Réseaux 15:

Les conditions de mise à l'arrêt pour tous les GEPH. Voir la figure IV.11

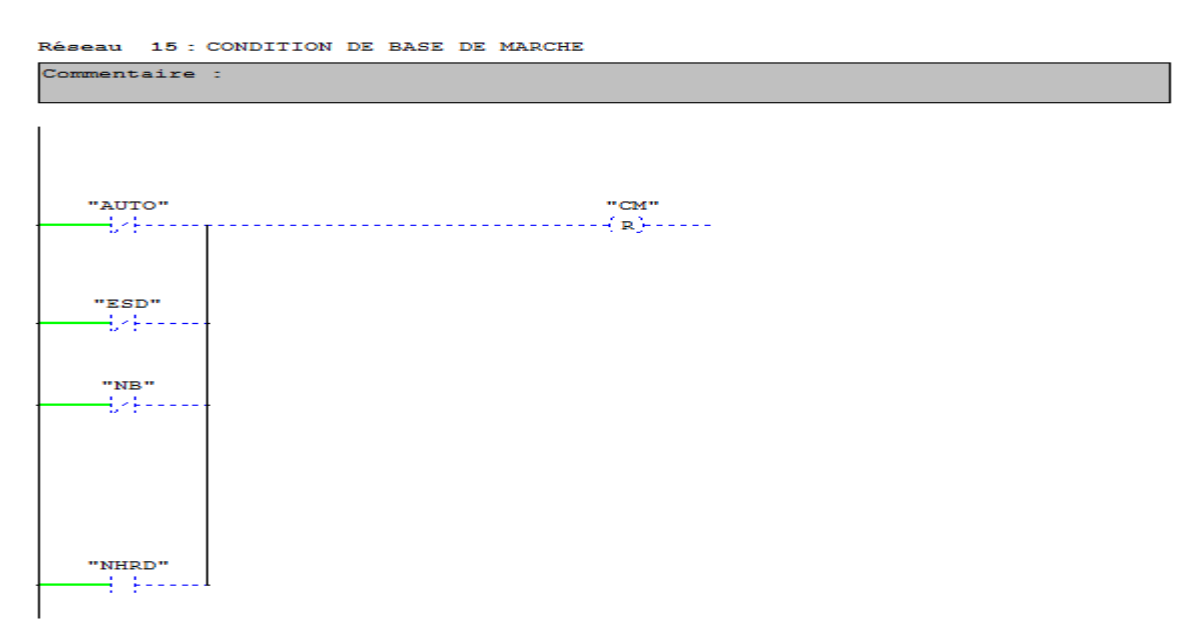

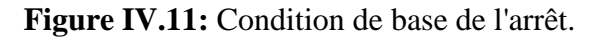

### **Réseau 16:**

Le réseau représenté dans la figure **IV.13** explique les Conditions de marche de GEPH 1

- $\checkmark$  Elle doit vérifier que la pompe n'est pas en défaut (RDP1)
- $\checkmark$  Le niveau haut dans le réservoir de distribution n'est pas atteint (NHRD).
- $\checkmark$  Les deux vannes en amont et en aval doivent être ouvertes.
- $\checkmark$  Pas de déclenchement d'alarme.

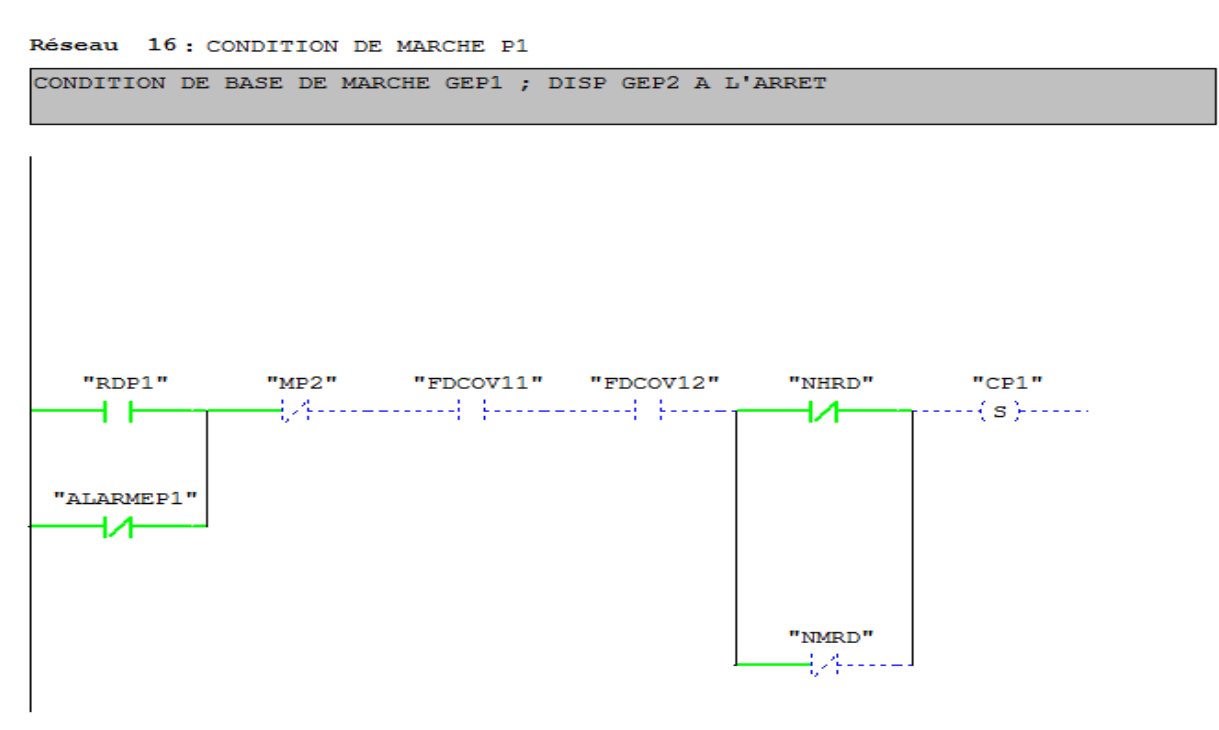

**Figure IV.12:** Condition de marche de GEPH1.

### **Réseau 17:**

L'absence d'une seule condition le GEPH 1 reste en stand bac ou provoque l'arrêt de GEPH1.

Qui veut dire l'ouverture d'un seul contacte pour les trois conditions (RDP1, FDCOV11, FDCOV12) et fermeture d'un seul contacte pour les deux conditions (NHRD, MP2) provoque l'arrêt de GEPH1 pour le réseau 16.

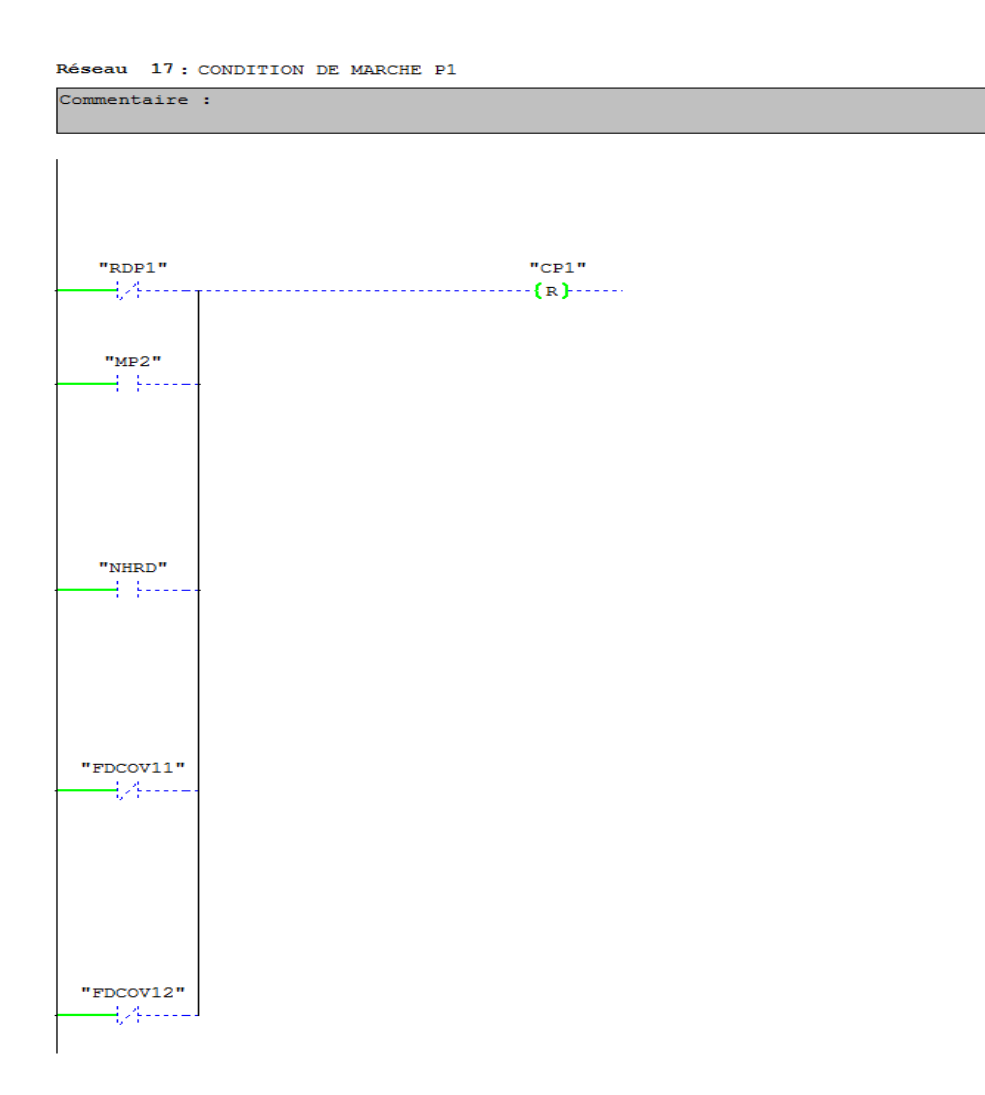

**Figure IV.13:** Condition d'arrêt de GEPH1.

### **Réseau 24:**

Le réseau représenté dans la figure **IV.13** 

Pour que le GEPH 1 soit prêt à l'asservissement elle doit vérifier toutes les conditions de marche et les conditions de GEPH 1 et l'absence de niveau haut NHRD dans le réservoir de distribution.

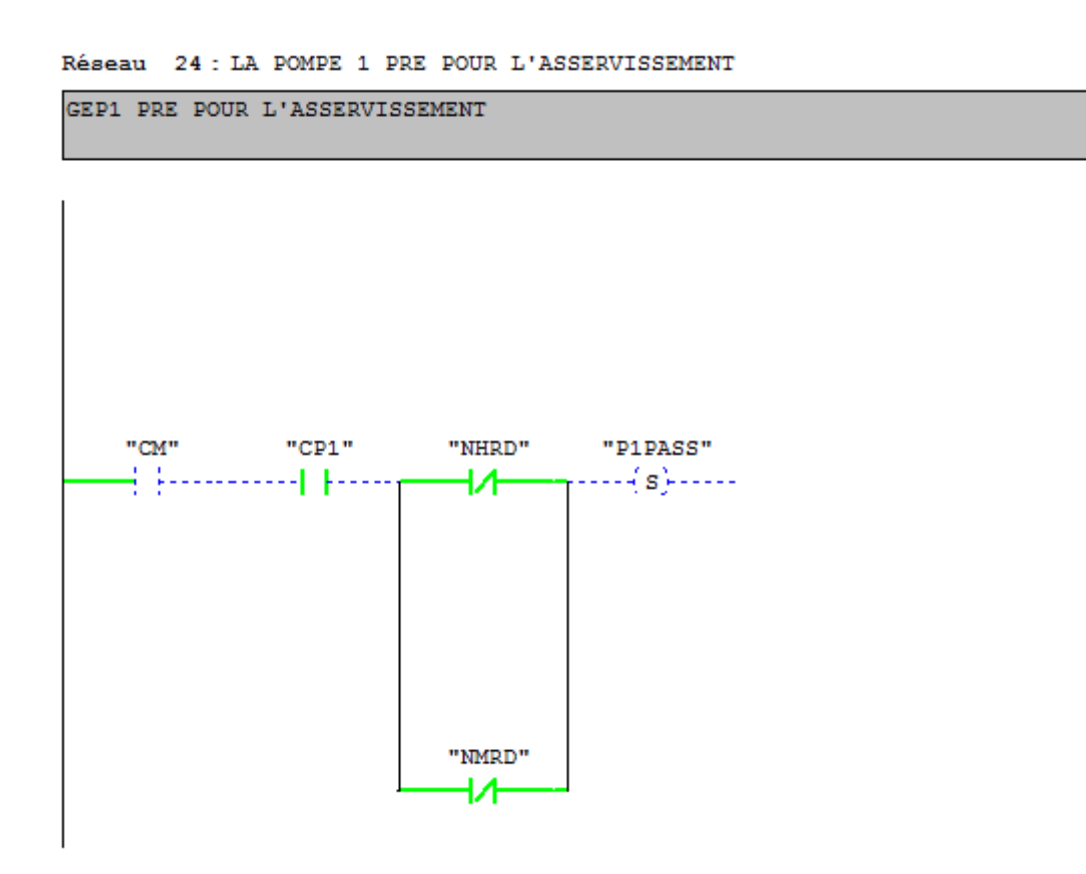

Figure IV.13: GEPH1 pré pour l'asservissement.

### Réseau 25:

La remet à zéro d'une seule condition pour CM, CP1 et aussi la remet à un de NHRD remet à zéro P1ASS voir la figure IV.14.

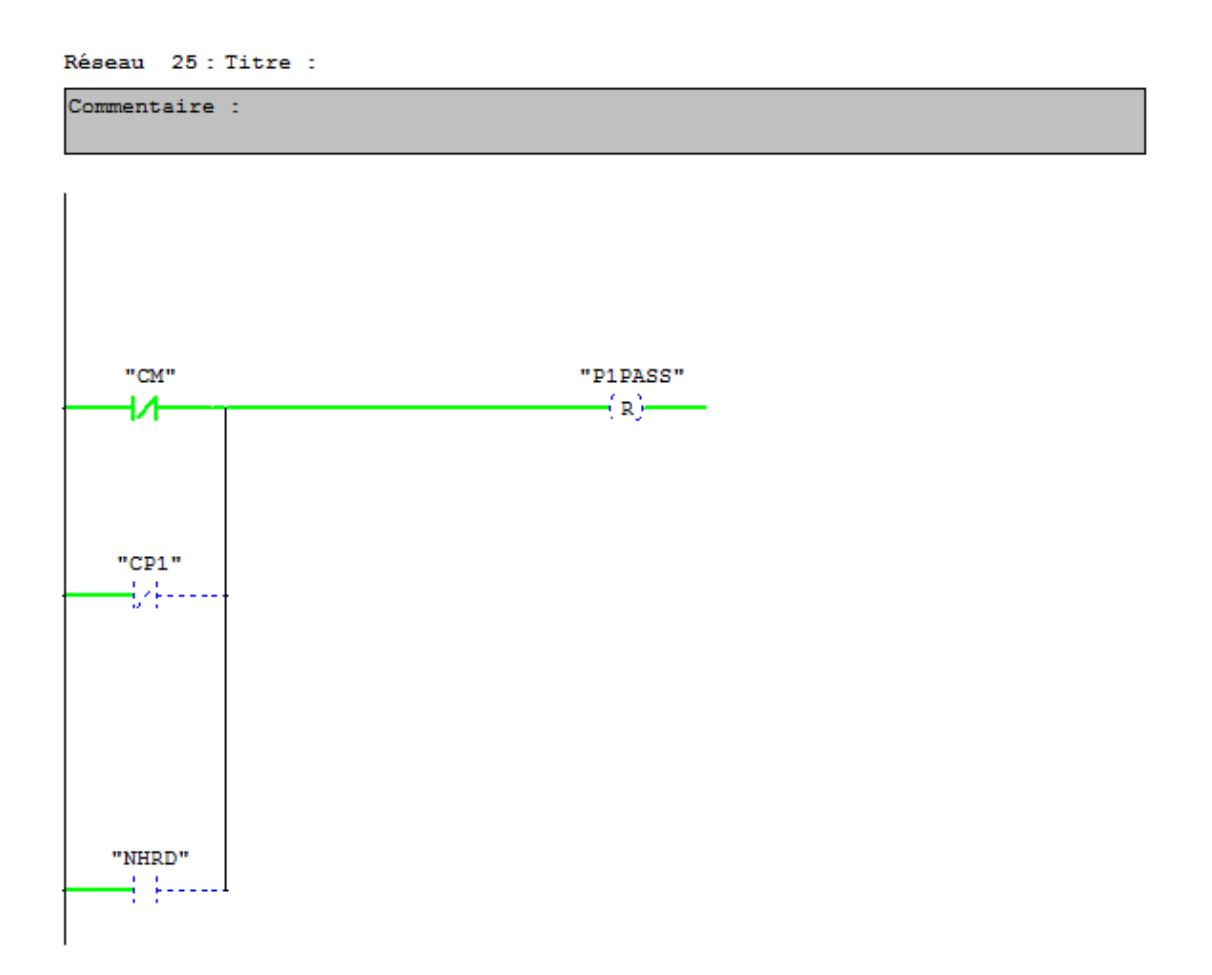

Figure IV.14: Condition d'arrêt GEPH1.

### Réseau 32:

La figure IV.15 représente le programme ladder concernant la mise en marche de GEPH1.

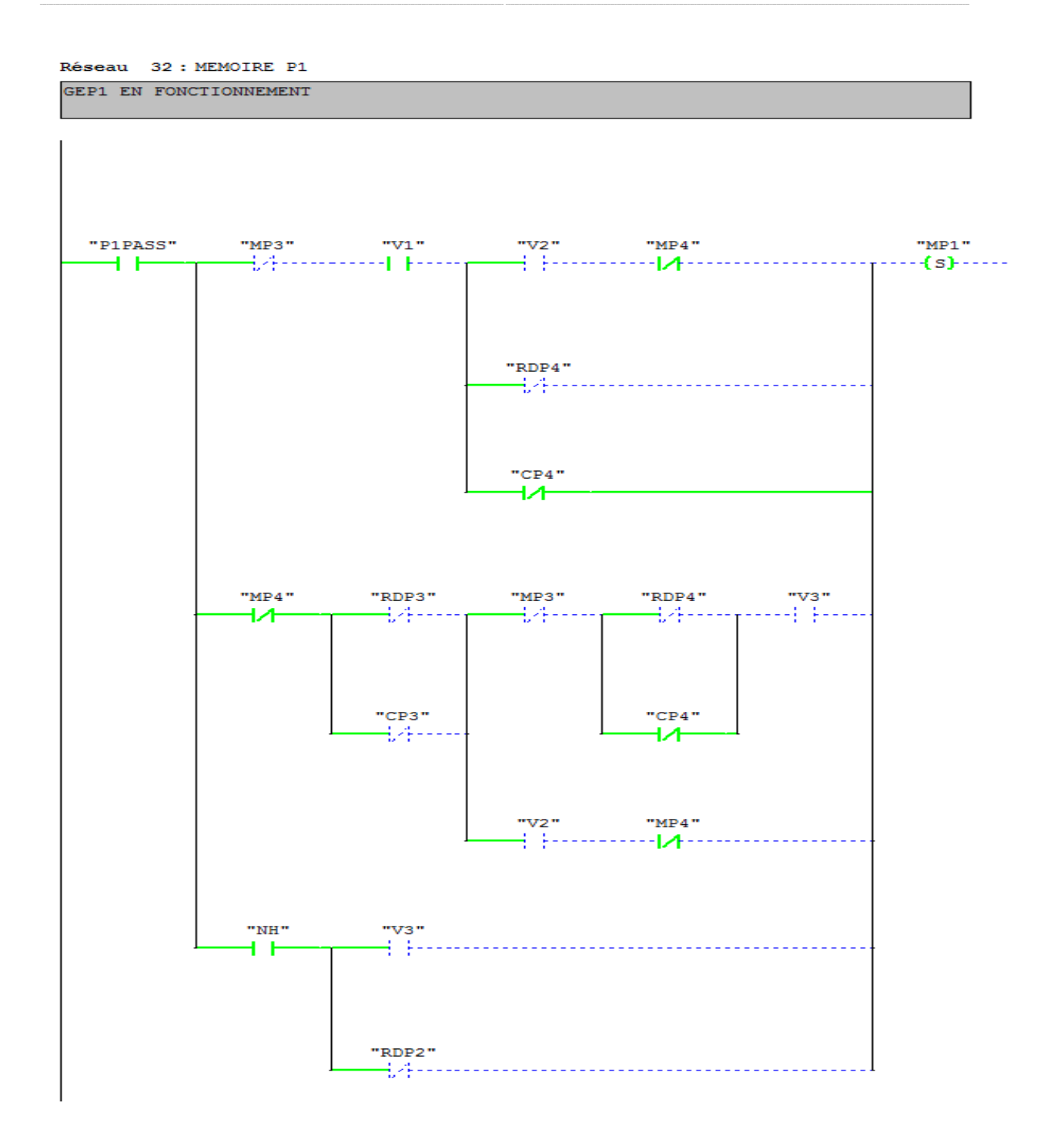

**Figure IV.15:** Condition de fonctionnement de GEPH1.

### **Réseau 33:**

La figure **IV.17** représente le programme ladder concernant la mise à l'arrêt de GEPH1; pour cela, l'ouverture d'un seul contact des quatre conditions (ESD, NB, RDP1, AUTO) et aussi fermeture d'un seul contact pour ces deux autres conditions (NHRD, MP2) provoque L'arrêt immédiat de GEPH1.

Réseau 33 : MEMOIRE P1

Commentaire :

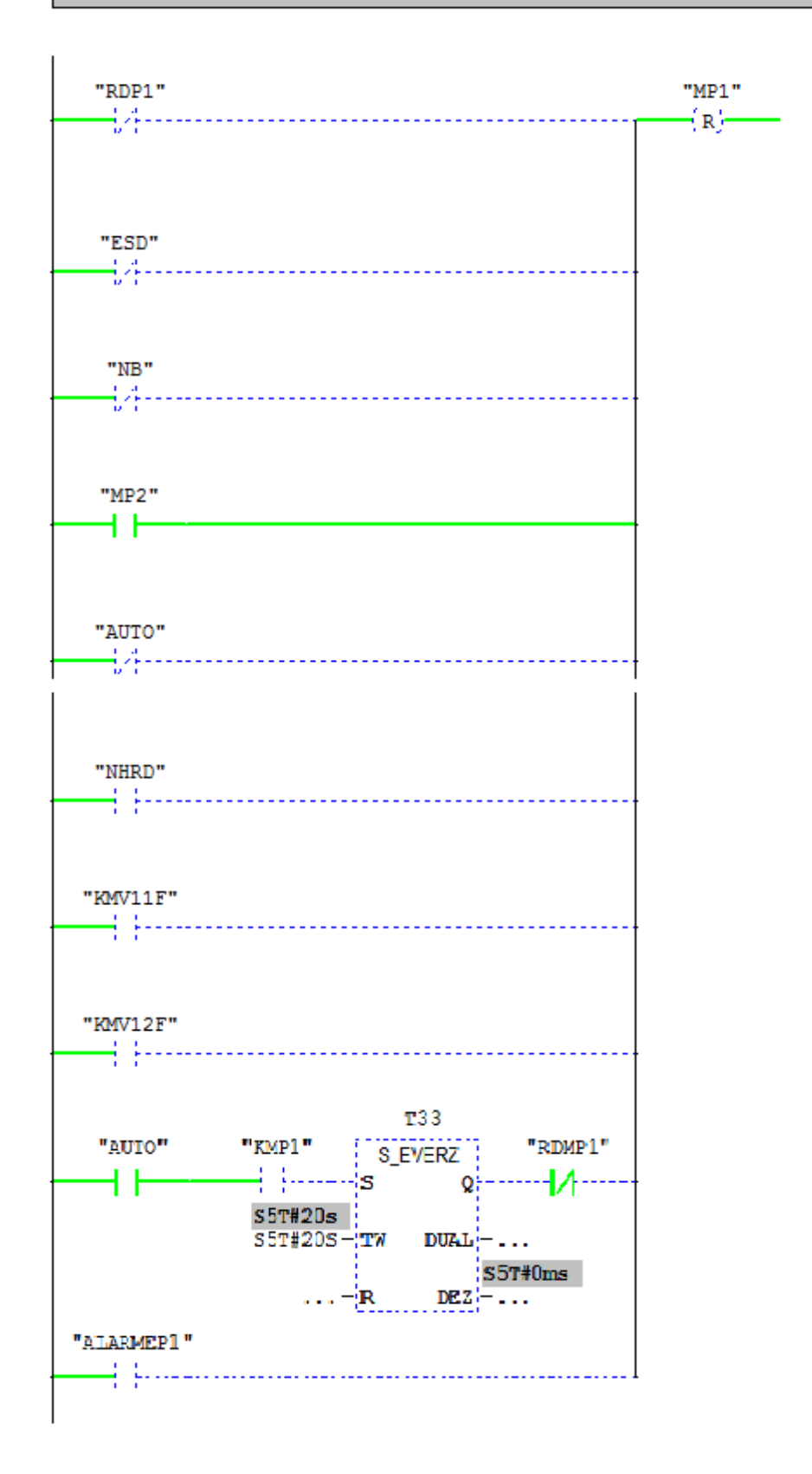

Figure IV.16: Condition d'arrêt de GEPH1.

### **Réseau 40, 41**:

La figure **IV.17** représente deux comparateurs V1 (qui fait la comparaison entre le nombre de démarrage de GEPH1<=GEPH3+1), V2 (qui fait la comparaison entre le nombre de démarrage de GEPH1<=GEPH4+1), Dans notre travail on travaille avec six comparateurs pour contrôler nos GEPH.

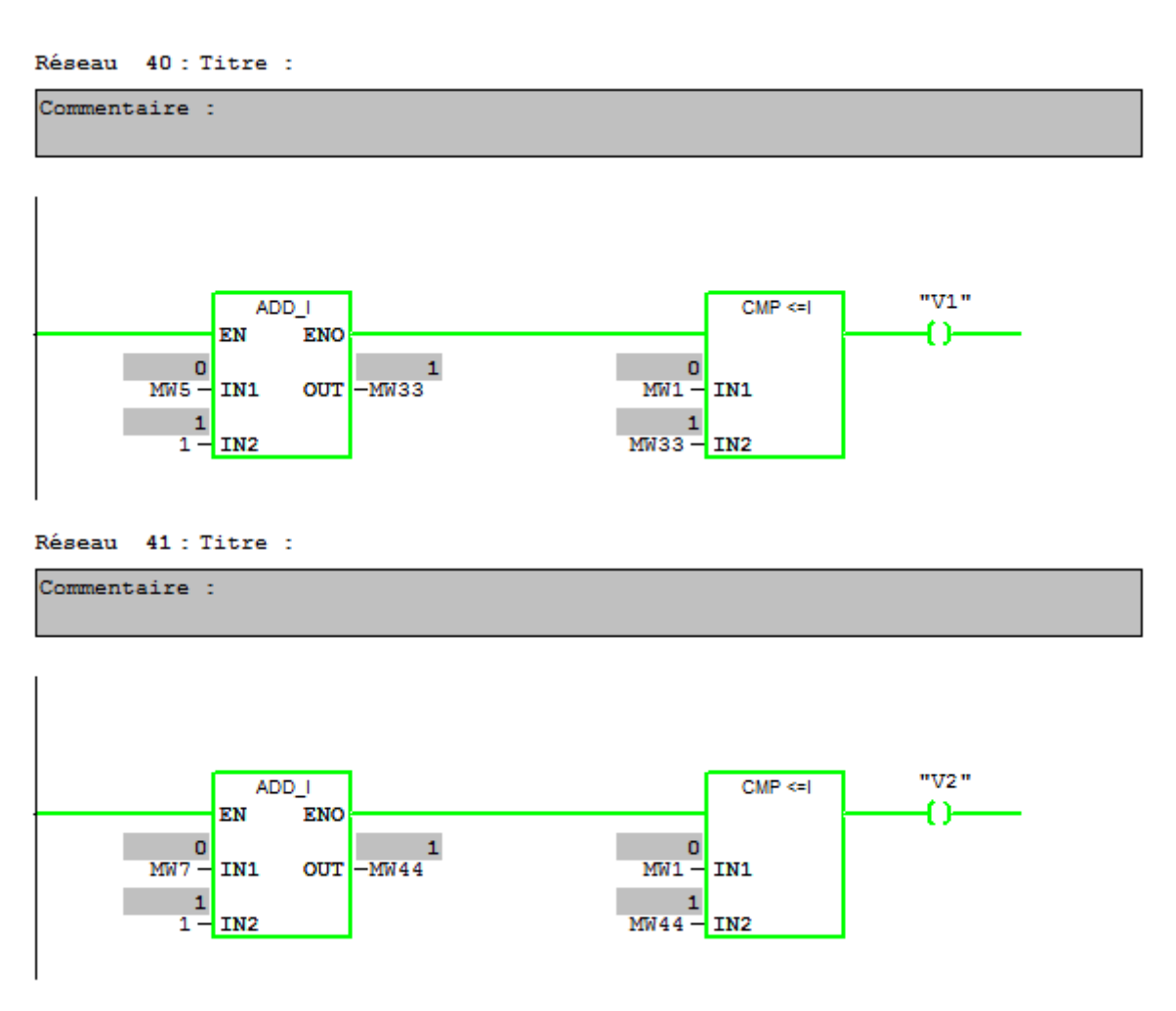

**Figure IV.17:** Comparateur entre le nombre de démarrage.

### **Réseau 54:**

La figure **IV.18** représente les conditions de mise en marche de moteur de la vanne au sens ouverture.

Pour l'ouverture de la vanne V11 elle doit vérifier les trois conditions, le mode automatique (AUTO), relais de disponibilité de la vanne V11 (RDV11), relais de disponibilité de GEPH1 (RDP1)

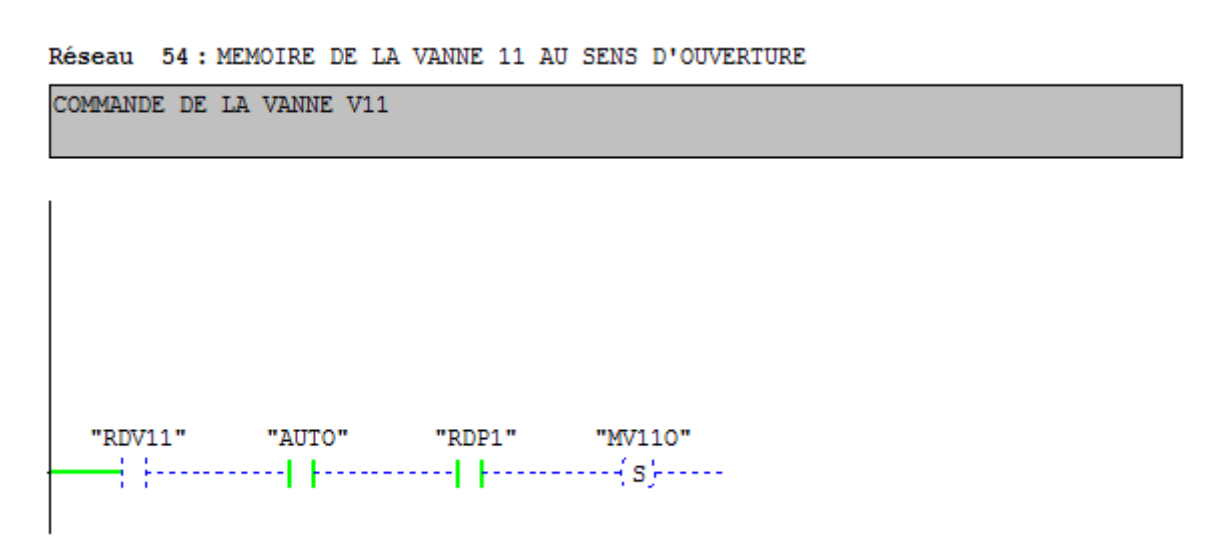

**Figure IV.18:** Condition d'ouverture la vanne 11.

#### **Réseau 55:**

La figure **IV.19** représente les conditions de mise en arrêt de moteur de la vanne au sens ouverture.

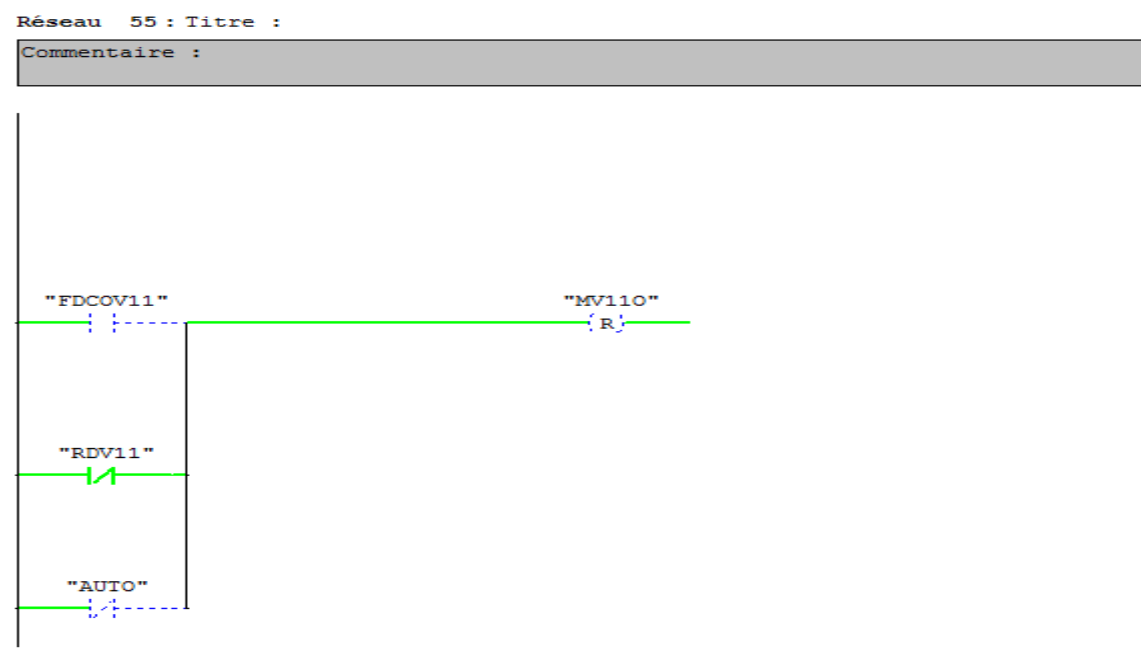

 **Figure IV.19:** Condition de mise à l'arrêt le moteur vanne au sens ouverture.

### **Réseau 56:**

Cette figure **IV.20** représente la partie de programme ladder concernant la commande de fermeture de la vanne.

 Il est bien montrer que la fermeture de la vanne MV11F et réalisé après une temporisation donnés dans le cas où le GEPH est en défaut.

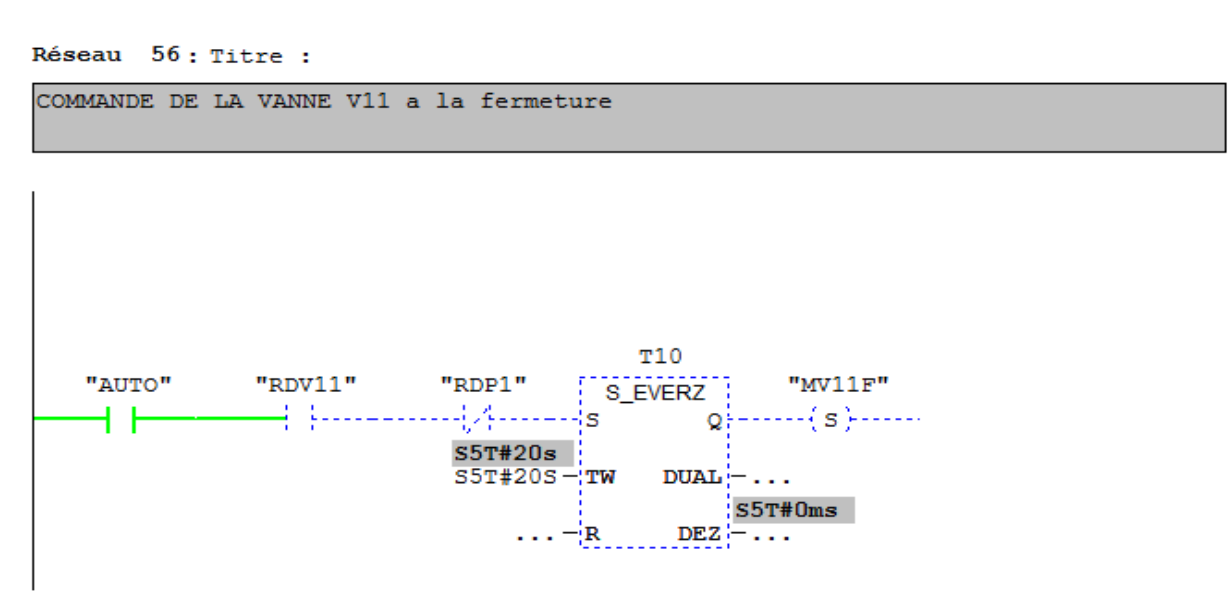

Figure IV.20: Condition de fermeture de la vanne.

#### **Réseau 57:**

La figure IV.21 représente les conditions de mise en arrêt de moteur vanne au sens fermeture. Réseau 57 : FERMETURE DE LA VANNE11

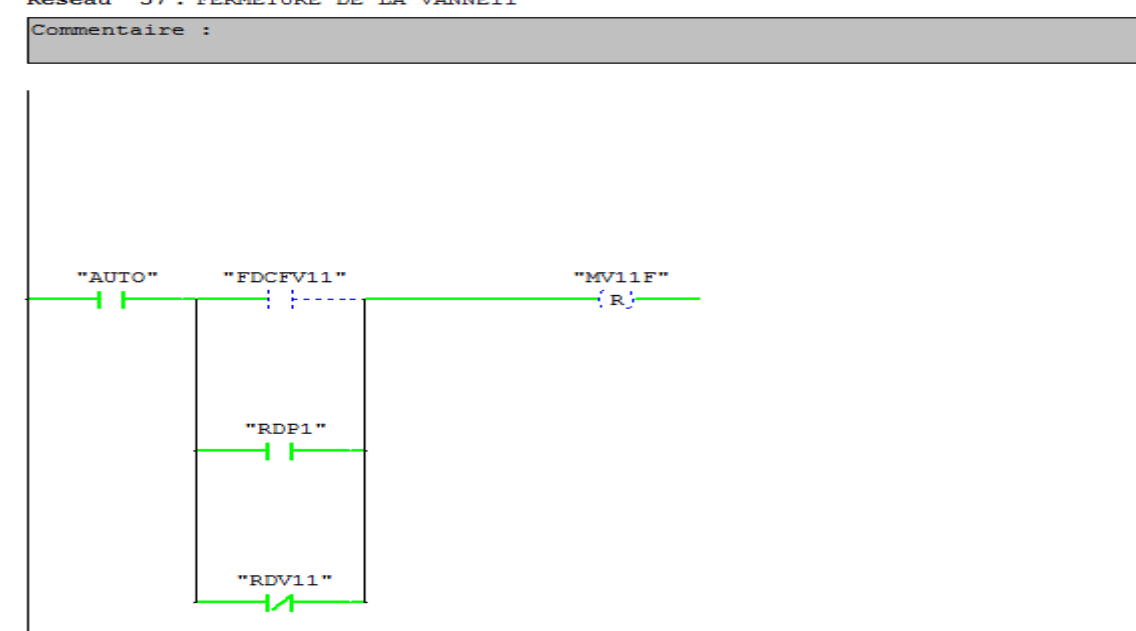

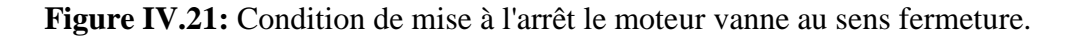

### IV.6- **Choix de pupitre de commande**

Le pupitre de commande permet à l'opérateur de visualiser à partir de synoptiques, l'évolution des différents paramètres du système. Il est l'interface de dialogue homme machine. En effet, c'est à travers lui que l'opérateur communique avec le système pour notre application ; nous avons choisi le pupitre opérateur SIMATIC Panel PC IL 70 12". La série SIMATIC PC de Siemens est livrée

dans une variété d'écrans larges de 7 à 22" avec fonctionnement tactile. Tous les panneaux SIMATIC sont conformes à la norme IP65 pour des conditions difficiles et sont flexibles pour n'importe quelle application en extérieur. Ces nouvelles interfaces graphiques sont capables de coordonner et d'arrêter leurs écrans de manière centralisée via PROFI énergie pendant les pauses, afin de réduire la consommation d'énergie par rapport aux panneaux SIMATIC précédents. Interface graphique utilisateur pour le fonctionnement et la surveillance intuitifs de la machine Les fonctionnalités de l'appareil offrent des archives, des scripts VB et divers programmes pour l'affichage de la documentation de l'usine et de sites Internet Installation verticale pour une utilisation optimale de l'espace d'usine Sécurité des données maximales Diagnostic du système intégré peut être configuré à l'aide de WINCC.

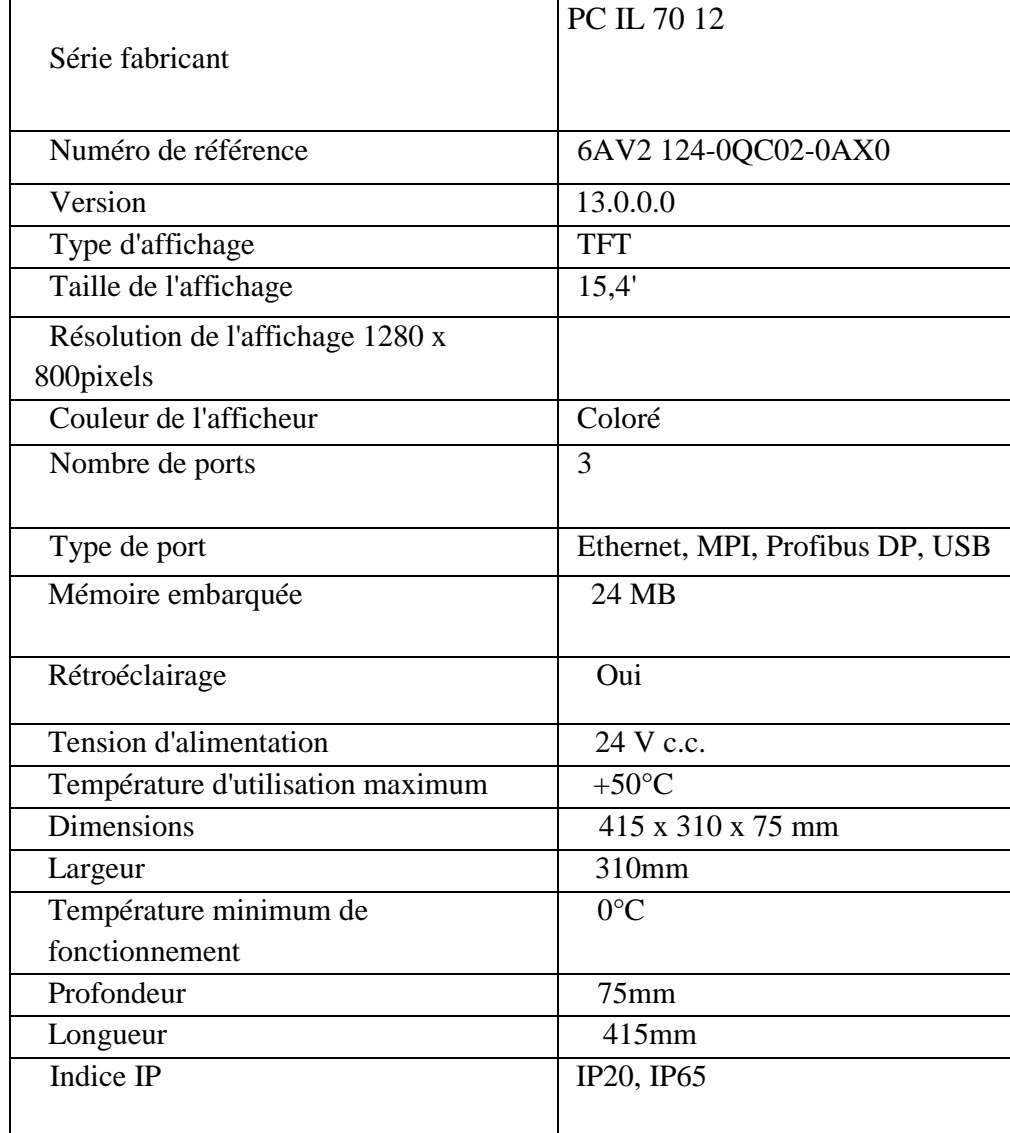

**Tableau IV.1:** caractéristiques techniques du pupitre PC IL 70 12

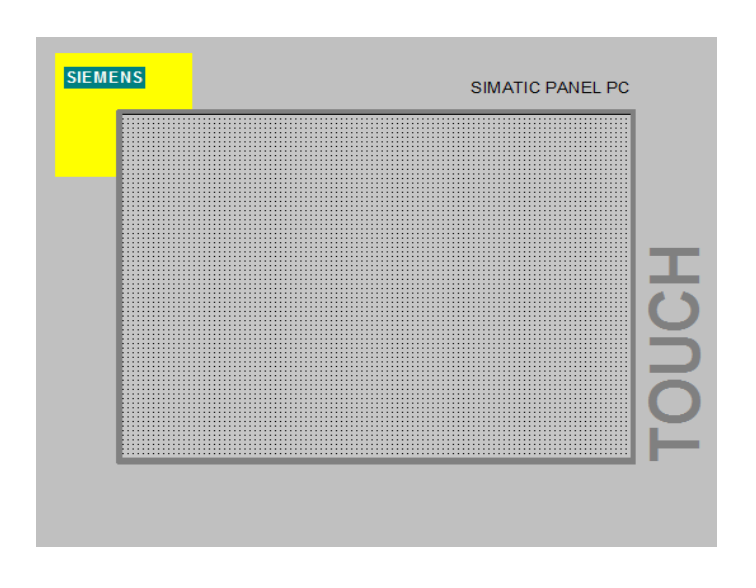

**Figure IV.22:** La vue du pupitre opérateur (PC IL 70 12' TOUCH) .

La figure ci-dessous est une représentation de notre système d'automatisation (PLC, IHM)

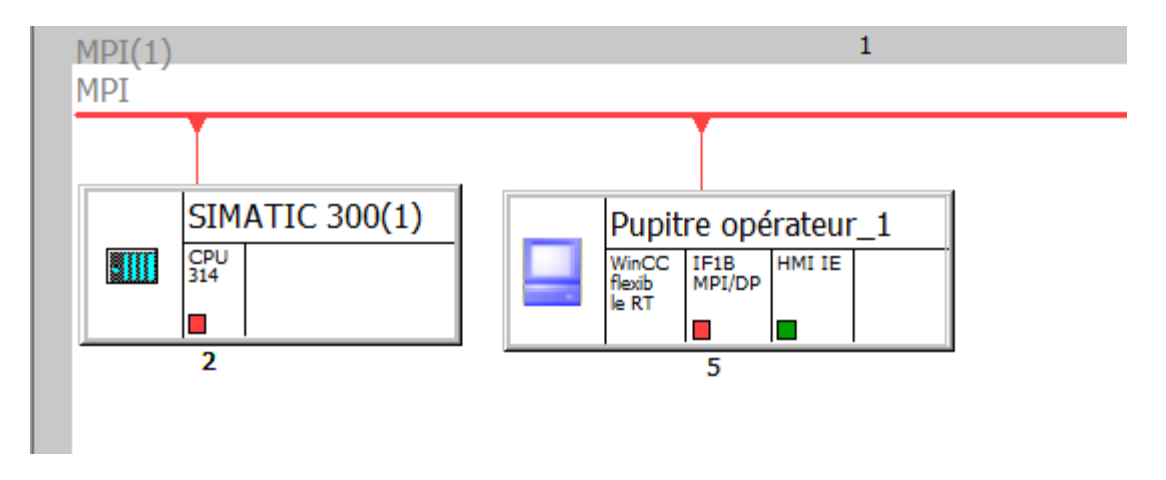

**Figure IV.23:** Système d'automatisation (PLC, IHM).

## IV.7- **La supervision avec IHM de Step 7**

Les vues sont les éléments principaux du projet. Elles permettent de commander (commande manuelle) et de contrôler l'installation de pompage, par exemple L'affichage du niveau de réservoir de la station et de distribution. Les vues contiennent des objets comme les champs de sortie, les zones de texte et d'affichage qui permettent par ex. de représenter l'affichage des états des pompes et des vannes.

L'interface graphique de notre installation de pompage se compose de Quatre vues sont :

- $\checkmark$  La vue des pompes : c'est pour la commande des pompes et le contrôle le nombre de démarrage et la durée de fonctionnement de chaque GEPH (Voir la figure IV.24).
- $\checkmark$  La vue des vannes : c'est pour la commande et de contrôle (Voir la figure IV.25).
- $\checkmark$  La vue de la station est le réservoir de distribution : A partir de cette vue, on peut visualiser tous les équipements de la station, les pompes qui sont en marche et celles qui sont en arrêt, les vannes qui sont ouvertes et celles qui sont fermées et aussi le niveau

d'eau dans les deux réservoirs. On peut aussi accéder aux autres vues (les pompes, les vannes) (Voir la figure IV.26).

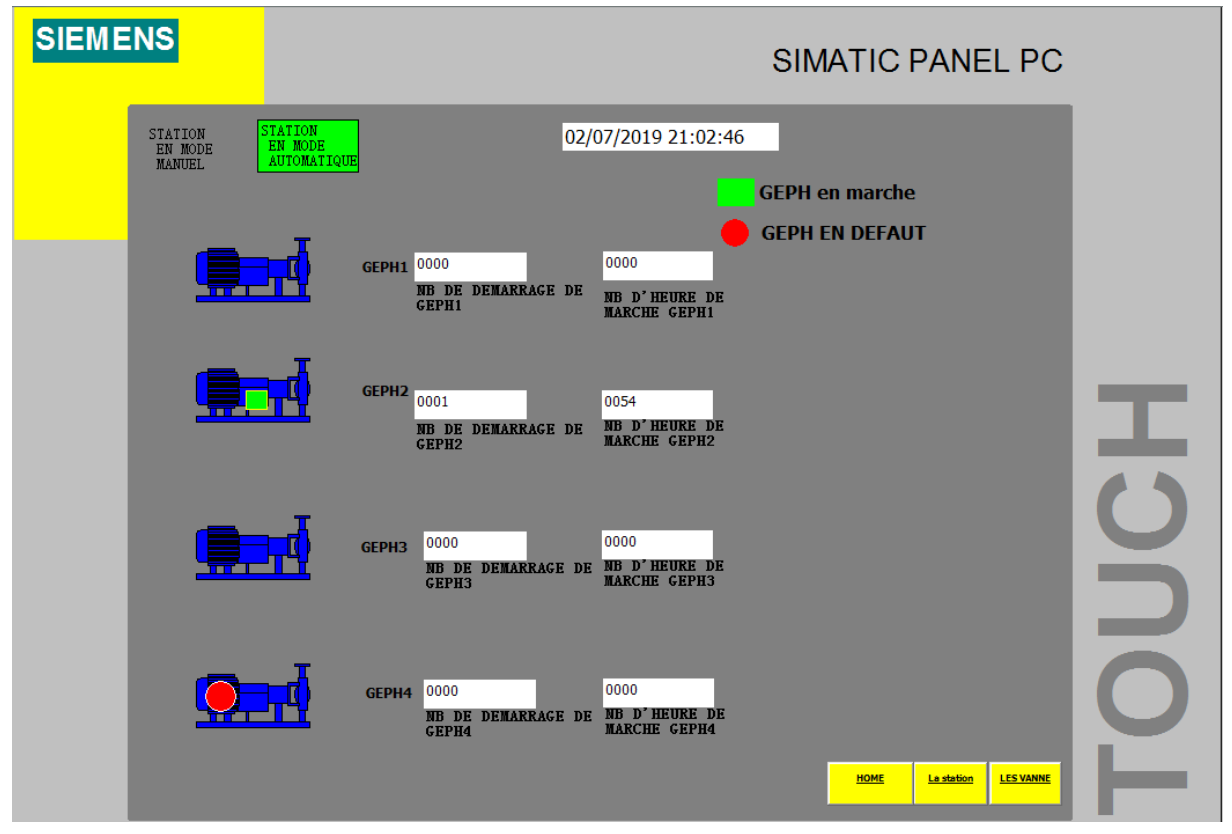

Figure IV.24: La vue des GEPH

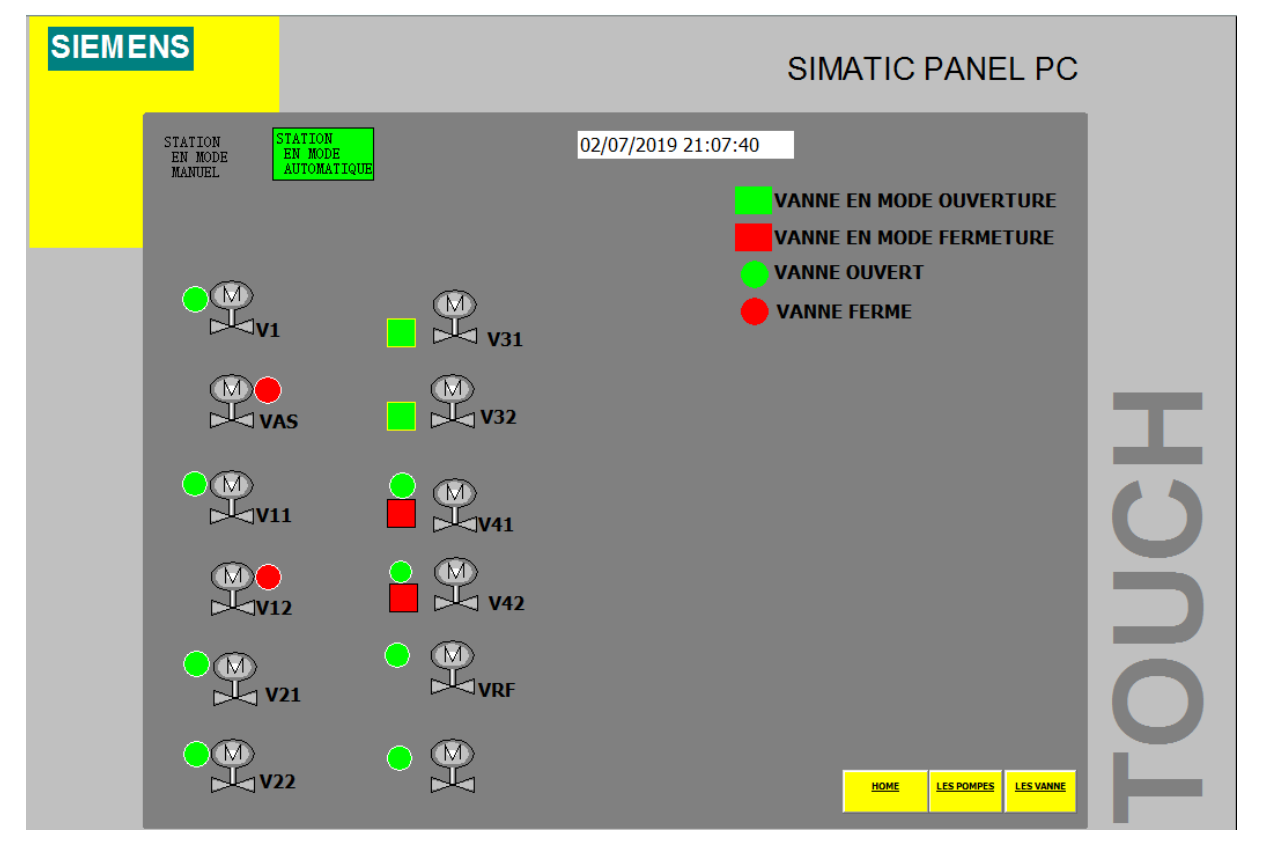

Figure IV.25: La vue des vannes

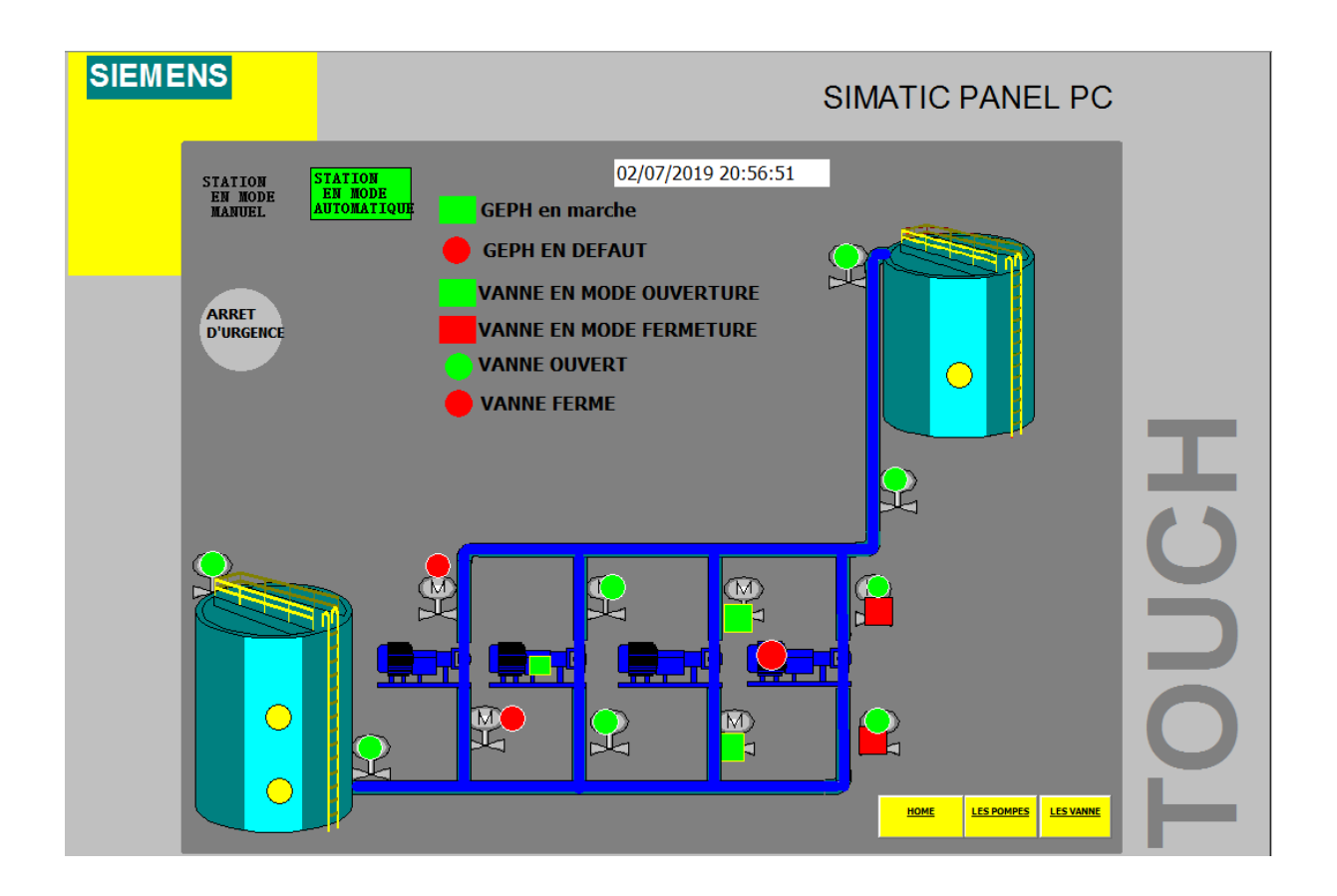

**Figure IV.26:** Vue principale de notre système.

### IV.8- **Conclusion**

 A travers ce chapitre, nous avons élaboré le programme qui nous a permis de concevoir les programmes Step7 pour l'automatisation de notre projet.

On a aussi réalisé un système de supervision pour les éléments de la station : le réservoir, les pompes et les vannes.

# Conclusion générale

L'objectif principal de notre travail est l'étude et l'automatisation d'une station de pompage à eau potable, nous avons, en premier lieu, étudié le fonctionnement et le rôle de chaque équipement existé dans la station. Nous avons ensuite étudié le cahier des charges proposé pour élaborer un programme dont nous avons gérer le fonctionnement automatisé de notre installation, et pour cela, on a réalisé le bilan de puissance et le dimensionnement de la section de câble et le choix de disjoncteur.

Après étude des concepts clés des systèmes de commandes et des systèmes automatisés, on a réalisé le programme pour commander et contrôler la station de pompage non automatisée par un automate programmable choisie, et enfin la supervision du processus à l'aide d'un pupitre opérateur au niveau de la station de pompage.

Ce projet nous a été très bénéfique, il nous a aidé à renforcer nos connaissances théoriques par une expérience pratique non négligeable dans le domaine de l'automatisation.

Puisse ce modeste travail servir de base de départ pour notre vie professionnelle, et être bénéfique aux promotions à venir.

# **Référence bibliographie**

[1] Groupe Schneider « catalogue distribution basse tension » 1998/1999.

[2] DUPONT, A : ‹‹Hydraulique urbain : Ouvrage de transport, élévation et distribution des eaux››, Tome II. Edition EYROLLES, 1979.

[1] Groupe Schneider « catalogue distribution basse tension » 1998/1999.

[2] DUPONT, A : ‹‹Hydraulique urbain : Ouvrage de transport, élévation et distribution des eaux››, Tome II. Edition EYROLLES, 1979.

[3] Mémoire de fin d'étude ALIMENTATION EN EAU POTABLE DE LA COMMUNE DE TAZMALT (A PARTIR DU BARRAGE TICHI HAFF).2017

[4] PASCAL BIGOT.MECA-FLUV : LES POMPES.

[5] Automates Programmables Industriels Pour Geea PDF [2012].

[6] Schneider Electric« Automates Nano et plate-forme d'automatisme Micro »1999.

[7] Système d'automatisation S7-300 Système d'automatisation S7-300 Caractéristiques des modules Manuel

[8] Siemens, « S7-1200\_System\_Manual», Numéro de référence du document A5E02486682-AG 03/2014.

[9] Groupe Schneider Electric, «Guide de l'installation électrique installation», Edition 2010.

[10] Mémoire de Fin d'Etude : Etude et dimensionnement électrique de la raffinerie sucre liquide Cevital 2015-2016

[11] Mémoire de fin d'étude : (Etude et redimensionnement de la station de pompage d'eau du groupe CEVITAL à IBOURASSEN (Bejaia)) 2015

[12] Schneider Electric, « Guide de la distribution basse et moyenne tension», édition 2012.

[13] Schneider Electric « règles de conception, Calcul des jeux de barres», Guide techniques Merlin Gerin moyenne tension.

[14] B. DE METZ-NOBLAT, F. DUMAS et C. POULAIN, « Calcul des courants de Courtcircuit », Cahier Technique n° 158, Schneider Electric, 2005.

[15] Schneider Electric, «guide de la distribution électrique basse tension et HTA»,2009.

[16] Manuel Siemens, Step7, « Régulation Pid », 2000.

## **annexe**

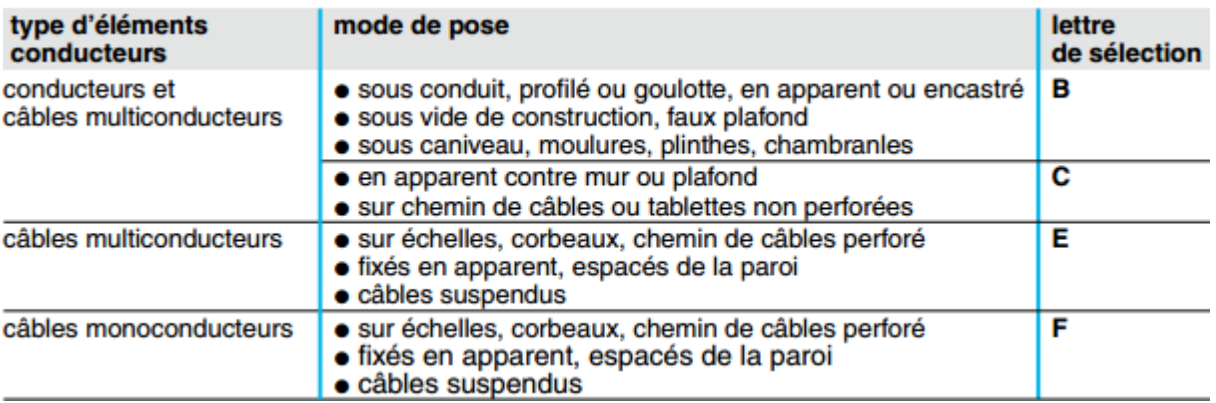

### **Tableau 1 : mode de pose**

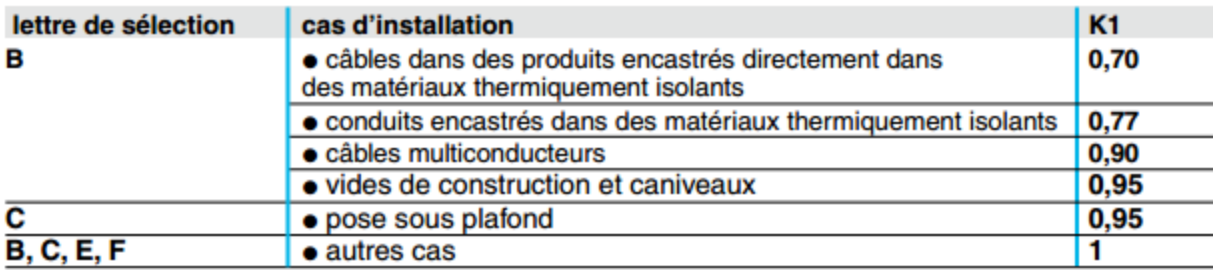

### **Tableau 2 :facteur de correction k1 selon le mode de pose**

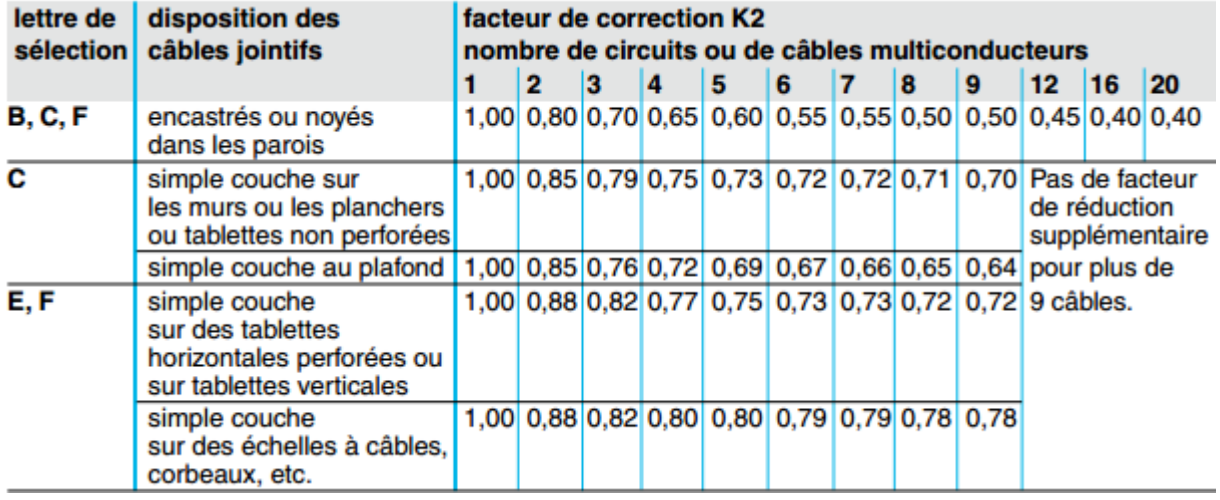

### **Tableau 3 :facteur de correction k2 selon le nombre de cables multiconducteurs**

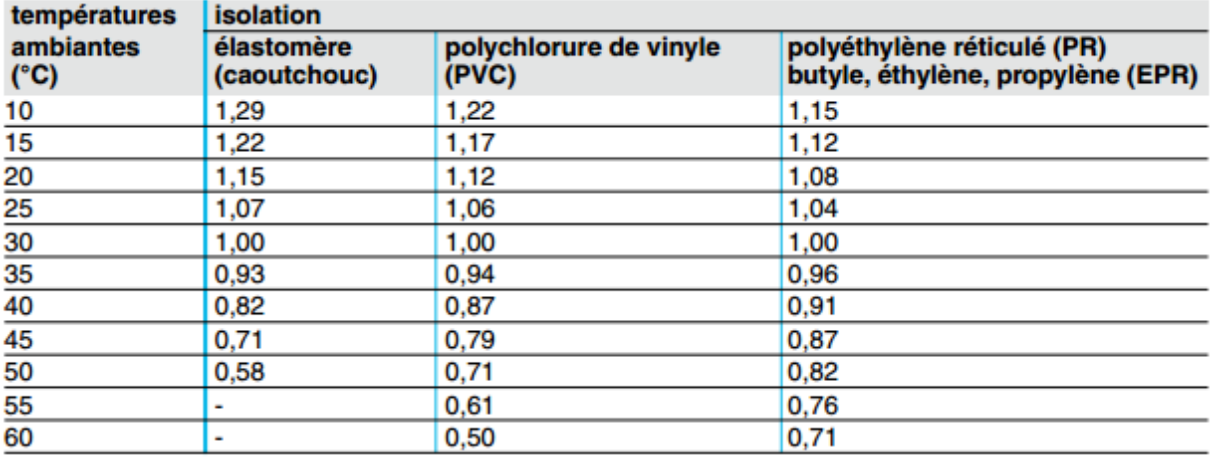

## **Tableau 4 :facteur de correction K 3 selon le les températures ambiantes**

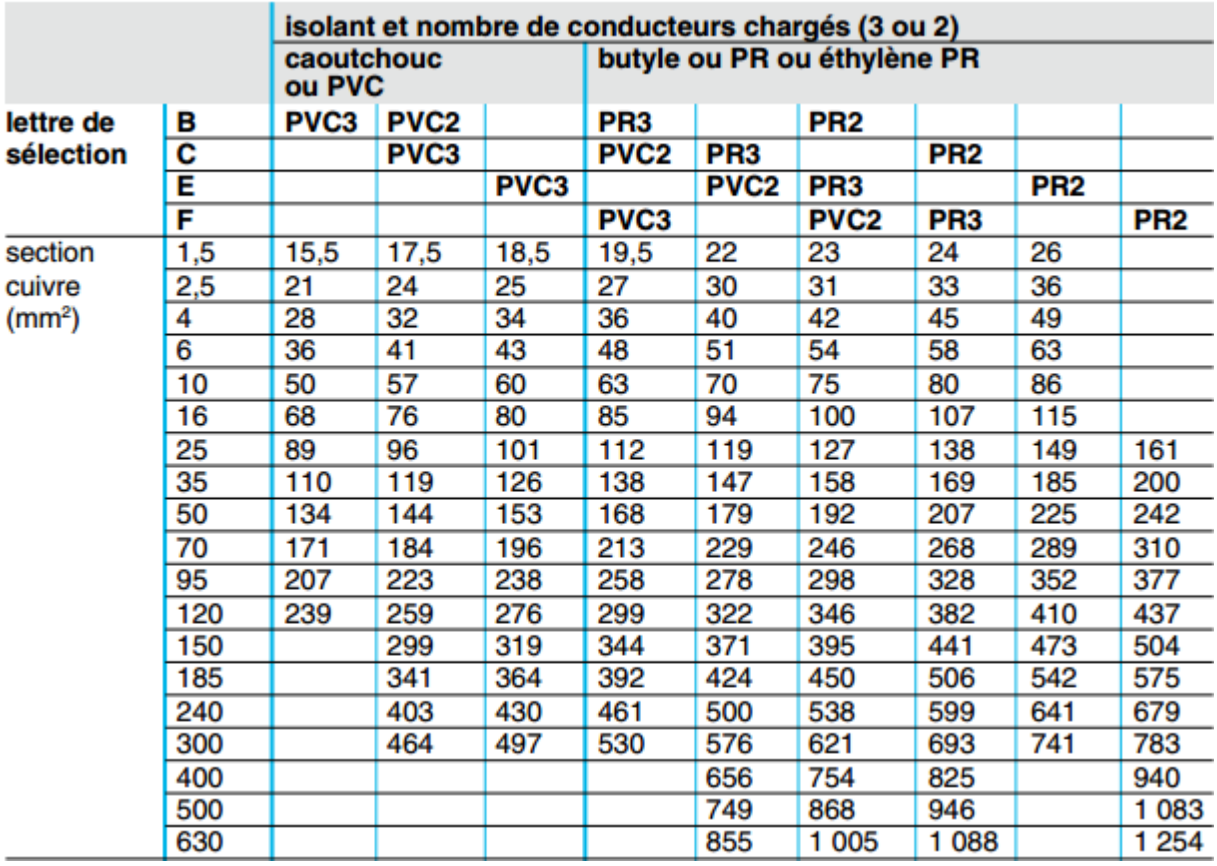

**Tableau 5 : section des cables**

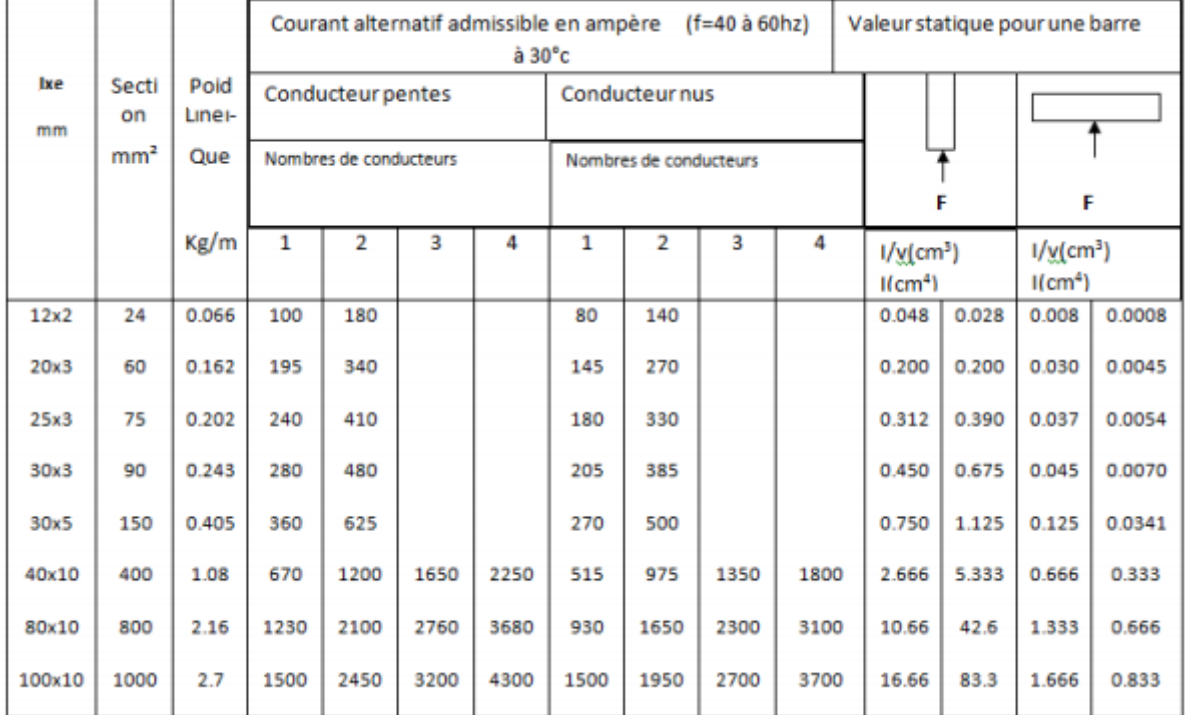

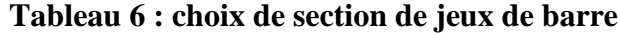

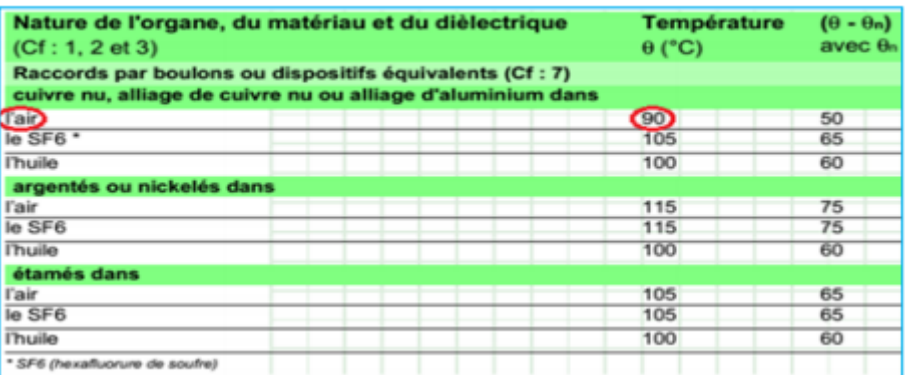

## **Tableau 7 :température max**

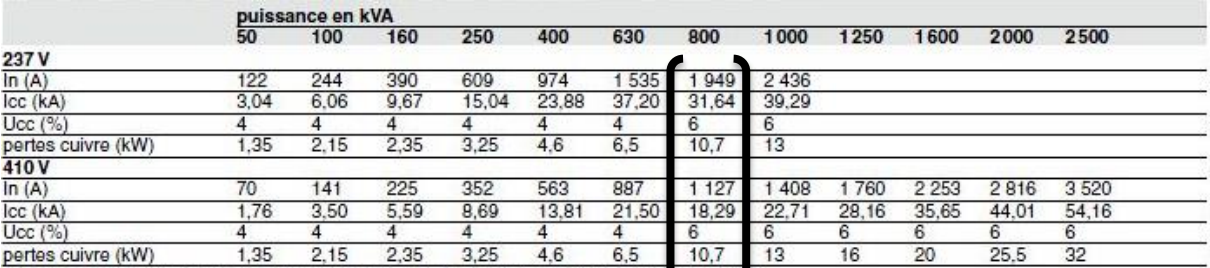

Nota : La norme NF C 52-112 est l'application francaise du document d'harmonisation europen HD 428.

## **Tableau 8 :caractiristique transformateur**

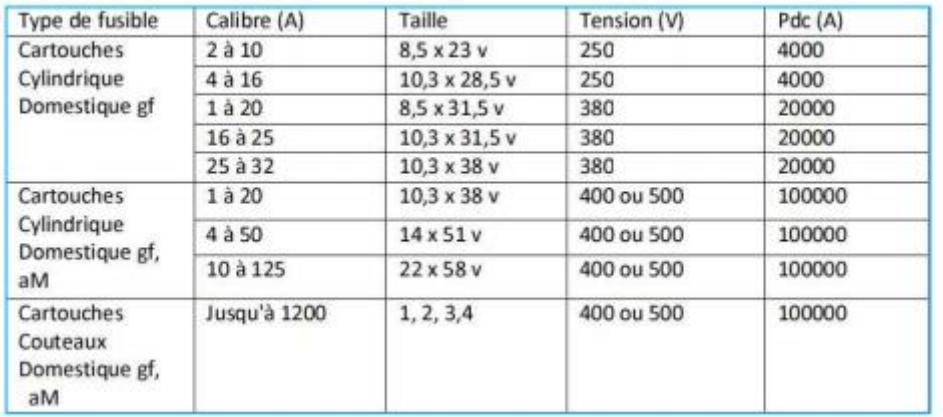

### **Tableau 9 :choix de fusible**

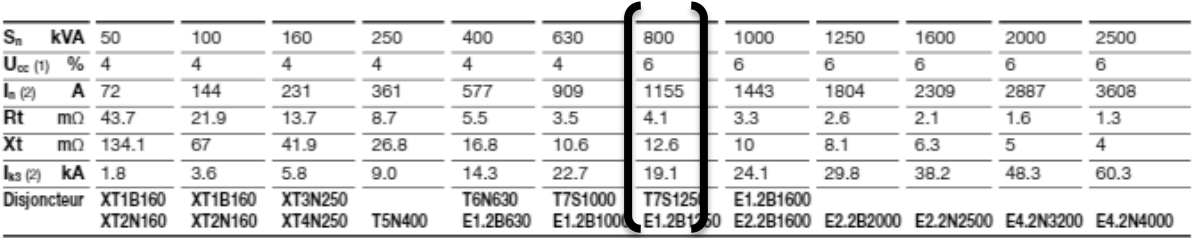

**Tableau 10 : caractéristique de transformateur**